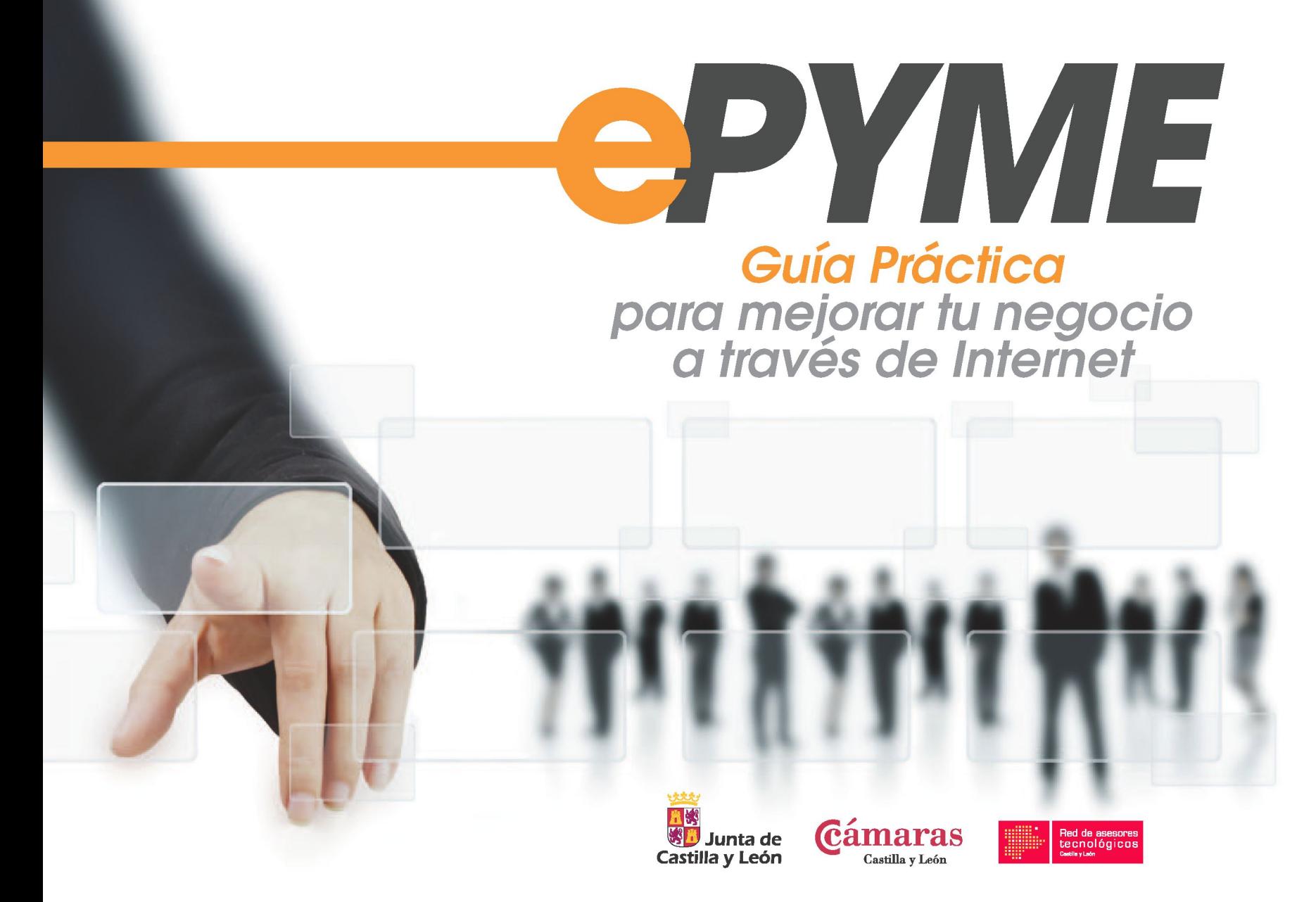

# PYME Guía Práctica para mejorar tu negocio<br>a través de Internet

PROMUEVEN:

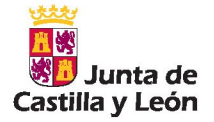

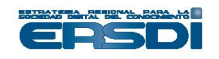

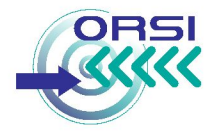

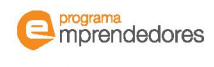

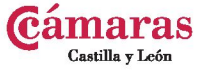

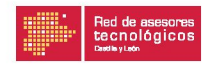

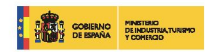

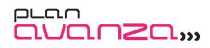

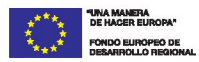

AVISO LEGAL

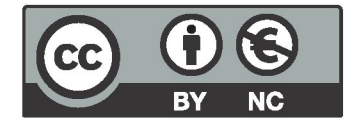

La presente publicación pertenece al Observatorio Regional de la Sociedad de la Información de Castilla y León (ORSI) y al Consejo Regional de Cámaras de Comercio e Industria de Castilla y León y está bajo una **licencia Creative Commons Reconocimiento-NoComercial 3.0 España.** 

Usted es libre de copiar, hacer obras derivadas, distribuir y comunicar públicamente esta obra, de forma total o parcial, bajo las siguientes condiciones:

■ Reconocimiento: Se debe citar su procedencia, haciendo referencia expresa tanto al Observatorio Regional de la Sociedad de la Información de Castilla y León (ORSI) como a su sitio web: [www.orsi.jcyl.es.](http://www.orsi.jcyl.es) Dicho reconocimiento no podrá en ningún caso sugerir que el ORSI presta apoyo a dicho tercero o apoya el uso que hace de su obra.

■ **Uso No Comercial:** No puede utilizar esta obra para fines comerciales.

Entendiendo que al reutilizar o distribuir la obra, tiene que dejar bien claro los términos de la licencia de esta obra. Alguna de estas condiciones puede no aplicarse si se obtiene el permiso del ORSI como titular de los derechos de autor.

2011. Junta de Castilla y León. Realiza: Observatorio Regional de Sociedad de la Información (ORSI) **[www.orsi.jcyl.es](http://www.orsi.jcyl.es)** 

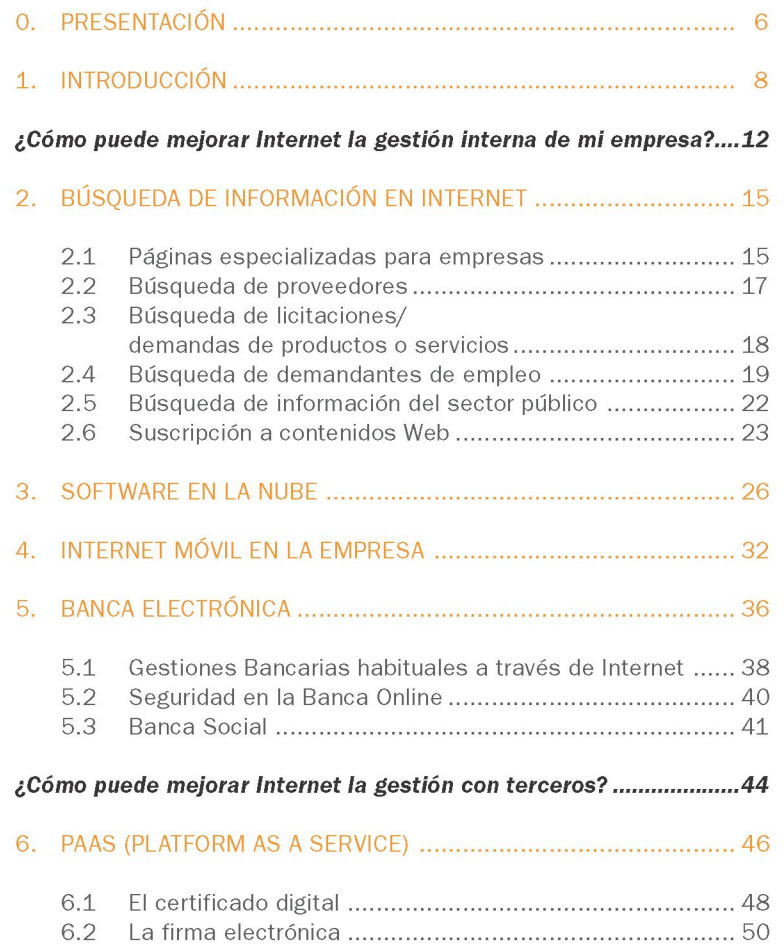

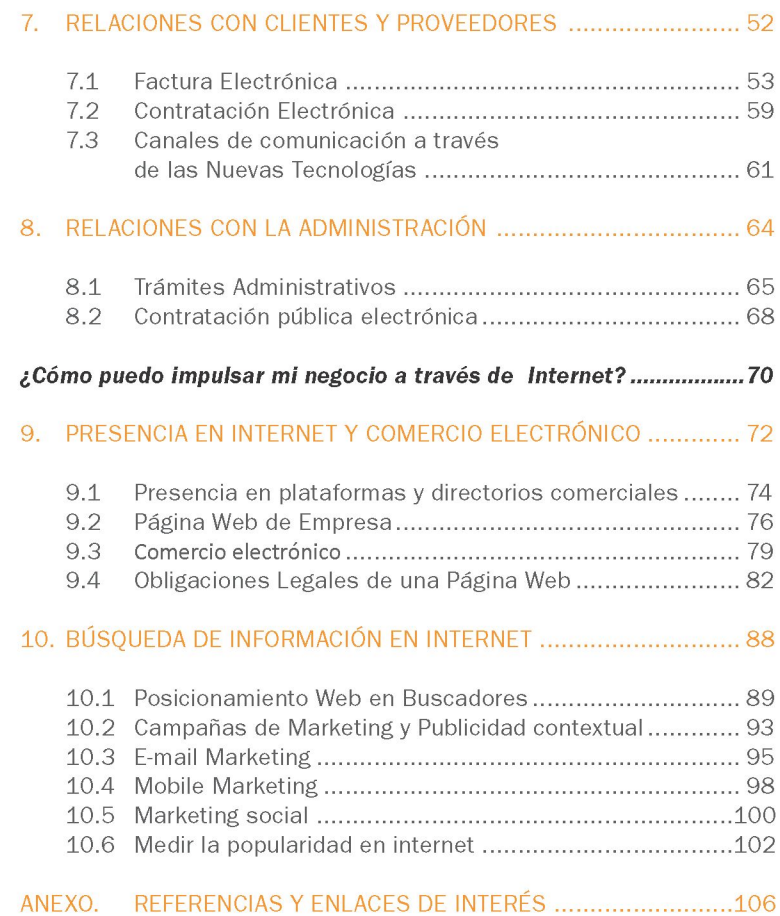

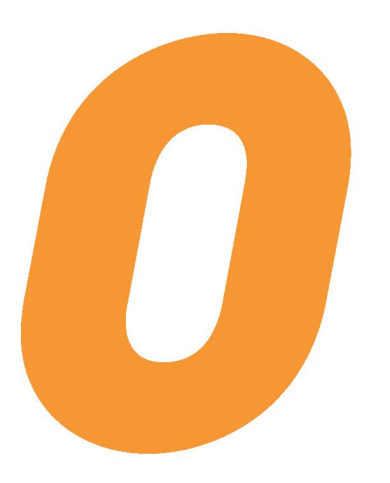

# *—ePYME*

# <span id="page-6-0"></span>0. PRESENTACIÓN

El presente estudio ha sido elaborado por el **Observatorio Regional de Sociedad de la Información en Castilla y León** (ORSI)<sup>1</sup> y la **Red de Asesores TIC de Castilla y León,** puesta en marcha por la **Consejería de Fomento de la Junta de Castilla y León** y **las Cámaras de Comercio e Industria de la región y su Consejo Regional.** 

La principal misión del ORSI es analizar el estado de la Sociedad de la Información, identificando las oportunidades y amenazas que pueden influir en su desarrollo y favoreciendo su progreso en nuestra región. Este conocimiento se traslada a la sociedad y, en especial, sirve para orientar las políticas públicas que permitan el avance de la Sociedad de la Información en Castilla y León. Para ello el observatorio se encarga de llevar a cabo el seguimiento de la **Estrategia Regional para la Sociedad Digital del Conocimiento 2007-2013 (ERSDI),** la cual describe las grandes pautas de actuación de la Junta de Castilla y León y engloba todas las acciones y medidas a desarrollar en el período 2007-2013 con objeto de impulsar y fomentar la plena incorporación de Castilla y León en la Sociedad Digital del Conocimiento.

Una de las grandes líneas estratégicas de la ERSDI es la denominada **"Entorno Empresarial Digital",** cuyo principal objetivo es promover el crecimiento y la capacidad de innovación en las empresas de la región a través de la promoción y generalización de las Tecnologías de la Información y Comunicaciones (TIC).

Los objetivos de esta línea estratégica se materializan en diversas iniciativas, entre las que destaca el **Programa Emprendedores2,** el cual recoge un conjunto de actuaciones de sensibilización, impulsadas por la Junta de Castilla y León a través de la Consejería de Fomento, para fomentar la incorporación de las pymes, micropymes y trabajadores autónomos a la Sociedad Digital y del Conocimiento. Un ejemplo claro es la puesta en marcha de la **Red de Asesores Tecnológicos de Castilla y León,** en colaboración con las Cámaras de Comercio e Industria de Castilla y León y su Consejo Regional, consistente en un conjunto de agentes tecnológicos a disposición de las empresas en las Cámaras de Comercio e Industria de la Comunidad, para informarles y asesorarles sobre la utilización e implantación de soluciones tecnológicas para la mejora de su competitividad. Además de esto, el proyecto contempla una línea específica de Estudios y guías prácticas sobre las TIC en el ámbito empresarial, bajo la cual se realiza la presente publicación.

A través de este estudio se pretende motivar a las empresas, especialmente a pequeñas empresas y trabajadores autónomos, a introducir Internet y las Nuevas Tecnologías en su negocio, donde encontrarán importantes ventajas a un coste reducido.

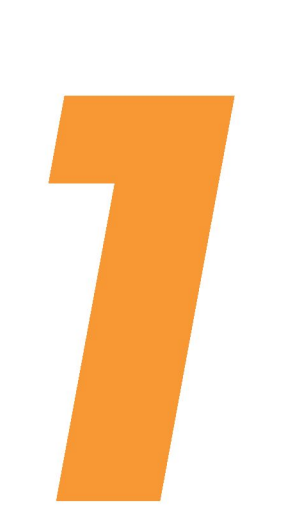

# *—ePYME*

## <span id="page-8-0"></span>1. INTRODUCCIÓN

El uso de Internet y la incorporación de elementos tecnológicos como la firma electrónica proporcionan a las empresas un mayor control de la información desde cualquier lugar y momento, mayor fluidez en la comunicación con los clientes y proveedores, ahorro de tiempos al realizar trámites y gestiones de forma sencilla con las Administraciones Públicas y entidades bancarias, mejora de la gestión y organización interna, así como la posibilidad de disponer y ofrecer nuevos productos y servicios, accediendo a nuevos mercados.

En definitiva, el uso de Internet y de las Tecnologías de la Información y las Comunicaciones (en adelante TIC) se constituyen como elementos clave para que las PYME impulsen su modelo de negocio y mejoren la gestión de la empresa, tanto interna como en su relación con terceros, al mismo tiempo que consiguen importantes beneficios económicos.

### Objetivo de la guía

El **objetivo principal** de esta guía es mostrar **cómo una pequeña empresa puede mejorar tanto la productividad y gestión interna de su negocio como la gestión con terceros a través de Internet.** 

El tejido empresarial castellano y leonés se caracteriza por estar compuesto en su mayoría por empresas de reducido tamaño, con predominio del sector servicios en actividades orientadas al consumo final, y en general, el grado de implantación de las TIC en este tipo de empresas

es bastante reducido. Por ello, esta guía va dirigida especialmente a **Pymes, micropymes y trabajadores autónomos.** 

Internet está muy presente en nuestra sociedad y ofrece un amplio abanico de posibilidades para el que tenemos que estar preparados. Es importante por tanto que las empresas se adapten al contexto actual de Sociedad de la Información y utilicen Internet y las Nuevas Tecnologías para disfrutar de las importantes ventajas que reporta la utilización de determinados servicios.

Sin embargo, hay que ser conscientes de que Internet no es un espacio ingobernable en el que "todo vale". En los últimos años han surgido legislaciones específicas que permiten ordenar la actividad desarrollada en Internet y establecen obligaciones para las empresas que ofrecen servicios a través de la Red. Gracias a esta guía conoceremos

también los **aspectos legales y formales que aplican a las empresas con presencia en Internet** (protección de datos personales, contratación electrónica, comunicaciones comerciales, ventas en Internet, etc.).

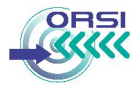

#### Alcance de la guía

La guía se ha dividido en una serie de temas que cubren las principales cuestiones que las empresas deben conocer. Por su contenido se han diferenciado tres bloques principales:

El primer bloque titulado **¿Cómo puede mejorar Internet la gestión interna de mi empresa?** describe aquellas herramientas, tecnologías y recursos de Internet que ayudan a la empresa en su gestión interna del negocio.

El segundo bloque **¿Cómo puede mejorar Internet la gestión con terceros?** se centra en las herramientas, tecnologías y recursos de Internet que ayudan a las empresas a mejorar su comunicación y gestión con entidades externas a la empresa.

El tercer bloque **¿Cómo puedo impulsar mi negocio a través de Internet?** trata sobre la presencia en Internet de las empresas, la ampliación del negocio a través de un canal de ventas en la Red, cuestiones legales a tener en cuenta y otros mecanismos de promoción y marketing en la Web.

Por último, para facilitar las tareas que supone la adaptación de una empresa a las Nuevas Tecnologías que ofrece Internet y para poder ampliar sus conocimientos, en el anexo encontraremos una recopilación de los puntos donde obtener más información y de las herramientas y recursos Web que serán de utilidad.

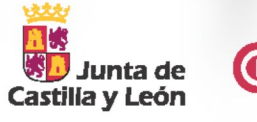

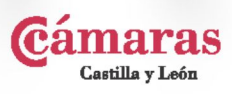

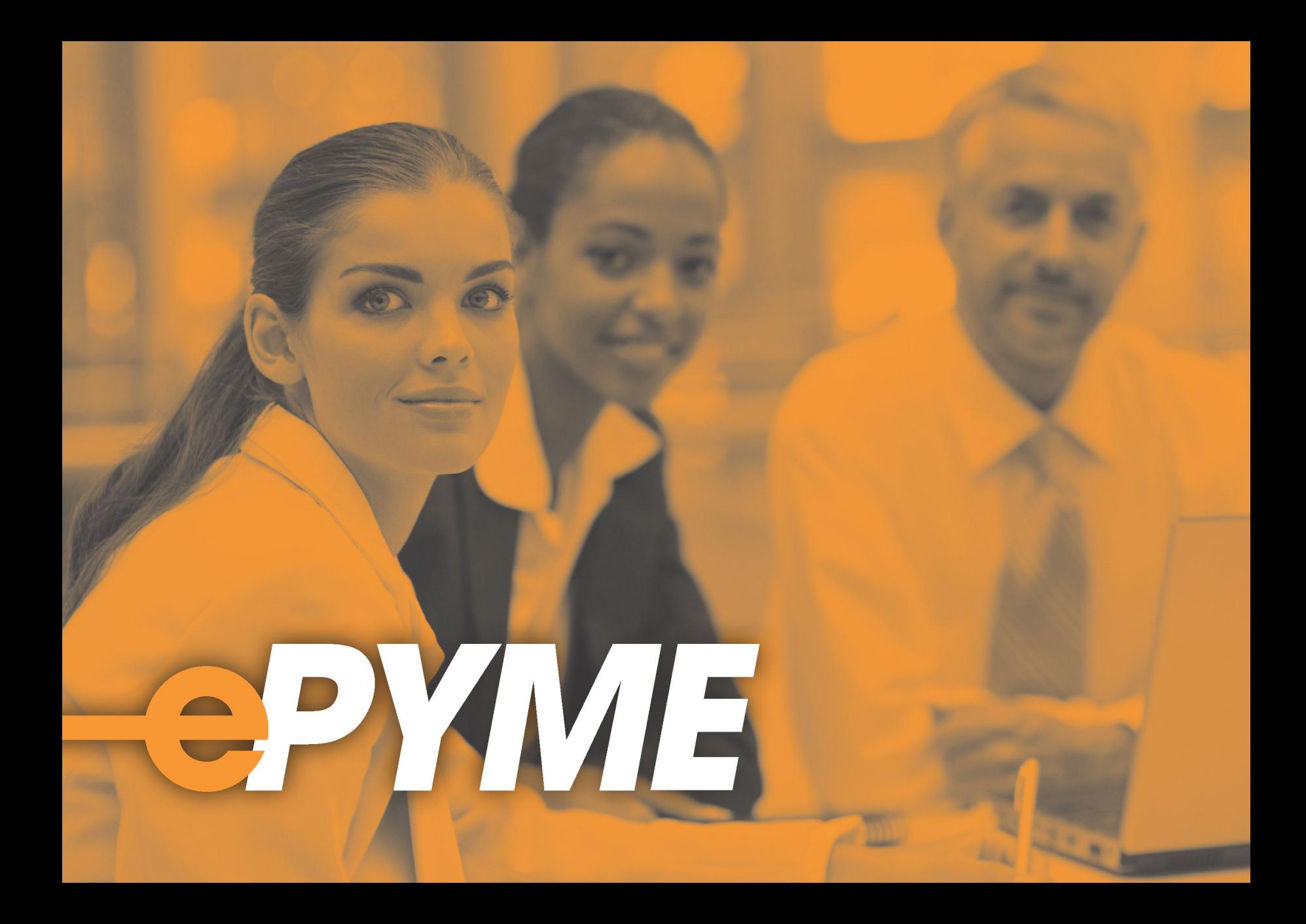

# *¿CÓMO PUEDE MEJORAR INTERNET LA GESTIÓN INTERNA DE MI EMPRESA?*

*A continuación, incluimos una síntesis de lo que se persigue en este bloque temático con vistas a simplificar la lectura y consulta de la presente guía:* 

*En Internet encontraremos una enorme cantidad de información, por lo que es necesario conocer las distintas herramientas de búsqueda para obtener y clasificar la información que sea de interés para una empresa. Así, en el*  capítulo 2 se hablará de la búsqueda de proveedores y de demandantes de *empleo, de la búsqueda de información asociada al sector público y otro tipo de información de valor añadido para las empresas.* 

*Además, cada vez se oye hablar más de la famosa nube virtual (Cloud Computing), lo que permite a las empresas acceder a multitud de servicios y aplicaciones en Internet desde cualquier sitio y en cualquier momento*  sin necesidad de tener el software instalado en el ordenador. Por ello, en el *capítulo* 3 *se tratará el software como servicio y en el capítulo 4 la movilidad dentro de una empresa, mostrando aplicaciones de internet móvil de alto interés y utilidad.* 

*El capítulo 5 detalla cómo comunicarse telemáticamente con las entidades financieras (Banca Electrónica) y qué ventajas y beneficios podemos obtener gracias a ello.* 

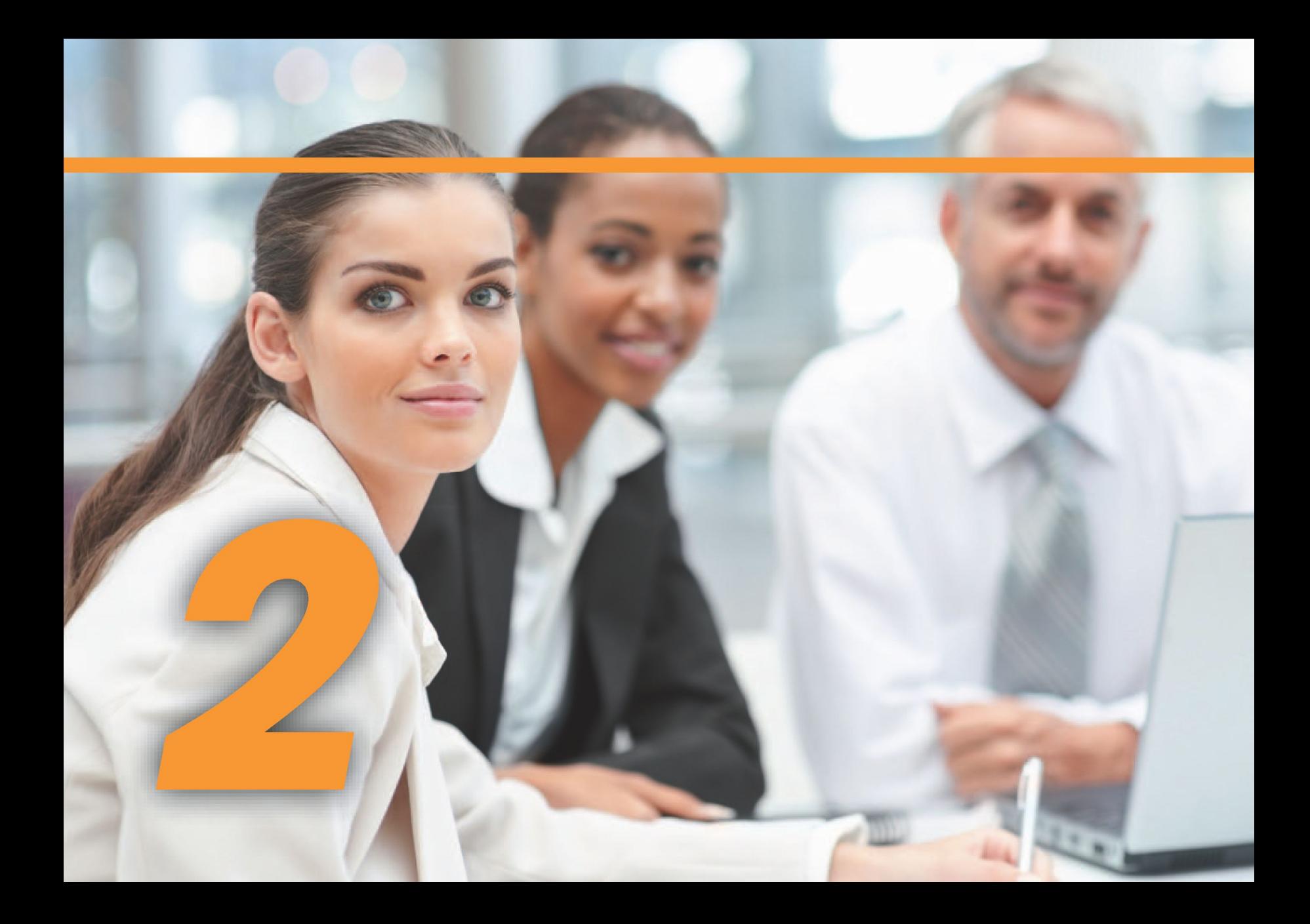

# <span id="page-14-1"></span><span id="page-14-0"></span>*^ePYME*

# 2. BÚSQUEDA DE INFORMACIÓN EN INTERNET

Es indudable que Internet, la red de redes, amplía su alcance con el tiempo, de modo que cada vez hay más personas y organizaciones que lo utilizan como consumidores, pero también como generadores de información.

La inmensa cantidad de información que circula por Internet hace que sea necesario conocer las distintas herramientas existentes en la actualidad que nos permiten obtener una clasificación fiable y práctica de la información. En este apartado veremos cómo hacer búsquedas eficientes que nos pueden ayudar en nuestro trabajo.

### **2 1 Páginas especializadas para empresas**

A la hora de buscar información en Internet, seguramente utilicemos un **buscador,** ya que es imposible conocer o memorizar todas las direcciones Web en las que podemos necesitar hacer una consulta. Sin embargo, en el ámbito empresarial se recomienda utilizar **"buscadores verticales"** especializados en temas de empresa y que nos permiten ganar tiempo y obtener resultados más significativos.

Actualmente existen varios **portales específicos** para las PYME que agrupan información sobre diferentes aspectos útiles: financiación, ayudas y subvenciones, legislación, etc., y que permiten guiar y asesorar a las empresas, de forma que buscar esta información deje de ser un asunto complejo y engorroso. Veamos los más importantes:

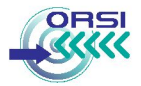

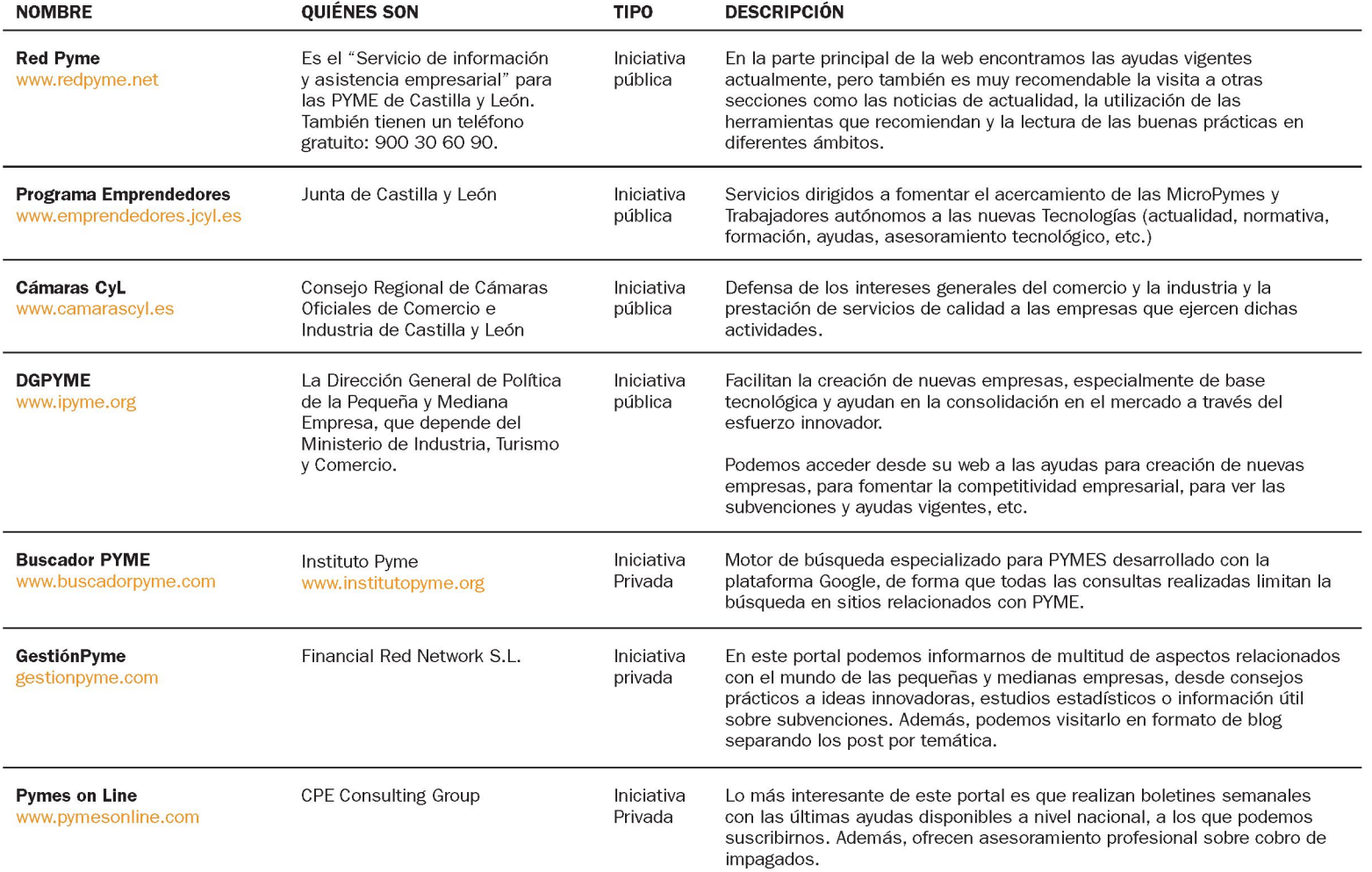

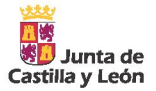

### 2.2 Búsqueda de proveedores

Las relaciones de tipo empresa-proveedor son delicadas, ya que, por una parte, todos los proveedores se mueven para encontrar nuevos clientes mientras que, por otra, todas las empresas tratan de encontrar mejores proveedores que les permitan generar un beneficio sostenible en todas las actividades del negocio.

La pregunta en este punto es **¿cómo puede ayudar Internet a establecer estas relaciones beneficiosas para ambos?** 

#### Veamos las posibilidades:

#### Directorios y guías de empresas

Existen páginas web que **recopilan información de empresas de todos los sectores** e implementan motores de búsqueda para facilitar estos datos a otras organizaciones. Constituyen lo que podemos llamar **Guías de empresas o Sistemas de Clasificación de Proveedores.** Estos sistemas pueden ofrecer diferentes servicios, entre los que destacan:

- **•** Información general de las empresas: domicilio, objeto social, capital, sector de actividad, ámbito geográfico, etc.
- **•** Información sobre riesgos, emiten informes sobre la situación económica y datos legales de las empresas, con vistas a detectar posibles impagos de forma anticipada.
- **•** Información sobre actividad responsable: aspectos sociales, medioambientales y éticos de las empresas.

A continuación, se muestran varios ejemplos comprendidos en las categorías anteriores:

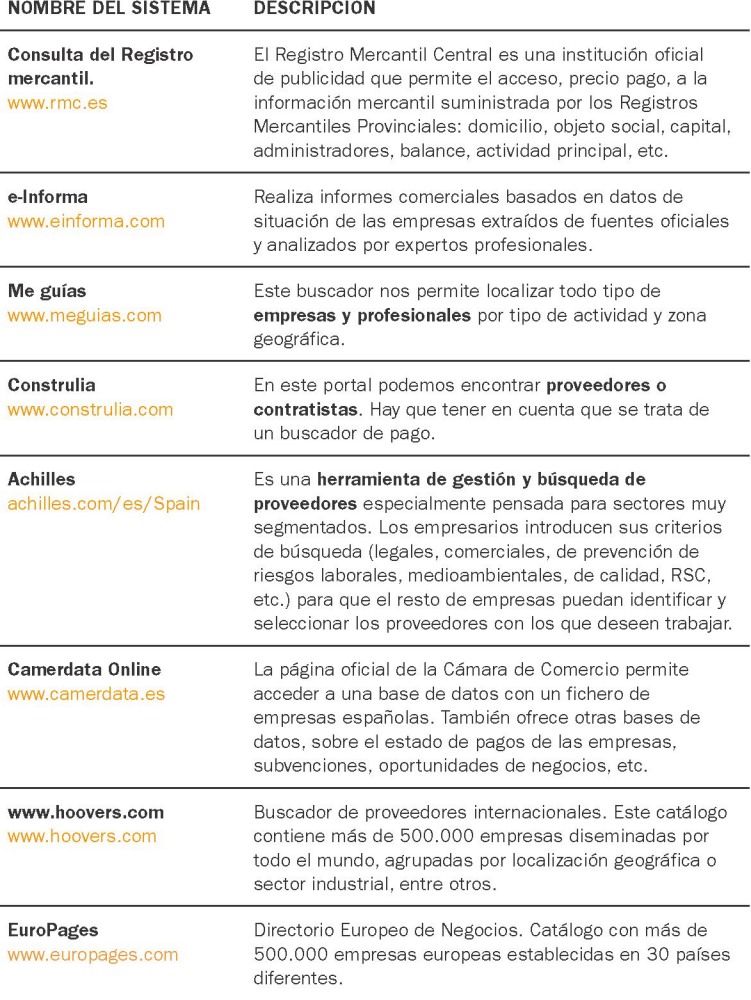

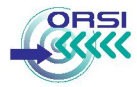

#### Portales de comercio electrónico entre empresas (e-MarketPlaces)

Los e-MarketPlaces son mercados virtuales que permiten poner en contacto a empresas con intereses comunes para realizar acciones de compra-venta de productos o servicios.

Algunos e-MarketPlaces funcionan a través de subastas o negociaciones por lotes, una herramienta muy útil en el comercio electrónico, ya que permite a las empresas negociar entre ellas con precios que variarán en función de la ley de la oferta y la demanda, en lugar de precios fijos.

Hoy en día muchas empresas utilizan estas plataformas para atraer nuevos clientes a nivel nacional e internacional, pero también para contactar con nuevos proveedores.

*Algunos ejemplos de e-marketplaces, en donde se compran y venden una gran diversidad de productos, son:* 

- Adquira ([www.adquira.es\)](http://www.adquira.es)
- Alcorce ([www.alcorce.com\)](http://www.alcorce.com)
- SoloStocks ([www.solostocks.com\)](http://www.solostocks.com)
- eBay Business Exchange (business.ebay.com)
- MercadoLibre ([www.mercadolibre.com\)](http://www.mercadolibre.com)
- FreeMarkets [\(www.freemarkets.com\)](http://www.freemarkets.com)

#### **Búsqueda de licitaciones/demandas de productos o servicios**

La Red está llena de solicitudes y demandas de productos y servicios, tanto por parte de particulares, como de otras empresas y entidades; sólo hay que sa-

ber dónde encontrar a estos nuevos clientes a los que poder ofrecer nuestros servicios empresariales.

En el caso de **contratos privados,** existen páginas web de **solicitud de presupuestos** online que nos serán de utilidad para encontrar nuevos clientes. El funcionamiento es muy sencillo: los usuarios rellenan un formulario web con la solicitud de un determinado producto o servicio, que se enviará a todas las empresas registradas en la página y que se correspondan con los criterios de selección elegidos (ubicación geográfica, sector de actividad, precio máximo, etc.). En pocos días se pondrán en contacto con el cliente para ofrecerle sus presupuestos.

*Algún ejemplo de estas Web:* 

- [www.todopresupuestos.es](http://www.todopresupuestos.es)
- [www.quotatis.es](http://www.quotatis.es)
- [www.reformared.com](http://www.reformared.com/)
- [www.construred.com](http://www.construred.com/)
- [www.pidetupresupuesto.com](http://www.pidetupresupuesto.com)

Este tipo de Webs tienen **dos orientaciones** claras:

La ventaja para el cliente es que a raíz de una única solicitud online, puede obtener multitud de presupuestos entre los que poder comparar y elegir

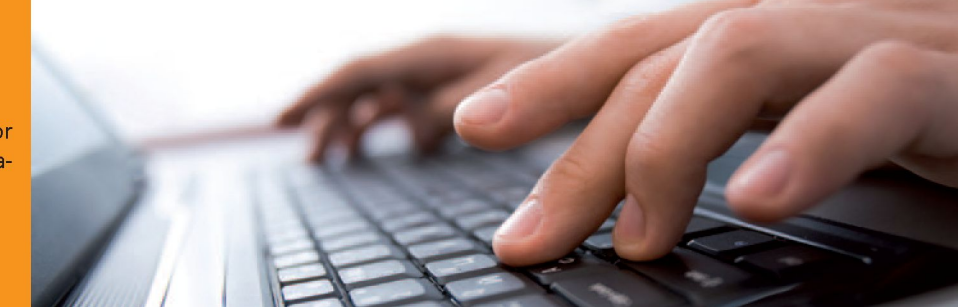

el que más se ajuste a lo que necesita. Por otro lado, para la empresa que oferta el servicio, se le pone en contacto con clientes potenciales que no se encuentran en la fase de solicitud de información, sino que ya han definido sus necesidades y están a la espera de un presupuesto. Se trata de un método rápido y rentable para encontrar nuevos clientes sin tener que gastarse mucho dinero en publicidad.

En el caso de **contratos públicos** (aquellos en los que el cliente es una Administración Pública) podemos ver qué tipo de servicios o productos demanda visitando en su página web lo que se conoce como **Perfil del Contratante3.** Para conocer más acerca de las relaciones contractuales con una Administración Pública, consulta el apartado 7.2 "Contratación Pública Electrónica".

#### <span id="page-18-0"></span>**2.4 Búsqueda de demandantes de empleo**

En la búsqueda de los diferentes perfiles profesionales por Internet, las PYMES no pueden quedarse rezagadas. En esta sección hablaremos de las diferentes posibilidades que puede utilizar una empresa a la hora de publicar ofertas de empleo y reclutar candidatos a través de internet.

#### Medios Propios

La primera opción que se debe plantear una empresa que disponga de página web es habilitar un formulario en la propia web corporativa para poder recibir **Curriculum Vitae** y cartas de presentación por correo elec-

3 Apartado dentro de la página web de la correspondiente administración donde se publica toda la información relativa a su actividad contractual: anuncios de información previa, las licitaciones abiertas o en curso y la documentación relativa a las mismas, la adjudicación y formalización de los contratos, o los puntos de contacto y medios de comunicación para relacionarse con ellos.

trónico, animando a los visitantes de la Web a trabajar con ella y especificando los perfiles que se buscan.

#### ILUSTRACION 1

**Ejemplo de web para recibir en una dirección de correo c.v. de trabajadores** 

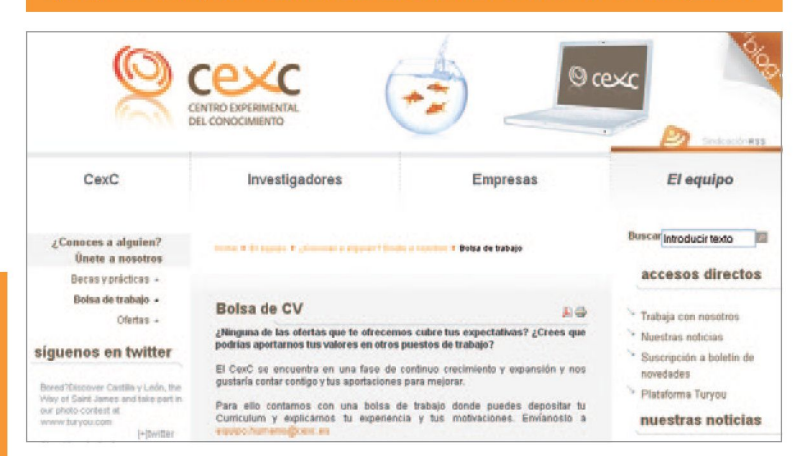

#### Portales de empleo

La mayor parte de los portales de empleo disponibles en la actualidad permiten **ver las ofertas de empleo que se están tramitando** y hacer búsquedas sobre las mismas en función de la descripción y la localidad del trabajo.

Las empresas pueden consultar los Curriculum Vitae que se adjunten a las ofertas de trabajo publicadas para proceder a la selección de personal, así como publicar ofertas de trabajo que describan el puesto vacante, el perfil deseado, incluyendo la formación, idiomas, experiencia necesaria y las condiciones del empleo con tanto detalle como se desee.

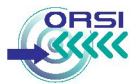

#### **ILUSTRACIÓN 2** Portal RedTrabaj@

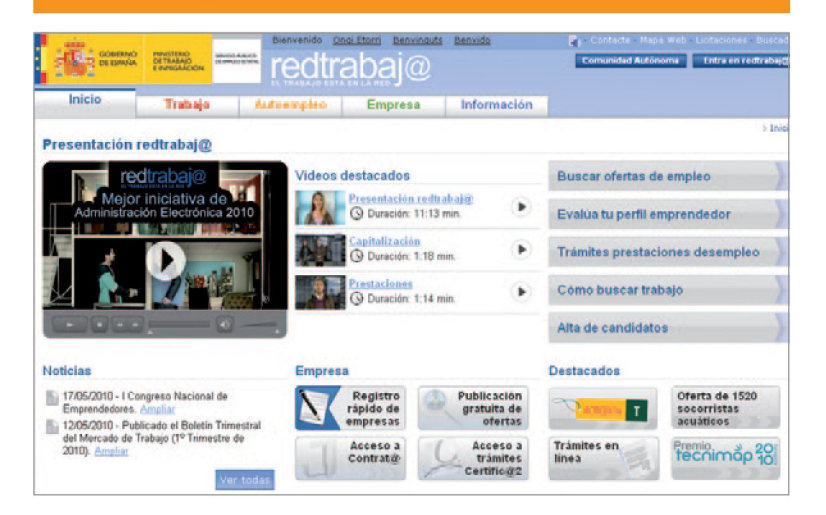

A continuación, se mostrarán algunos de los portales de empleo más importantes a nivel nacional y regional, indicando sus características diferenciadoras:

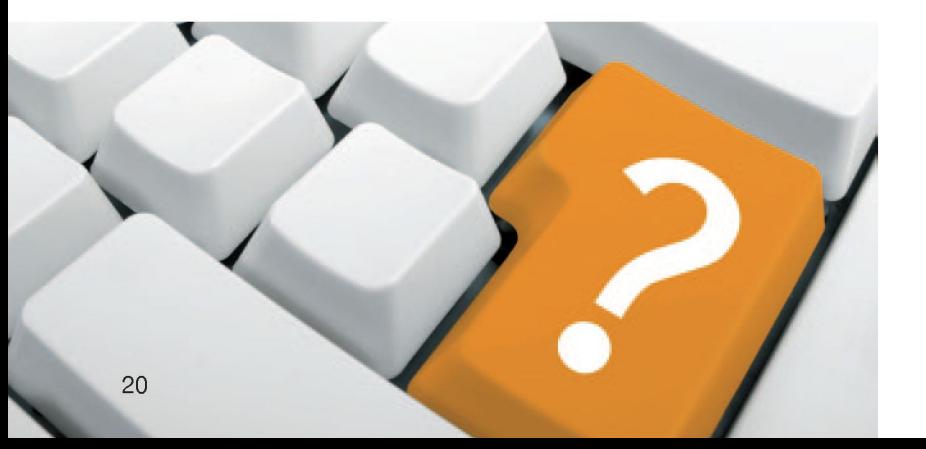

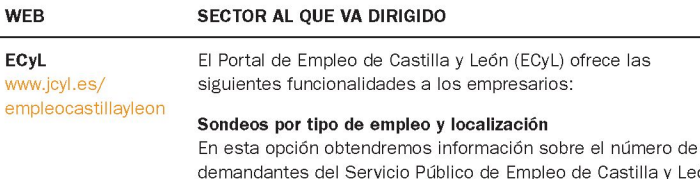

demandantes del Servicio Público de Empleo de Castilla y León que cumplen los requisitos marcados por nosotros. Por ejemplo, nos permite saber cuántos camareros se han solicitado en la provincia de Palencia y cómo ha sido la acogida por parte de las personas que buscan empleo.

#### LUSTRACIÓN 3 **Ejemplo de sondeo en la web de eCyL**

Número total de demandantes encontrados: 1470 Página 1 de un total de 24 **Resultados de! sondeo**  Denominación del empleo Provincia Municipio Número de demandantes CAMARERO, EN GENERAL PALENCIA ABIA DE LAS TORRES 1 FALENCIA AOUlLAP. DE CAMPOO 3\* CAMARERO. EN GENERAL ALAR DEL REY 8 CAMARERO, EN GENERAL PALENCIA 3 CAMARERO, EN GENERAL FALENCIA **AMPUDIA** CAMARERO, EN GENERAL PALENCIA AMUSCO **1**  Volver a realizar sondeos

#### **Presentación de Pre-ofertas de empleo**

Se pueden presentar ofertas de trabajo de dos formas:

- **•** Descargando un **formulario** y presentándolo por fax, e-mail, correo ordinario, etc.
- **•** A través de la **Oficina Virtual,** en cuyo caso se completa el formulario de forma *online* y la oficina que seleccionemos recibirá la solicitud. Posteriormente, la oficina del eCyL seleccionada se pondrá en contacto para gestionar la oferta.

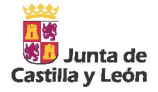

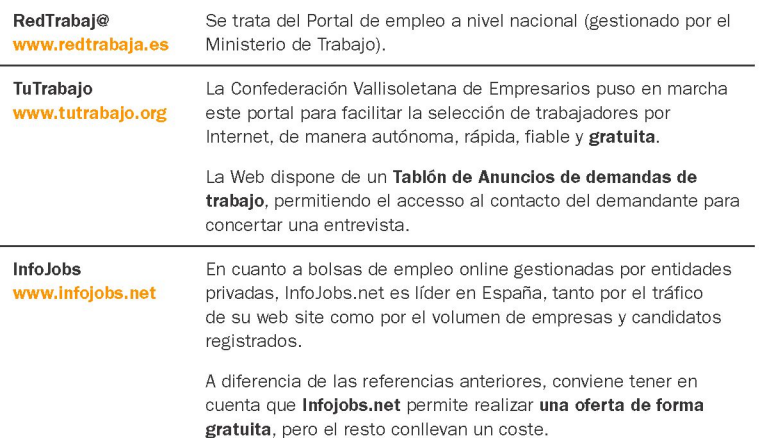

Otros portales de empleo son InfoEmpleo, Labori, Monster, DonEmpleo... y muchos más que se pueden encontrar en cualquier buscador ordinario. La funcionalidad de los portales mencionados es muy similar y sus precios son proporcionales al porcentaje de utilización o alcance a los trabajadores de cada uno.

#### Redes Sociales

En los últimos tiempos, el uso de las redes sociales profesionales como LinkedIn, Xing o Viadeo ha experimentado un crecimiento notable. Este tipo de redes sociales profesionales están pensadas como plataformas para que los usuarios puedan crear un perfil profesional público con objeto de acceder a una red de contactos que les facilite la tarea de encontrar ofertas de empleo y ser localizados con mayor facilidad si alguna empresa buscara un perfil similar al suyo. Cada vez más empresas utilizan las redes sociales para localizar a posibles candidatos, ya que

les permite trazar un perfil claro del candidato al puesto requerido.

En el caso de **LinkedIn** (www.linkedin.com), más de 60 millones de profesionales utilizan esta plataforma. En ella, a través de la red de contactos podemos encontrar personas con los conocimientos necesarios para un determinado puesto de trabajo, además de mantenernos informados sobre nuestro sector de operación. Otra ventaja de *linkedIn* es que una empresa puede publicar ofertas de empleo de forma gratuita dentro de un grupo o, previo pago, para ser visibles en toda la red de profesionales.

Otro ejemplo es el portal profesional **JobAndTalent** ([www.jobandtalent.](http://www.jobandtalent) com), cuvo objetivo es crear una comunidad al estilo de las redes sociales, pero que sirva también como bolsa virtual de trabajo. Se basa en una mezcla de Facebook e Infojobs que está dando grandes resultados. Actualmente, cuenta con más de 35.000 usuarios en España y 160 grandes empresas.

ILUSTRACIÓN 4

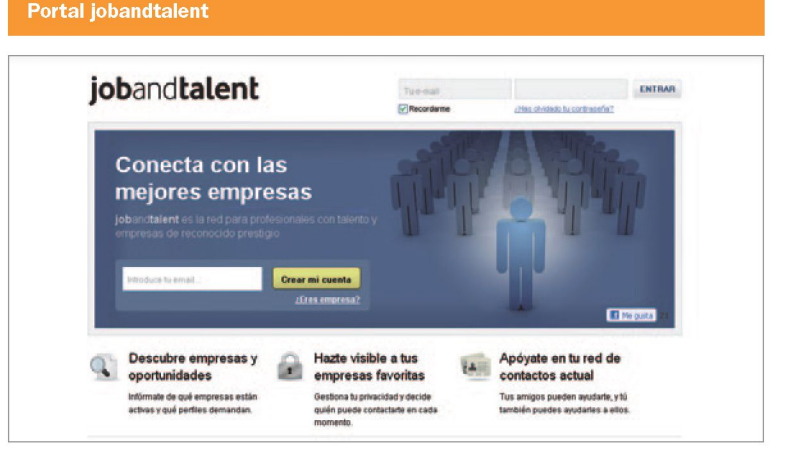

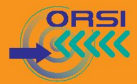

#### 2.5 Búsqueda de información del sector público

Dada la estrecha relación de las empresas con las Administraciones Públicas en las actividades del día a día (consulta de legislación vigente, ayudas y subvenciones disponibles para PYMEs, licitaciones, iniciativas de apoyo al sector, etc.) es interesante recopilar los distintos medios informativos que ofrece la Administración, así como las herramientas que facilitan su búsqueda.

Dichos medios comprenden desde los clásicos boletines oficiales, ahora con acceso electrónico, hasta iniciativas realmente interesantes en beneficio de las PYMEs, como la apertura de repositorios de datos e información generada por el Sector Público para su reutilización por parte de las empresas.

#### Boletines oficiales

Hoy en día es posible consultar los principales boletines oficiales de las Administraciones en formato electrónico a través de Internet. Además, cada vez son más las Administraciones que ofrecen servicios de valor añadido para ciudadanos y empresas en relación a la búsqueda de información pública, como por ejemplo, el servicio de alertas en sus boletines oficiales. En este sentido, el **Boletín Oficial del Estado (BOE)**  dispone de un servicio (de pago) personalizado de **alertas con los anuncios de subastas y concursos públicos de obras y servicios.** A nivel regional, el **Boletín Oficial de Castilla y León (BOCYL)** ofrece un servicio gratuito mediante el que recibiremos un mensaje de correo electrónico avisándonos de la publicación de los tipos de documentos que seleccionemos. Por su parte, la mayoría de los **BOP, Boletines Oficiales de cada Provincia** dependientes de las Diputaciones Provinciales, ya permiten **su visualización y descarga en formato PDF.** 

#### Repositorios de datos del sector público

Las Administraciones Públicas generan grandes cantidades de información con un gran potencial económico para las empresas. Algunos ejemplos de información producida por el sector público son: bases de datos jurídicas, información social, geográfica, estadística, económica, turística, educativa y sobre empresas.

Las empresas pueden beneficiarse de estos "bancos de datos públicos" y utilizar la información puesta a disposición por el sector público (la cual presenta garantías de ser completa, fiable y de calidad) para el desarrollo de nuevos productos, servicios o mercados que potencien la creación de puestos de trabajo y el desarrollo económico. Así, las empresas tienen a su disposición esta información y pueden utilizarla para crear nuevas oportunidades de negocio, como base para futuros desarrollos o para mejorar su gestión.

Gracias a la Ley 37/2007 sobre reutilización de la información del sector público4, progresivamente las Administraciones irán haciendo públicos sus **catálogos de información pública en Internet.** Actualmente es posible consultar el catálogo correspondiente a la Administración General del Estado, donde encontrar la dirección, documento o medio de obtención de un gran volumen de información que nos puede resultar de gran interés[: http://www.proyectoaporta.es/buscador\\_de\\_catalogos](http://www.proyectoaporta.es/buscador_de_catalogos)

*Por ejemplo: Una empresa estaría en todo su derecho de combinar datos procedentes del sector público relativos a la meteorología y al estado de*  las redes viarias en una única aplicación para gestión del tráfico, la cual *podría permitirle ampliar significativamente su negocio.* 

4 Es la norma básica que regula el régimen jurídico aplicable a la reutilización de la información elaborada o custodiada por las Administraciones y organismos del sector público

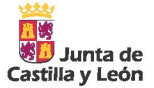

#### <span id="page-22-0"></span>**2.6 Suscripción a contenidos Web**

Con vistas a agilizar las tareas de búsqueda de información y descargar al usuario de la tediosa tarea de consultar continuamente sus Webs de interés en busca de actualizaciones, surgen dos potentes herramientas: las fuentes RSS y las alertas Web.

#### Fuentes RSS

Hoy en día, gracias a las fuentes RSS (Rich Site Summary, un formato para distribuir contenidos) es posible mantenerse informado a través de Internet sin usar un navegador web. Así, un usuario puede disponer de los titulares de cientos de sitios webs de información sin necesidad de conectarse uno por uno a todos ellos, sabiendo en cada momento qué sitios web han actualizado sus contenidos y cuáles no.

Las fuentes RSS son canales de redifusión de contenidos web, de tal manera que un software llamado **"agregador de noticias" o "lector RSS" puede recolectar, presentar y clasificar de forma ordenada los canales de noticias a los que nos hemos suscrito.** El ahorro de tiempo se consigue gracias a la presentación de las diferentes fuentes en el mismo lugar.

De forma similar a cuando recibimos un correo electrónico, **cuando alguna de las suscripciones ha sido actualizada recibiremos una notificación** en el programa que utilicemos como lector RSS de noticias. Podemos utilizar lectores integrados con el correo electrónico, o en el navegador web (las últimas versiones incluyen esta funcionalidad), lectores RSS online (Google Reader, fastladder), o bien podemos descargar un programa lector específico e instalarlo en nuestro ordenador (RssReader, Amphetadesk, FeedDemon).

#### ILUSTRACIÓN 5 **El navegador nos ayuda a la hora de elegir la suscripción**

**Revista FUSION** 

Listado de últimos artículos publicados en nuestra web. http://feeds.feedburner.com/revistafusion

Google offers two different ways to keep up-to-date with your favorite sites:

Your Google homepage brings together Google functionality and content from across the web, on a single page.

Google Reader makes it easy to keep up with the latest content from a large number of sites, all on a single reading list.

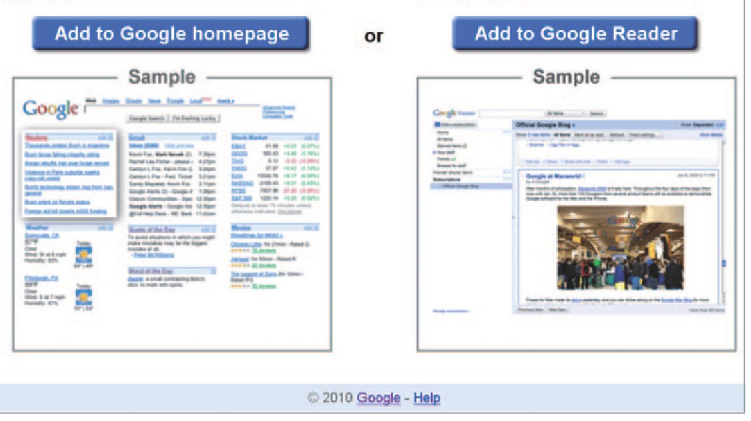

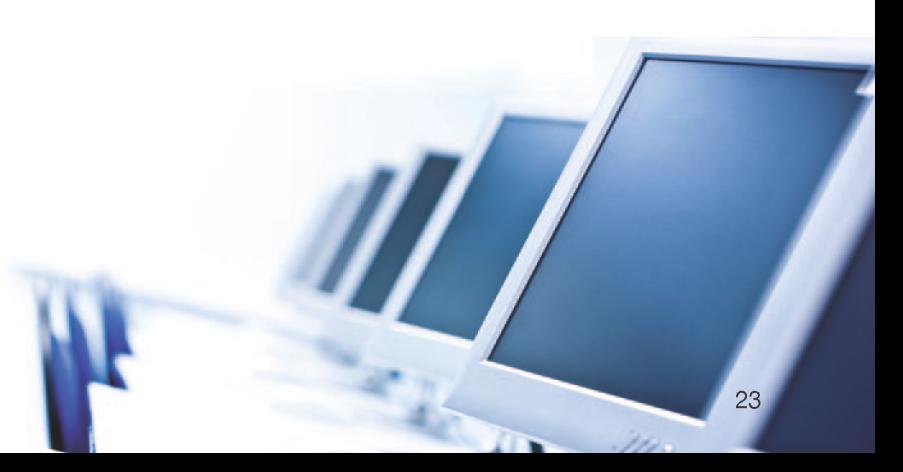

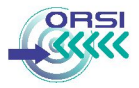

#### Alertas Web

Aunque las alertas de actualizaciones de sitios web están lideradas por el RSS, por ser el más versátil y poderoso, algunos usuarios prefieren utilizar alertas por correo electrónico. A continuación mostramos algunas aplicaciones de utilidad:

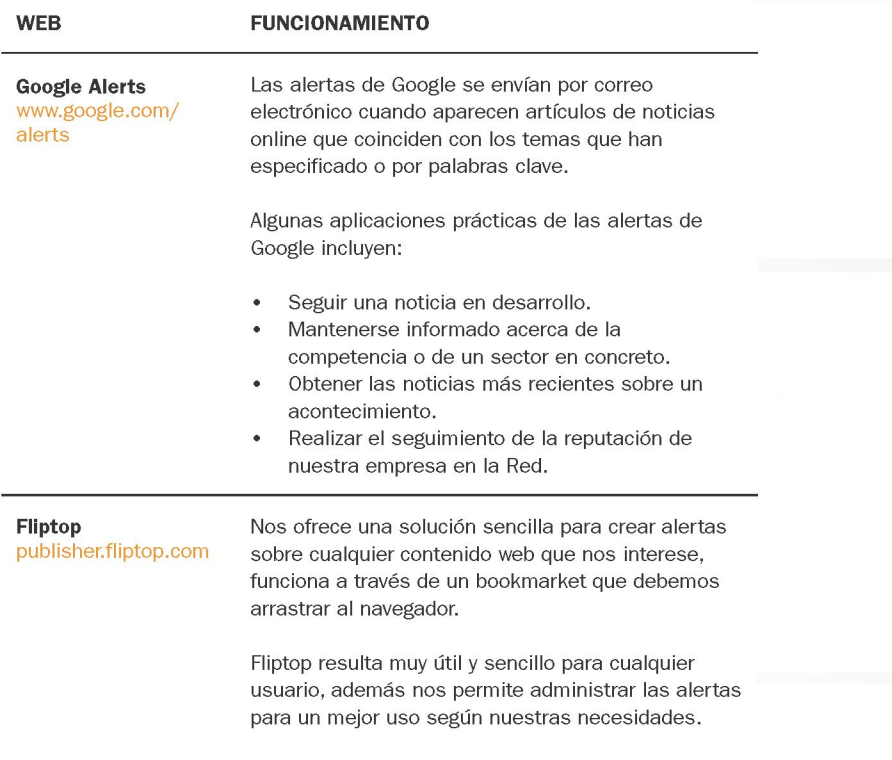

Es el complemento perfecto para el lector de noticias.

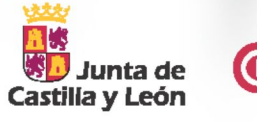

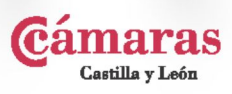

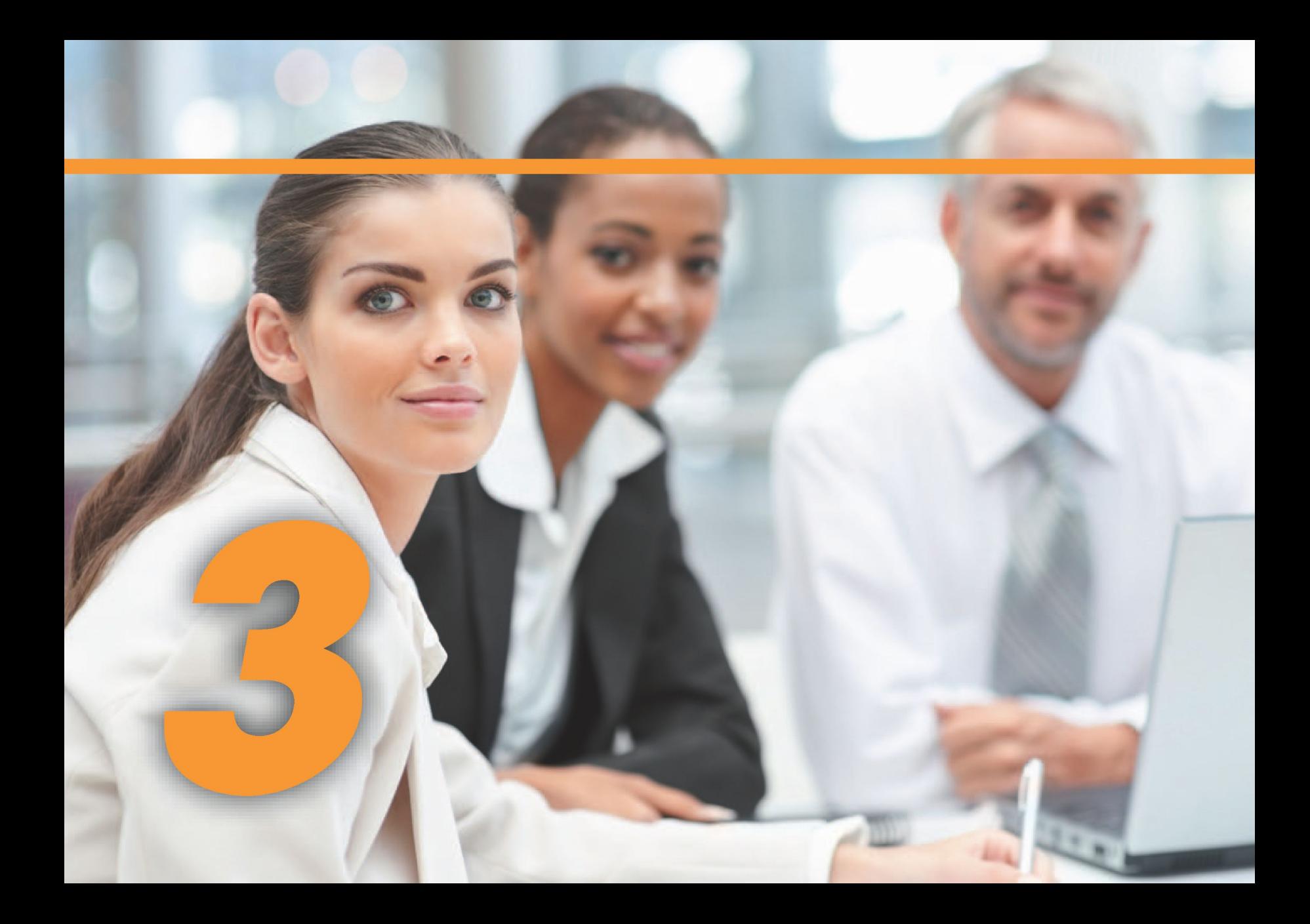

# <span id="page-26-0"></span>*PYME*

### 3. SOFTWARE EN LA NUBE

Una definición bastante completa del *Software en la "nube",* también conocido como Software como Servicio (sus siglas en inglés, SaaS) o por **Cloud Computing,** es que se trata de un nuevo modelo de distribución de software que hace que los clientes accedan al software a través de Internet, liberándose del mantenimiento de aplicaciones locales, así como de operaciones técnicas y de soporte. Las aplicaciones que se distribuyen como servicio proporcionan a las empresas una solución para optimizar sus costes y recursos.

El software en la "nube" está destinado a cambiar la forma en la que se utilizan los ordenadores en la actualidad. La nube hace de la red el espacio personal de los usuarios. De hecho, estamos utilizando este paradigma en nuestro día a día sin ser conscientes: en el momento que nos creamos una cuenta de correo en Internet, desde que subimos una foto a la Red o compartimos un documento con nuestros amigos. Por tanto, está mucho más presente de lo que pensamos.

El concepto Cloud Computing implica lo siguiente:

**•** Las **licencias de software** se cambian por **"pago por uso".** El paradigma de la nube propone la provisión de recursos y aplicaciones informáticas en forma de servicio público, como si fuera la electricidad o el agua.

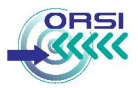

- **•** La a**plicación se aloja en** uno o varios se**rvidores,** así puede **ofrecer el servicio a través de la red,** por eso ya no se **distribuye el software en formato físico.**
- **•** Varias empresas pueden utilizar los mismos servicios, dado que **la infraestructura es pública.** No se debe confundir este concepto con la utilización de los mismos datos, ya que los usos del mismo servicio por diferentes empresas son **independientes.**
- **•** El software está en **continua actualización,** es **escalable de forma transparente a los usuarios finales** que no se tienen que preocupar de instalar nuevas versiones, hacer sus ficheros compatibles, etc.

#### Ventajas y Beneficios

Los **argumentos a favor** de la adopción de Cloud Computing por parte de una empresa son numerosos:

- **Acceso desde cualquier localización** a los servicios y datos: desde cualquier lugar con acceso a Internet y desde cualquier dispositivo que permita la conexión, se puede consultar la información y manejar las aplicaciones.
- **No se requiere instalación** en local para procesamiento y almacenamiento, lo que hace que todo sea mucho más sencillo, se minimizan los conocimientos en informática necesarios y obligatorios para empezar a manejar la aplicación y se **ahorran tiempos de adaptación** e instalación de los productos software.
- **Mayor adaptación y recuperación en caso de fallos,** pues los servidores donde se alojan estas aplicaciones y los datos que se manejan tienen sistemas más sofisticados que los ordenadores donde trabajamos como usuarios.

*Siempre que contratemos un servicio en Cloud Computing, debemos negociar estrictamente aspectos como la garantía de seguridad, privacidad y confidencialidad de la información que se tratará y almacenará en la "nube".* 

- **Liberación de espacio** en el disco duro del ordenador. Podemos reservar el espacio que ahorramos para otros archivos y eliminar la creciente necesidad actual de adquirir equipos con mayor espacio. También existen aplicaciones en la nube exclusivas para hacer **copias de seguridad** de nuestros datos, con lo que eliminaríamos la necesidad de tener dispositivos redundantes.
- **Capacidad de personalización.** Pagaremos por el software que realmente utilicemos, es decir, aunque una aplicación tenga múltiples opciones, no tenemos que "comprarnos" todas ellas si no nos son realmente útiles en nuestro trabajo. Es lo que llamábamos **"pago por uso".**
- **Ahorro de costes,** como consecuencia de las otras ventajas que hemos mencionado: no necesitamos infraestructura propia, nos ahorramos el mantenimiento de la misma, pagaremos sólo por lo que aporta valor a nuestro negocio y no todo un paquete de aplicaciones con sus licencias correspondientes, etc.

#### ¿Qué se debe tener en cuenta?

Son muchas las ventajas del Cloud Computing, pero hay algunos aspectos que debemos controlar antes de lanzarnos a este modelo de software. En cierto modo, se pierde el control total sobre los datos que se manejan, por lo que es muy **recomendable leer detenidamente las políticas de seguridad y de protección de datos** de la empresa externa antes de poner en marcha la idea de utilizar la nube.

in*Docododododom*í Para evitar en lo posible estos problemas se pueden tomar ciertas medidas, como leer las condicio**nes de privacidad** y las licencias de uso que limitan el tipo de contenidos, y conocer las opciones para recuperar los datos o si están permitidas las copias de seguridad. seguridad.

También debemos saber que, hasta el momento, no existen aplicaciones en la nube que puedan cubrir la gestión integral de todo el modelo de negocio pero, sin duda, es un campo que evolucionará en un futuro próximo en el que se lanzarán aplicaciones mucho más completas.

*fgj l*  • )

*TTEIL COMPUTER DE L'ÉTROITE DE L'ÉTROITE DE L'ÉTROITE DE L'ÉTROITE DE L'ÉTROITE DE L'ÉTROITE DE L'ÉTROITE DE L'*<br>L'ÉTROITE DE L'ÉTROITE DE L'ÉTROITE DE L'ÉTROITE DE L'ÉTROITE DE L'ÉTROITE DE L'ÉTROITE DE L'ÉTROITE DE L'ÉT

*roolololololololool*o imploidioinoi<u>n</u>ia

The

101010

וסוכ

 $S_{\text{S}}$ 

 $\cdots$  .  $\pm$ 

**וסומוטוסוסטוסו** 

VIOIDICOIDI:010110010

k N (1101

חרורוז

01010 01011 /h

#### Herramientas

En realidad, **el negocio de Cloud Computing está muy orientado hacia las PYMEs** ya que, si nos paramos a pensar, las grandes empresas ya disponen de sistemas de información muy potentes y aplicaciones hechas a medida. Además, generalmente han realizado una inversión significativa en servidores en los últimos años que deben amortizar.

La nube **acerca las PYMES a sistemas e infraestructuras que antes no estaban a su alcance,** por falta de presupuesto o por falta de técnicos especializados. Así, Cloud Computing puede verse como un medio para **destacarnos en la competencia.** 

Es el momento de ver **qué utilidades** existen actualmente en la nube. En la siguiente tabla podemos ver las diferentes **categorías de aplicaciones y algunos ejemplos** de Software como Servicio en funcionamiento:

monomonom

10101011010

11010110011

ninail

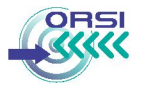

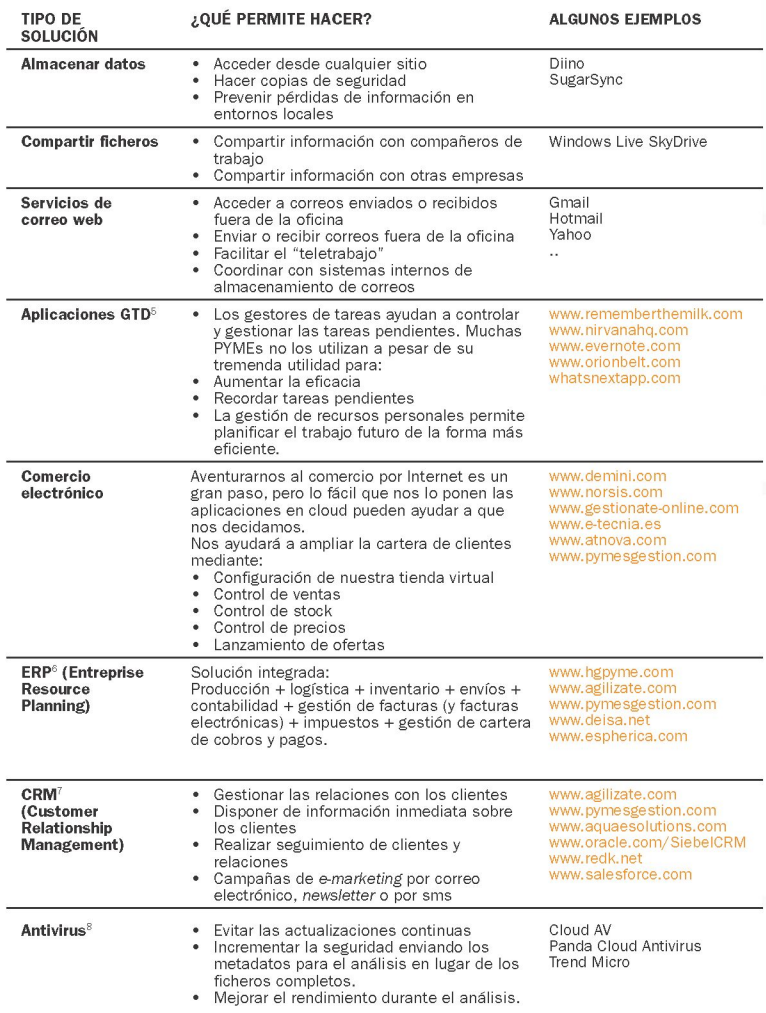

Algunos estudios apuntan a un crecimiento del 40% anual durante al menos los siguientes cinco años, así que el número de aplicaciones y ejemplos que podemos utilizar aumentará progresivamente.

*Si quieres saber más sobre Cloud Computing, te recomendamos leer el estudio "Cloud Computing: la tecnología como servicio" publicado por el Observatorio Regional de la Sociedad de la Información de Castilla y León, disponible e[n www.orsi.jcyl.es](http://www.orsi.jcyl.es)* 

5 GTD son las siglas para identificar las aplicaciones que ayudan a Gestionar el Tiempo.

6 ERP son las siglas para las aplicaciones de tipo Planificación de Recursos Empresariales. Estas aplicaciones no son accesibles a los clientes, se consideran de trastienda.

7 Los CRMs son un tipo de aplicaciones que sirven para gestionar las relaciones con los clientes. Estos sistemas incluven muchos servicios, por ejemplo: recogida de datos en las llamadas telefónicas del área de ventas, desarrollo de sitios web donde los clientes pueden ver el catálogo de productos con información detallada, módulo de estadísticas o análisis de clientes y sistemas de administración de campañas de marketing, etc.

8 Los antivirus en la nube tienen la misma funcionalidad que los antivirus instalados en nuestros ordenadores aunque su utilización supone grandes ventajas en el aspecto de las actualizaciones y el rendimiento durante la ejecución. La mayoría de antivirus online implican la instalación de un pequeño software en nuestro equipo antes de comenzar la búsqueda de virus y reparación de los mismos. Algunos estudios apuntan a un crecimiento del 40% anual durante al menos los siguientes cinco años, así que el número de aplicaciones y ejemplos que podemos utilizar aumentará progresivamente .

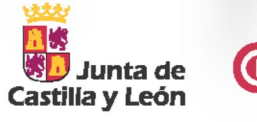

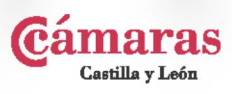

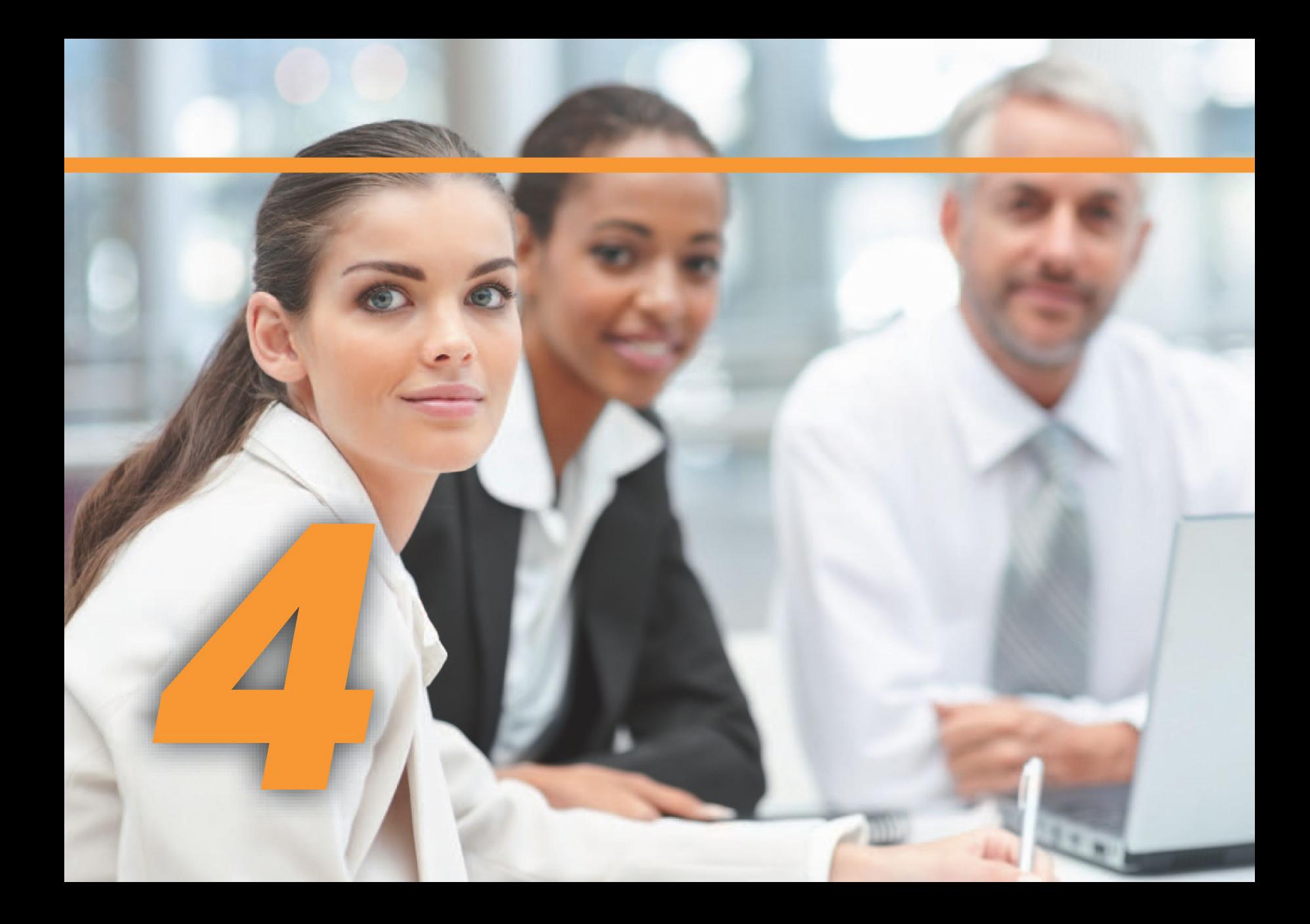

# <span id="page-32-0"></span>*PYME*

## 4. INTERNET MÓVIL EN LA EMPRESA

La utilización de **teléfonos móviles** como medio de comunicación en el seno de las empresas conlleva la mejora de la ejecución de sus actividades, influyendo especialmente en asuntos relacionados con las compras o contacto con proveedores, marketing y recursos humanos.

Varios estudios concluyen que las aplicaciones móviles contribuyen a la disminución de costes y a la mejora en los procesos de negocio de las empresas. Sin embargo, muy pocas empresas han puesto en marcha un **Plan de Movilidad** y, en estos casos, se están limitando a la posibilidad de **consultar el correo electrónico** desde un teléfono móvil o PDA.

#### Nuevos Dispositivos

Hace algunos años, disponer de conexión WIFI a través del teléfono móvil suponía un pequeño lujo y no se contaba con la infraestructura adecuada. Sin embargo, la disponibilidad de esta característica en los últimos modelos ha crecido enormemente y ha pasado a ser una característica casi indispensable. Lo mismo ocurre con la conectividad 3G-3.5G (conexión de telefonía móvil de banda ancha para voz y datos).

Los dispositivos más recientes, además de incorporar las conexiones que hemos mencionado, tienen funcionalidades muy superiores a los primeros teléfonos móviles, para lo que se ha acuñado el término de **Smartphones.** Algunas de estas características pueden ser:

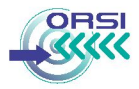

- **•** Acceso al correo electrónico.
- **•** Funcionalidad GPS.
- **•** Permite ampliación de funcionalidades instalando otros programas.
- **•** Utilizan teclados QWERTY o pantallas táctiles para que el usuario introduzca datos.
- **•** Permiten el acceso a Internet a través de navegadores web.
- **•** Poseen agenda, administración de contactos, etc.
- **•** Permiten la lectura y edición de documentos en formatos más o menos estándares (pdf, doc, xls, etc.)
- **•** Cuentan con un sistema operativo como SymbianOS, Microsoft Mobile 6.0, RIM BlackBerry, Palm OS, OS X, etc.

La combinación de la funcionalidad de un Smartphone y la conexión a Internet, hacen posible la **ubicuidad de los trabajadores.** Por ejemplo, una persona puede redactar un correo en modo off-line y más tarde conectarse para enviar el correo y actualizar los datos de otras aplicaciones; puede revisar un documento que descargó de la red y volver a entregarlo más tarde, etc.

#### Principales Aplicaciones

La mayoría de usuarios no se conforman con leer y contestar el penúltimo e-mail recibido, quieren poder escribir y dar formato a documentos, hacer los últimos retoques a una presentación para las próximas horas, poder acceder en tiempo real al estado de los vuelos, etc. Esto es, el hardware de los dispositivos telefónicos ha dejado paso a la revolución del software para móviles. Un mundo de aplicaciones que permiten **gestionar cada pequeño detalle de la empresa.** Veamos algunos ejemplos:

#### **• Gestión empresarial y comercial**

Lo cierto es que existen pocas aplicaciones que permitan realizar una gestión integral del negocio. Muy pocas pueden integrarse con ERPs o CRMs, aunque hay algunas de las que podemos sacar mucho provecho:

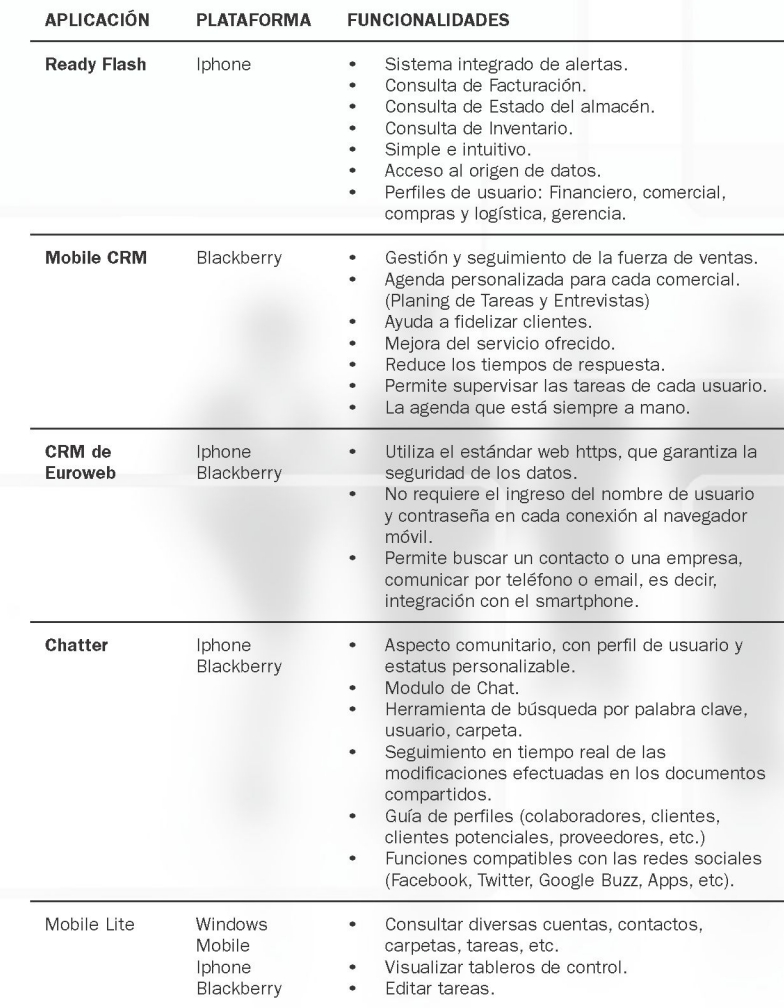

T. **fSE' Junta de Castilla y León** 

### **• Productividad y comunicaciones:**

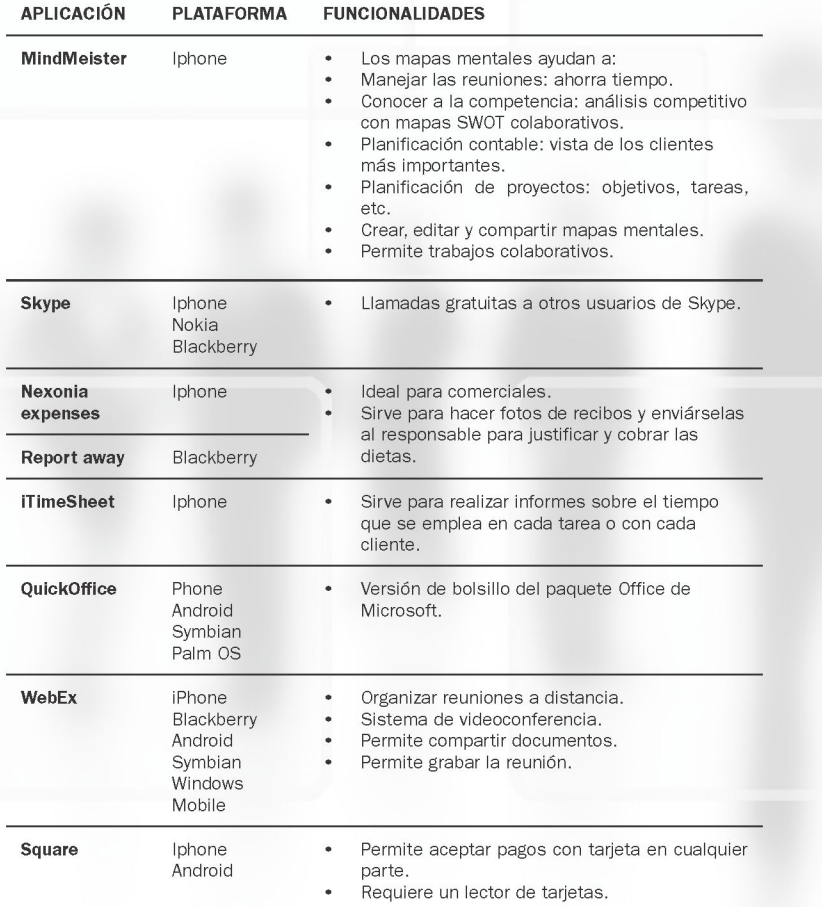

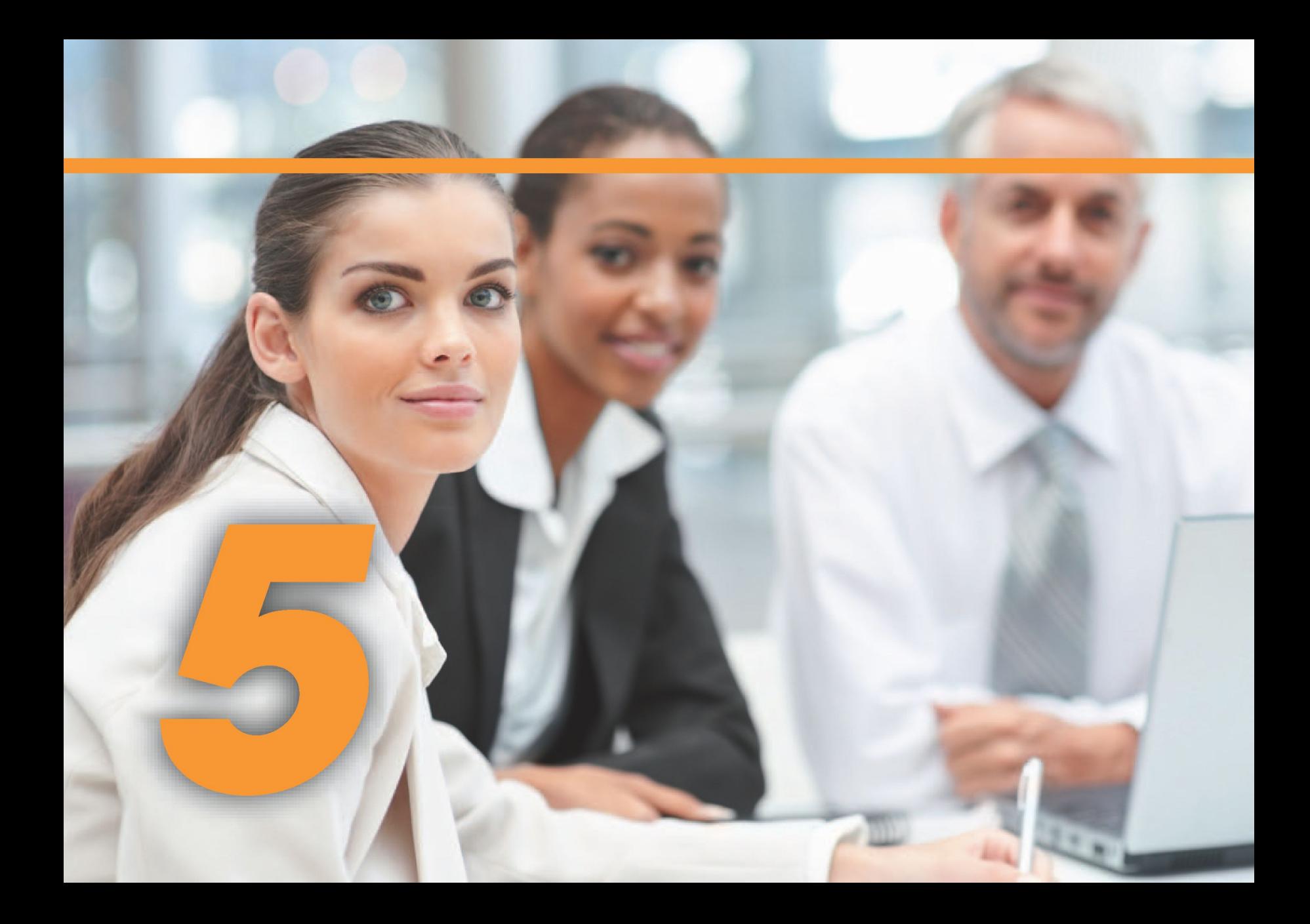
## *-ePYME*

*B*

### 5. BANCA ELECTRÓNICA

**Las empresas españolas son conscientes de los beneficios que pueden encontrar** utilizando los servicios proporcionados por la banca electrónica, y es por ello que su uso se ha generalizado. Según los datos proporcionados por el INE, en la Encuesta de uso de TIC y Comercio Electrónico 2009-2010 a fecha enero de 2010, **el 90,26% de las empresas con conexión a Internet lo utilizan para realizar operaciones y transacciones bancarias y financieras.** 

La principal ventaja es el **gran ahorro en tiempo y desplazamientos,** ya que deja de ser necesario que alguien pase varias horas en el banco realizando gestiones, pudiendo llevarse a cabo desde cualquier sitio, siendo únicamente necesario disponer de conexión a Internet. Además, a diferencia de las oficinas, está disponible las 24 horas del día, los 365 días del año. Es por ello que gracias a la banca electrónica, todas las empresas pueden mejorar su eficacia, disminuir sus costes y aumentar su rentabilidad.

Los servicios que nos ofrecen van desde consultas de saldo y gasto de las tarjetas de crédito hasta gestión de cobros y nóminas, periodificación de pagos, transferencias, operaciones internacionales o gestión de excedentes de tesorería. Asimismo, la banca electrónica proporciona amplias posibilidades para **realizar inversiones,** buscar productos y **servicios financieros** y comprarlos o contratarlos por Internet.

Para empezar a utilizar los servicios que ofrece la banca electrónica,

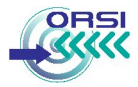

solamente es necesario **solicitarlo en la entidad financiera o desde su página Web** en el caso que lo ofrezcan y la entidad financiera se encargará de transmitirnos unas claves para poder acceder a los servicios.

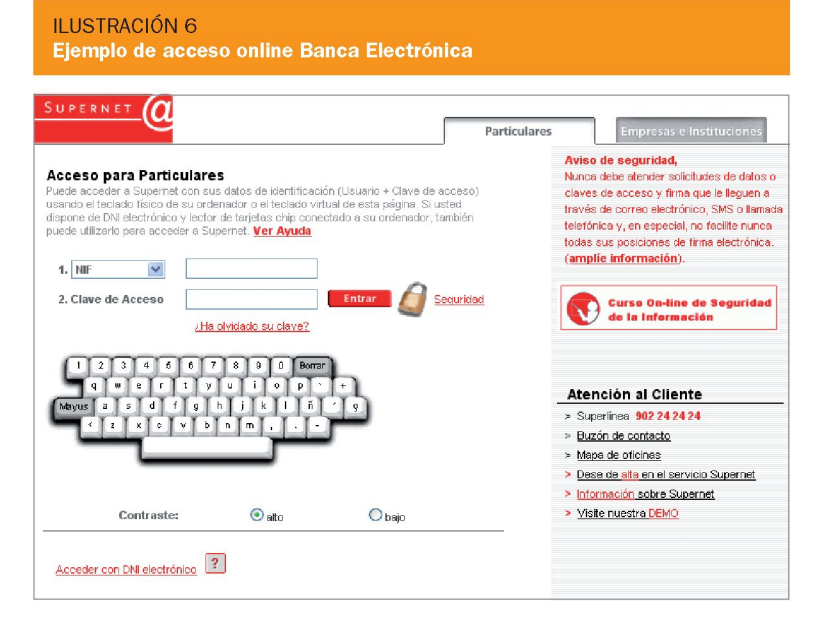

#### **5.1 Gestiones Bancarias habituales a través de Internet**

Entre el amplio abanico de gestiones bancarias que se pueden realizar a través de Internet utilizando los servicios proporcionados por la banca electrónica se encuentran las siguientes:

- **Abrir cuentas y consultar los movimientos.** Se puede ver la cantidad de dinero que hay disponible en las cuentas en tiempo real, y controlar todos los movimientos que se han cargado en las mismas así como sus detalles: asunto, procedencia o destino y cuantía.
- **Hacer transferencias.** Aunque no siempre se hagan de forma instantánea, quedan registradas a través de la plataforma web; es decir, se pueden realizar las transferencias desde cualquier lugar simplemente conociendo la información básica que se necesitaría para realizarlas desde la sucursal bancaria física.
- **Hacer traspasos.** Se puede mover dinero entre las cuentas en tiem- $\bullet$ po real, viéndolo reflejado inmediatamente y por lo general de forma gratuita.
- **Domiciliar, pagar o devolver recibos,**   $\bullet$
- **Pagar impuestos.**
- Solicitar, activar, desactivar y bloquear **tarjetas de crédito o débito.**   $\bullet$
- **Consultar cargos de tarjetas.** Se pueden ver todos los cargos llevados a cabo en cada momento con las tarjetas de débito o crédito.
- Hacer **inversiones en fondos y pagarés.**   $\bullet$
- **Compra y venta de acciones y sociedades de inversión.** Se pueden  $\bullet$ comprar y vender de forma directa acciones que se posean en su cartera que estén en el mercado de valores. Normalmente, en estas plataformas se puede ver en tiempo real cómo se encuentran en cotización y el resumen de cómo están comparativamente desde que se compraron.
- Solicitar **información en general** como cotización de metales y divi- $\bullet$ sas, tasas de interés, promociones, etc.

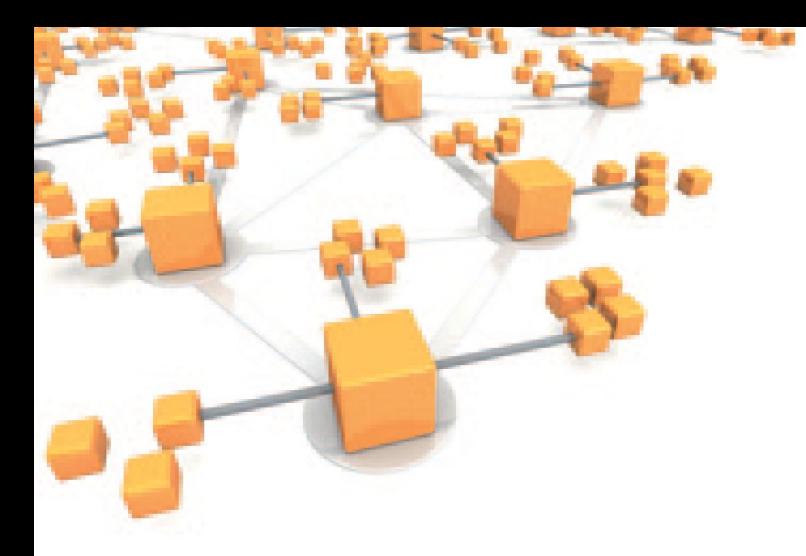

- **Consultar y contratar fondos y planes de pensiones.** Se puede ver la situación de los fondos de inversión que se tengan contratados, tanto fijos como variables, así como el de planes de pensiones, siempre y cuando se tengan asociados en dicha entidad bancaria. De este modo, es posible conocer el estado en que se encuentran y traspasar directamente dinero de una cuenta hacia uno de ellos.
- **Contratar seguros.**
- **Contratar bienes en** *renting.*
- **Realizar pagos y donaciones.** Algunas entidades financieras ofre- $\bullet$ cen la posibilidad de colaborar con ONG o entidades sin ánimo de lucro mediante la inclusión de una zona específica con un listado de ellas a las que se puede donar de forma íntegra el dinero que se desee. Asimismo en la zona de pagos puedes llevar a cabo pagos de recibos habituales, como por ejemplo el impuesto de circulación del coche.
- **Gestionar cuadernos bancarios,** que consisten en una serie de normas y protocolos comunes a todas las entidades bancarias que ope-

ran en nuestro país y que fijan las características de los ficheros informáticos emitidos o recibidos por una entidad financiera.

Fueron creados para establecer **procedimientos automáticos** para el tratamiento de la información relativa a distintos productos y servicios bancarios que se utilizan habitualmente en el entorno empresarial. De este modo y puesto que las **características** de los ficheros son **comunes** para todas las entidades bancarias que operan en nuestro país, se pueden desarrollar programas informáticos que permitan procesar la información contenida en dichos ficheros de forma automática. Algunos de los cuadernos más utilizados son:

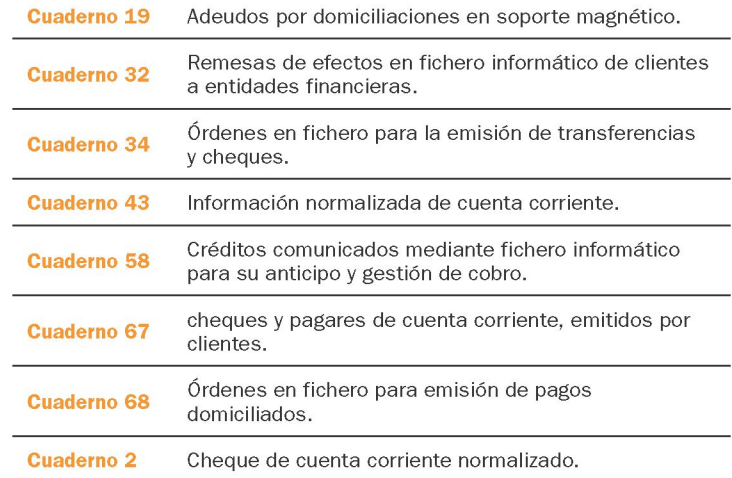

**Extras:** se pueden realizar otras operaciones como la recarga de telefonía móvil, paso de dinero a tarjetas monedero, etc.

**fSE' Junta de Castilla y León** 

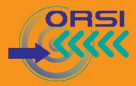

#### 5.2 Seguridad en la Banca Online

La mayoría de las entidades financieras han implantado grandes medidas de seguridad en sus sistemas y páginas web para ofrecer las máximas garantías de seguridad a sus clientes a la hora de realizar los trámites bancarios por Internet.

Sin embargo, la suplantación de identidad y el llamado "phishing", que hace referencia a la estafa consistente en intentar adquirir información confidencial de los clientes de forma fraudulenta (contraseñas, información sobre tarjetas de crédito, etc.), son los principales riesgos de la banca electrónica.

Es por ello que los usuarios de los servicios de banca electrónica deben ser conscientes de estos riesgos, y tomar ciertas precauciones de seguridad para evitar ser víctimas de ellos:

- No acceder a la Banca por internet en **lugares públicos** donde el acceso a Internet esté disponible para muchas personas, ya que podrían tener algún sistema para "capturar" tus datos personales o la información de tus cuentas. Si se accediese desde ordenadores de uso compartido, conviene **borrar la caché** del navegador al finalizar la sesión.
- **Instalar algún** programa **antivirus** en su equipo y mantenerlo actualizado.
- Tener el **navegador web actualizado.** Las últimas versiones de los navegadores incluyen mecanismos de detección de páginas fraudulentas y no seguras.
- **Guardar las claves de acceso en secreto.** No revelar claves o datos bancarios a través del correo electrónico, ya que su entidad financie-

ra nunca lo pediría. En todo caso, usar siempre claves aleatorias y cambiarlas periódicamente, y si la entidad bancaria ofrece la opción de autenticarse a través de certificado digital o DNI electrónico, elegir siempre esta opción frente al uso de contraseñas.

- **•** Entrar siempre en la página web de nuestra entidad bancaria **tecleando la dirección web en la barra de direcciones** y nunca a través de enlaces que puedan aparecer en un correo electrónico.
- Asegurarse de que **operamos en una página web segura** que transmite su información encriptada por medio del protocolo de seguridad SSL *(Secure Sockets Layer).* Este protocolo permite que la comunicación entre el servidor y el cliente se efectúe de forma segura, evitando que otros capturen o vean los datos intercambiados, garantizando la autenticidad del servidor al que nos conectamos y evitando que éste sea suplantado por un tercero. El principal indicativo es fijarnos si la dirección web de la barra de direcciones comienza por https en el momento de logarnos.
- **No distraerse** mientras se está accediendo a la Banca por Internet, en tal caso es mejor bloquear el ordenador o apagarlo.
- **Cerrar la sesión** cuando se termine de operar con su oficina virtual.
- **Seguir los consejos de seguridad** que indique su entidad bancaria. Preguntar cualquier duda que pueda surgir a la sucursal bancaria, que le informarán y aconsejarán adecuadamente.

#### **5.3 Banca Social**

Desde que en 2004 nació de Internet la llamada Web 2.0, la Red ha ido evolucionando para convertirse en una plataforma participativa, en la que los usuarios tomamos un papel cada vez más activo.

Las finanzas y la banca también han tenido cabida en este marco de web social, de modo que bajo el concepto de Banca Social o Banca 2.0 se han desarrollado nuevas formas de gestionar las finanzas y realizar inversiones a través de Internet, como por ejemplo el P2P financiero y las finanzas sociales.

#### P2P financiero

Se trata de un concepto bastante novedoso en España pero que en otros paises como Estados Unidos ha alcanzado ya un gran nivel de desarrollo. El concepto de P2P ó *Peer To Peer* (Persona a persona) consiste en el intercambio de cosas directamente entre usuarios, lo cual, aplicado al mundo financiero, podría considerarse como un **sistema de intercambio monetario sólo entre los propios usuarios del sistema.** 

Esta tendencia **elimina a la entidad bancaria como intermediaria** en operaciones como créditos, depósitos, etc., realizandose a través de una plataforma o sitio Web en el que interactúan personas que se pueden agrupar bajo **dos tipos de perfiles:** 

- Los que actúan como **prestatarios,** solicitando un préstamo a otras personas en donde se mejoren las condiciones que pueda ofrecer cualquier entidad financiera.
- Los que actúan como **prestamistas,** como vía para colocar una parte de sus ahorros y obtener rentabilidades mucho más altas que las que se puedan obtener con cualquier depósito.

#### *Un ejemplo es P2P financiero en España es el Portal Comunitae:*

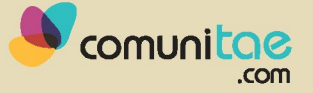

**fSE' Junta de Castilla y León** 

*Comunitae pone en contacto a personas que necesitan dinero con otras personas que están dispuestas a prestárselo a cambio de un tipo de interés, de una manera transparente, segura y legal. Se puede pedir un préstamo o prestar dinero a otras personas, y Comunitae se encarga de toda la gestión administrativa de cobros y pagos mensuales de las cuotas. Además, dispone de un servicio de recobros para perseguir los retrasos e impagos que se produzcan en los préstamos gestionados.* 

*Su funcionamiento es muy sencillo: el prestatario indica la cantidad necesitada y uno o varios prestamistas pujan con distintos tipos de interés y vencimiento por la opción más interesante. Una vez elegido, se hará llegar el dinero prestado y Comunitae se encarga cada mes de que al prestamista le lleguen las mensualidades correspondientes del pago.* 

Otras plataformas P2P existentes a nivel mundial son:

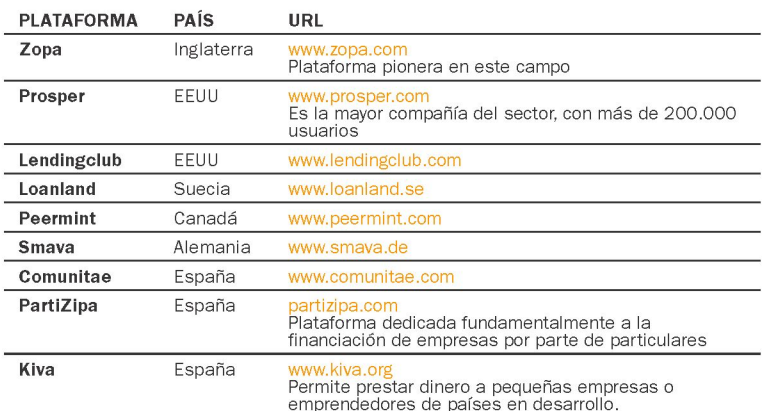

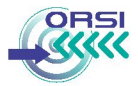

#### Finanzas sociales

Esta idea consiste en extender el paradigma de las redes sociales para compartir información financiera entre los usuarios, apoyándose en el conocimiento de datos privados de otras personas. El ejemplo más significativo lo podemos encontrar en Unience.

#### [www.unience.com](http://www.unience.com)

#### **Unience**

Es la primera red social de inversores que les permite compartir información sobre sus inversiones financieras. A través de esta plataforma, los usuarios pueden agregar las posiciones de distintas cuentas de valores y fondos a través de conexiones seguras con las entidades financieras, las principales agencias de valores y otras plataformas financieras. Asimismo, pueden organizarlas en tantas carteras personales como quieran y hacer públicas las que consideren oportuno.

En resumen, a través de esta red social es posible obtener:

- **•** Una valoración histórica de las inversiones.
- **•** La actualización diaria de la valoración de las inversiones.
- **•** Alertas periódicas por email o SMS sobre el estado de las inversiones.
- **•** La posibilidad de organizar las inversiones en carteras distintas, independientemente de las entidades financieras en las que estén depositadas.
- **•** La posibilidad de comparar la evolución de las inversiones y la de los principales índices del mercado.

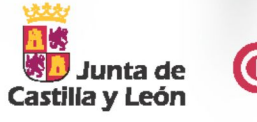

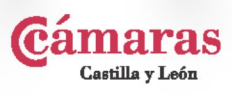

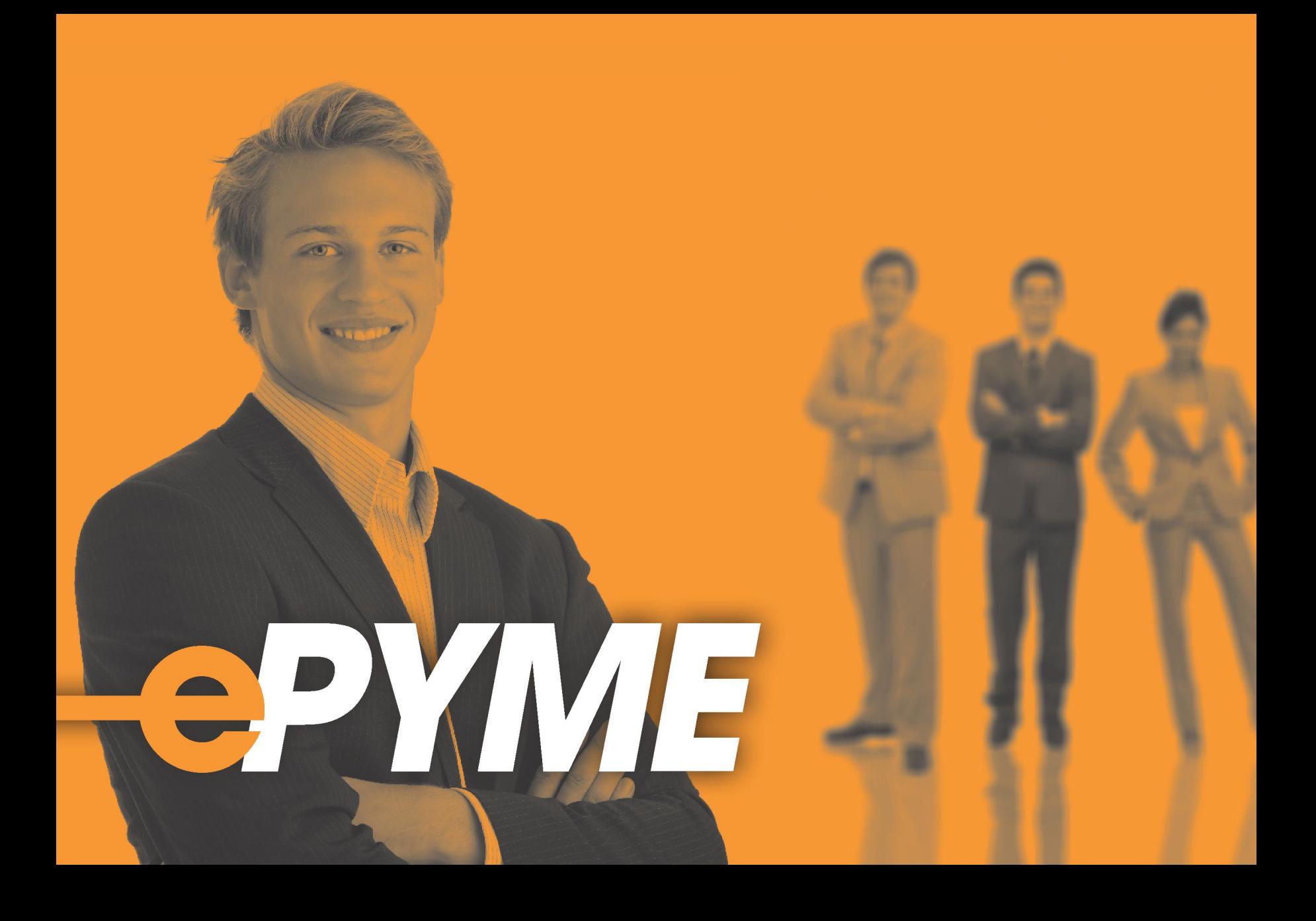

### *¿CÓMO PUEDE MEJORAR INTERNET LA GESTIÓNCON TERCEROS?*

*A continuación, incluimos una síntesis de lo que se persigue en este bloque temático con vistas a simplificar la lectura y consulta de la presente guía:* 

*Lo primero a la hora establecer relaciones con terceros a través de Internet (, interlocución, intercambio de documentación, facturación, contratación electrónica, etc.) es tener en cuenta los mecanismos que nos permiten identificarnos en Internet con plena garantía jurídica, fundamentalmente el certificado y la firma electrónica. Este concepto se denomina "Identidad digital" y se recoge en el capítulo 6.* 

*Los capítulos 7 y 8 explican los principales trámites y procesos que una empresa puede gestionar a través de la red. Concretamente, estos apartados detallan cómo comunicarse telemáticamente con clientes y proveedores (factura y contratación electrónica) y con la Administración Pública (Administración electrónica). De este modo, las empresas podrán sacar provecho de los nuevos canales de comunicación que se han creado con la expansión de Internet para mejorar su productividad.* 

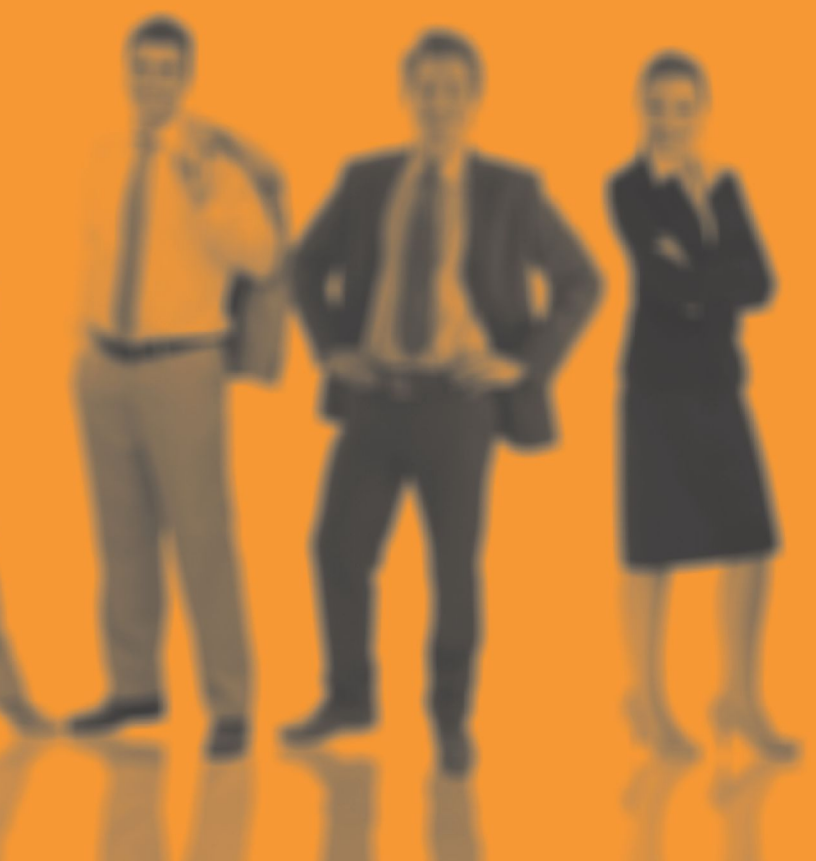

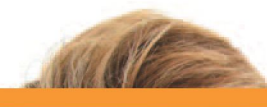

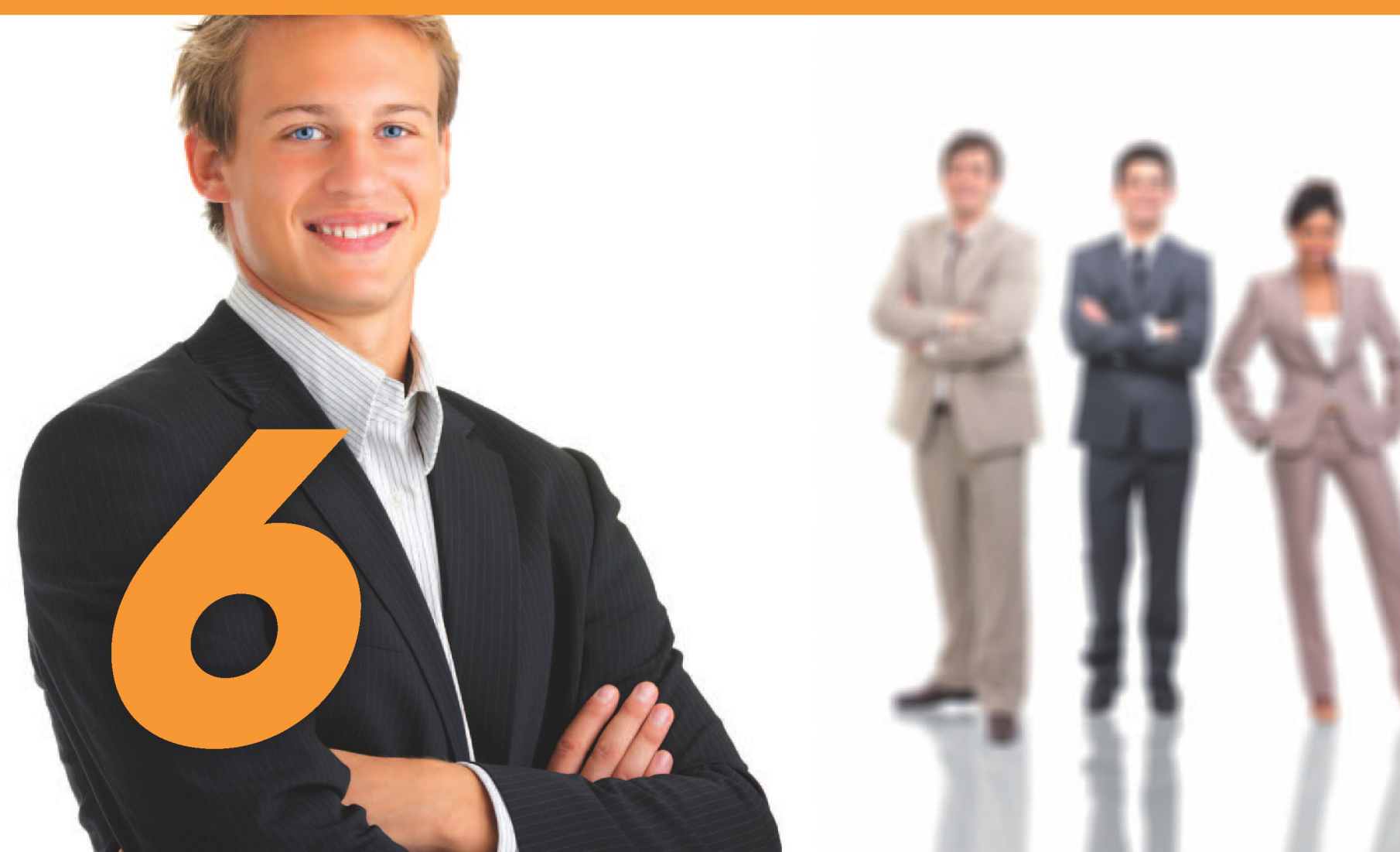

# *—ePYME*

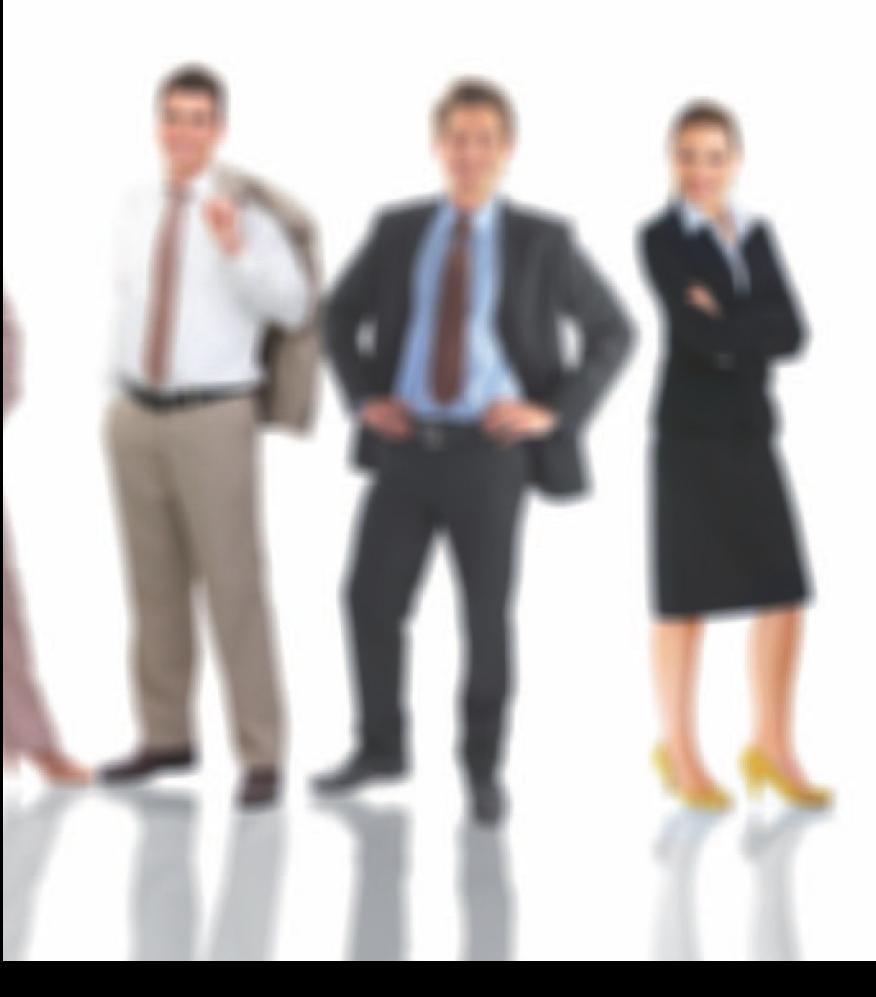

#### 6. IDENTIDAD DIGITAL EN LAS COMUNICACIONES POR INTERNET

Los cambios asociados al crecimiento de Internet han propiciado la aparición de un conjunto de herramientas básicas que posibilitan la identificación y el uso de los documentos electrónicos con **plenas garantías jurídicas** en las relaciones por Internet de las empresas con sus clientes, proveedores y con las administraciones públicas. Hablamos de **certificado digital y la firma electrónica.** 

Si lo comparamos con el modelo tradicional, el certificado digital y la firma electrónica son en el mundo digital los **homólogos al DNI y la firma manuscrita en el mundo físico,** respectivamente.

En este apartado veremos que se trata de mecanismos sencillos, gratuitos y cada vez más extendidos que permiten realizar las mismas actividades y operaciones empresariales que en el mundo real con plenas garantías y en un contexto de máxima seguridad.

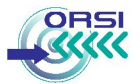

#### **ILUSTRACIÓN 7 Imagen del DNI electrónico**

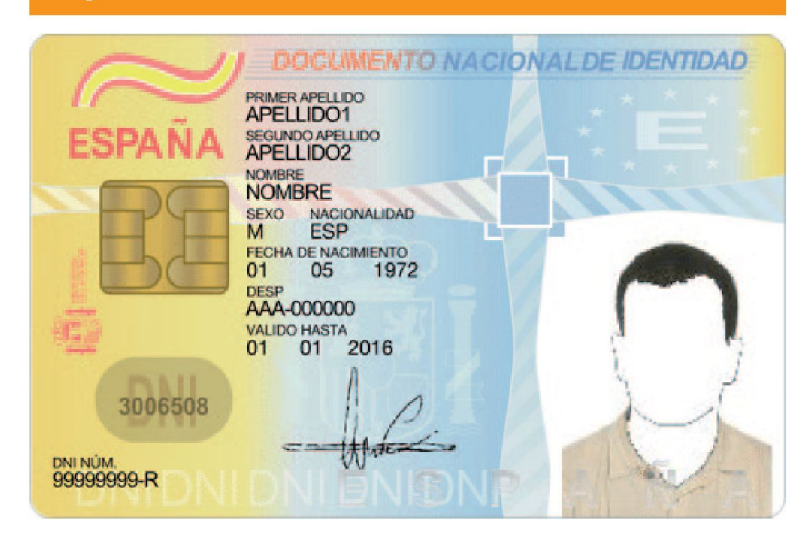

#### **6.1 El certificado digital**

Un **certificado digital** consiste en un documento electrónico que identifica a una persona (física o jurídica), el cual contiene:

- **•** La **identificación** del **propietario** del certificado (nombre, apellidos, DNI o denominación y CIF).
- **•** Los **datos del certificado** (n° serie, entidad emisora, firma electrónica del certificado por parte de la autoridad de certificación, fecha emisión, periodo de validez, etc.).

**•** El par de **claves mediante las que se realiza la identificación:** la clave **pública** y la clave **privada.** Estas claves son complementarias, lo que cifra una sólo puede ser descifrado por la otra, es decir, un mensaje cifrado con una clave privada sólo puede descifrarse con la clave pública asociada.

**La clave privada jamás debe ser cedida,** sólo será conocida por su propietario, ya que ésta es la base de la seguridad, mientras que la clave pública será conocida por el resto de personas.

#### **ILUSTRACIÓN 8 Detalle de un certificado instalado en nuestro navegador web**

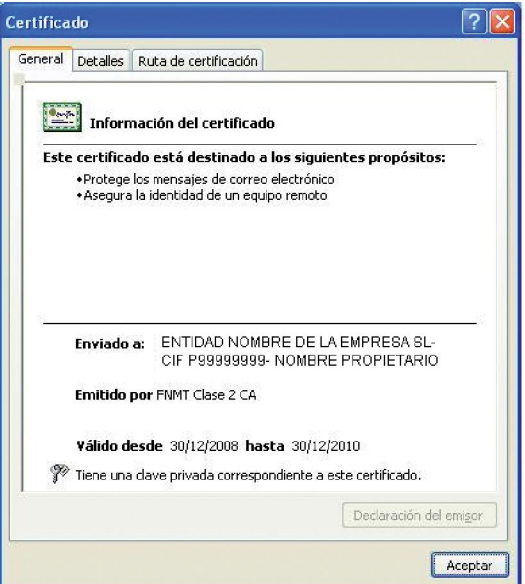

Como veremos a continuación, los certificados digitales son expedidos por Autoridades de Certificación y pueden solicitarlos tanto **personas físicas** (certificado personal de usuario) como **personas jurídicas** (empresarios y autónomos).

Independientemente del tipo de certificado, existen **dos opciones para poder utilizarlos:** 

- **Descargando el certificado (archivo electrónico)** de la página web de la Autoridad de Certificación e importarlo en el navegador Web del ordenador. En este caso, sólo se podrá utilizar el certificado desde aquellos ordenadores donde está instalado el certificado digital.
- **•** Solicitar una **tarjeta inteligente,** en cuyo chip se almacene de forma segura el correspondiente certificado digital, pudiendo leerse fácilmente a través de un lector estándar de tarjetas conectado con el ordenador. Un ejemplo es el DNI electrónico, el cual incorpora sendos certificados de autenticación y firma electrónica de una persona física emitidos por la Dirección General de la Policía (Ministerio del Interior), que actúa como entidad certificadora.

#### ¿Qué son las entidades certificadoras?

Las **Entidades Certificadoras** son las encargadas de **expedir los certificados digitales.** Existen varias entidades que realizan esta tarea. Uno de los certificados reconocidos más utilizados es el emitido por la **Fábrica Nacional de Moneda y Timbre (FNMT),** a través de su página web [www.fnmt.es.](http://www.fnmt.es) No obstante, en la página web del Ministerio de Industria, Turismo y Comercio (www.mityc.es) existe un listado completo de las autoridades de certificación (CA) en España, entre ellas:

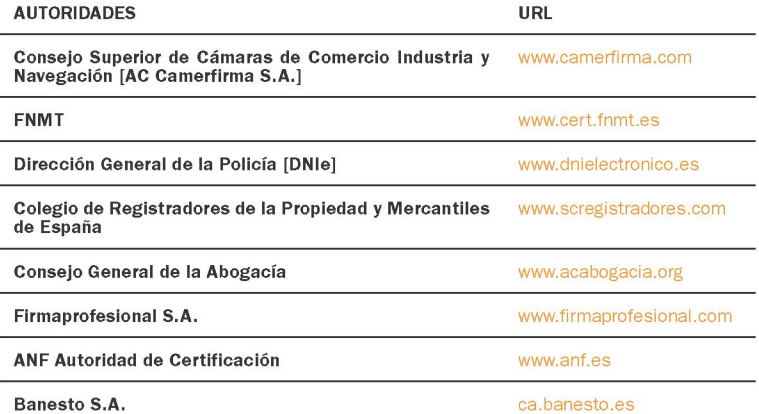

#### ¿Cómo se puede obtener un certificado digital?

Obtener un certificado personal expedido por cualquiera de estas entidades, por ejemplo la Fábrica Nacional de Moneda y Timbre (www. fnmt.es), es un proceso realmente sencillo: simplemente es necesario solicitarlo desde su página Web, donde nos darán un código de solicitud, presenciarse posteriormente en una de sus oficinas de acreditación con la documentación imprescindible para garantizar la identidad del titular o la empresa, y finalmente descargar el certificado de la misma Web donde se solicitó para instalarlo en el navegador.

#### Recomendaciones

Algunas recomendaciones y cuestiones a tener en cuenta relativas a la utilización de los certificados electrónicos son:

**•** Es posible **instalar un mismo certificado en varios navegadores,**  así como instalar más de un certificado en un mismo navegador

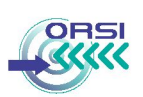

(por ejemplo el de persona física y jurídica). En este caso, a la hora de identificarnos en Internet el navegador nos permitirá elegir el certificado con el que queremos hacerlo.

- Como **medida de seguridad** es recomendable hacer **copias del certificado** y guardarlas en otro directorio o incluso en un sistema de almacenamiento externo.
- Si por **error borráramos el certificado digital** del medio, es sencillo obtener una copia siguiendo las instrucciones que se proporcionan en la web de la Autoridad de Certificación. Podemos encontrar más información al respecto en la propia página de solicitud del certificado.
- Los certificados tienen una fecha de caducidad, así que es conveniente estar pendiente de este aspecto y comprobar que el certificado permanezca en su periodo de validez cuando se realiza la firma (si se pulsa sobre "Ver Certificado" en las propiedades generales aparecen las fechas de validez y el emisor).

**6.2 La firma electrónica** 

La **firma electrónica,** según el artículo 3 de la ley 59/2003, se trata de un conjunto de datos en formato digital que acompañan a otros (generalmente el documento que se desea firmar) y que permiten identificar al firmante y detectar cualquier modificación en los datos, lo cual garantiza la **integridad** del documento y el **no repudio9.** 

9 El no repudio garantiza que el firmante no pueda negar que ha firmado un documento, ya que un mensaje descifrado con cierta clave pública únicamente pudo cifrarse con su correspondiente clave privada, la cual por otra parte sólo puede ser conocida por ese firmante.

Además, la firma electrónica **tiene el mismo valor jurídico que la firma manuscrita,** lo que permite realizar trámites a través de internet con la misma validez y garantías.

Algunas aplicaciones prácticas de la firma electrónica son la firma de documentos electrónicos como actas, facturas (factura electrónica), contratos, correos electrónicos, etc., garantizando así la integridad del texto firmado, la autenticación del remitente v destinatario, y la confidencialidad del contenido de los mismos.

#### ¿Qué necesitamos para utilizar la firma electrónica?

Para poder firmar un documento de forma electrónica es necesario tener un certificado digital y disponer de una aplicación que sirva para este fin.

Podemos utilizar un programa de firma instalado en nuestro ordenador o utilizar una aplicación online para firmar documentos electrónicos y validar firmas. Existen algunas de pago pero también otras gratuitas que se pueden obtener por ejemplo a través de Camerfirma (www.camerfirma. com) o directamente a través de la Agencia Tributaria (www.aeat.es) o de la Junta de Castilla y León (www.tramitacastillayleon.jcyl.es).

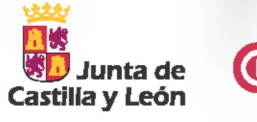

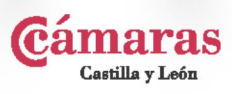

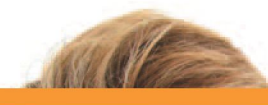

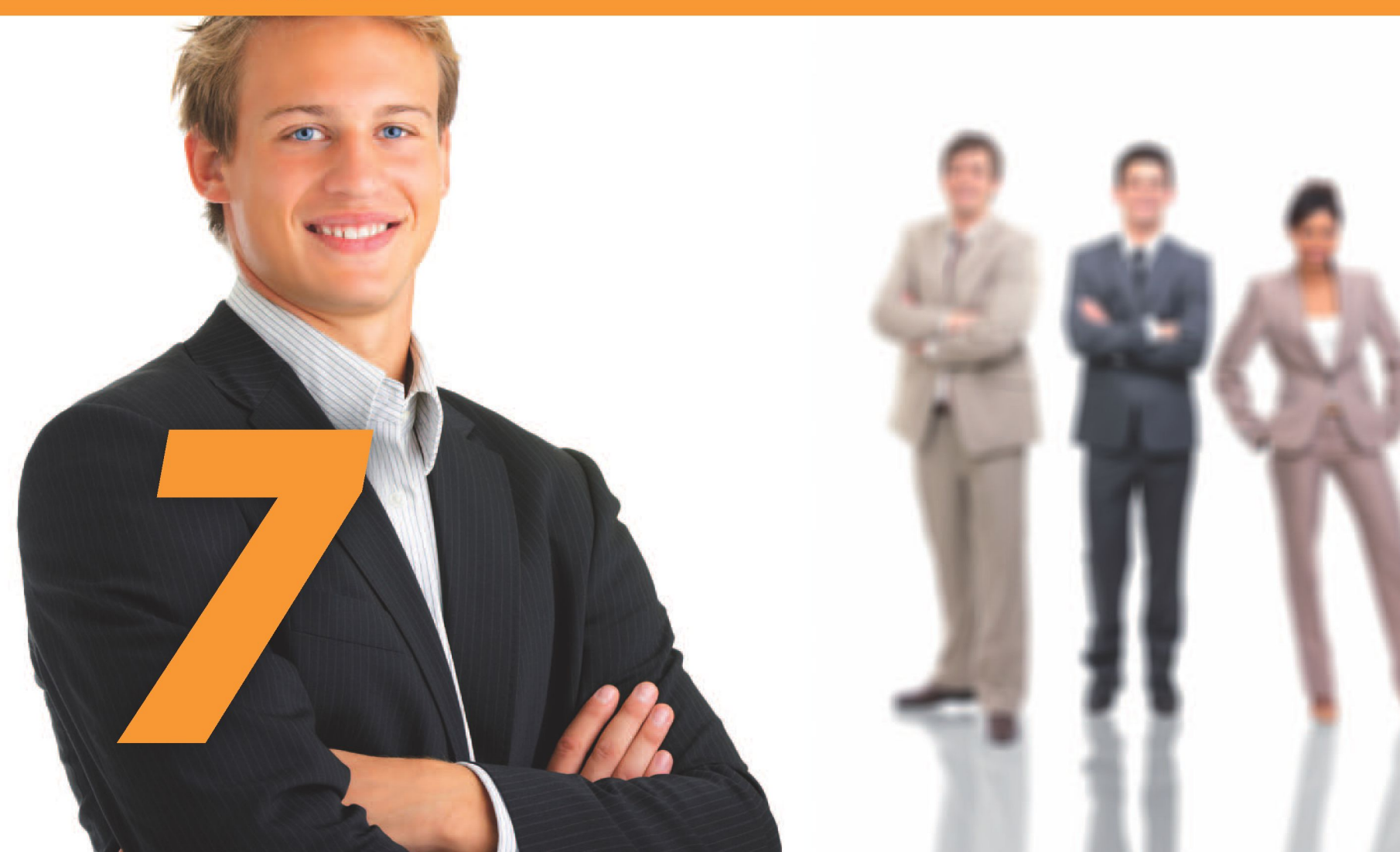

# *—ePYME*

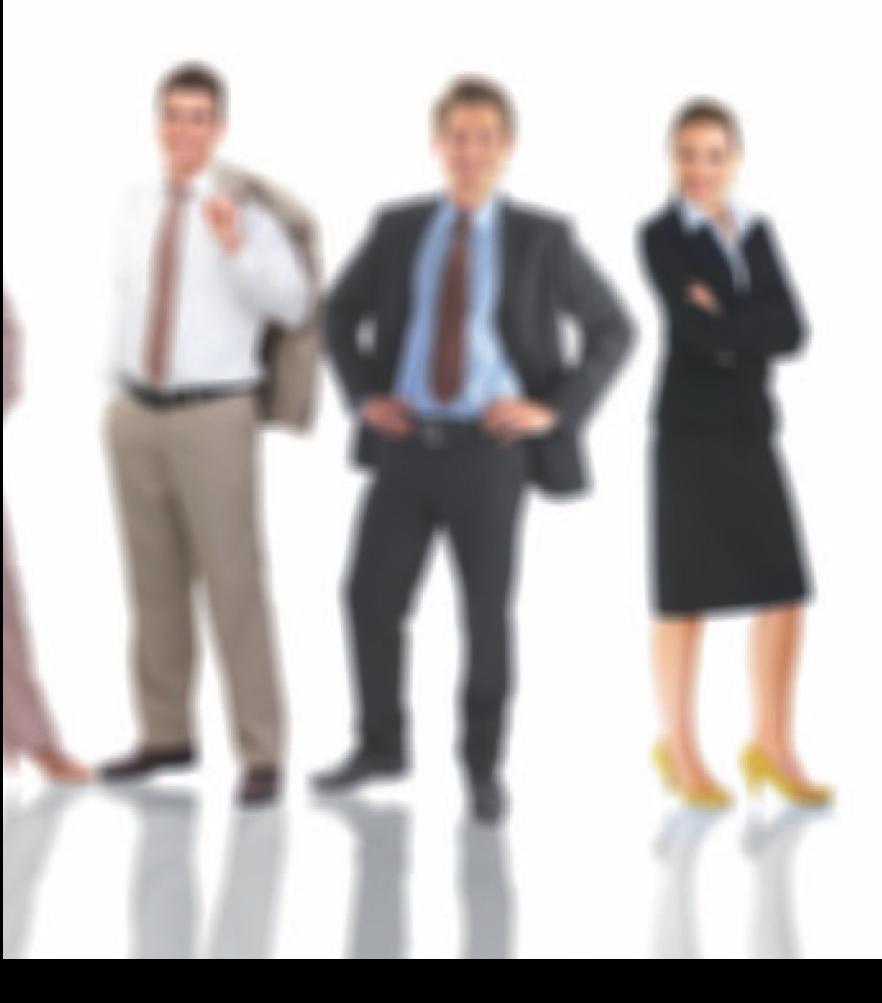

### 7. RELACIONES CON CLIENTES Y PROVEEDORES

Las nuevas tecnologías facilitan el intercambio de información dentro de las relaciones comerciales y estrechan la relación con los clientes más directos.

La utilización de **facturas electrónicas** en la empresa, válidas en los países de la UE desde 2004, puede aportar grandes beneficios y ahorro en costes. Por ello, en el primer punto de este apartado veremos todo lo que necesitamos saber sobre la Factura Electrónica y cómo utilizarla con nuestros clientes y proveedores.

Asimismo, en la actualidad la **contratación electrónica** es perfectamente válida y se encuentra regulada en el ordenamiento jurídico español, resultando equivalente a la contratación tradicional pero aportando importantes ventajas a la empresa. A través de este apartado veremos las claves para implantar la contratación electrónica y poder beneficiarnos de todas las ventajas que implica.

#### **7.1 Factura Electrónica**

La factura electrónica es un documento tributario en formato electrónico, **equivalente funcional de la factura en papel,** que se transmite por medios telemáticos entre emisor y receptor. Para que a una factura electrónica se le conceda el mismo valor legal y fiscal que a la factura en papel, debe respetar el contenido legal exigible a cualquier factura, y garantizar

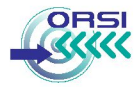

la autenticidad del emisor y la integridad del contenido, cuestiones que se solventan con la incorporación de la firma electrónica.

Así, la factura electrónica alude a la capacidad de poder emitir y/o recibir facturas (a clientes, proveedores, etc.) en formato electrónico.

#### Ventajas Competitivas

La factura electrónica presenta importantes **ventajas** frente al método de facturación tradicional, aspecto confirmado por las empresas que ya han adoptado dicho mecanismo.

Existen numerosas razones que avalan esta situación, desde lo puramente económico hasta lo ecológico:

- **Reducción de espacio,** pudiendo eliminar completamente los espacios para almacenar documentos históricos y sustituyendo la custodia física de las facturas por facturas electrónicas.
- **Reducción de tiempo o mejora de la productividad,** permitiendo que los procesos administrativos sean más rápidos y eficientes, optimizando la tesorería y automatizando la contabilidad, facilitando la integración con los sistemas de gestión empresarial (ERP) y agilizando la localización de la información.
- **Reducción de costes,** desde el gasto de papelería hasta todos los relacionados con el incremento en productividad, derivados de la supresión del papel, el abaratamiento de los medios de comunicación electrónicos (en contraposición a los medios tradicionales de envío postal), eliminación de los gastos de franqueo, gastos derivados de la introducción manual de datos, etc. A continuación se reflejan algunos datos que dan cuenta del ahorro que supone la adopción de la factura electrónica<sup>10</sup>:

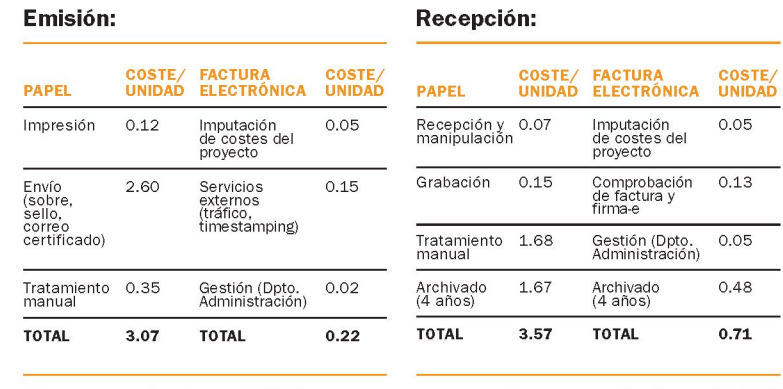

Ahorro por factura: 2,85€ Ahorro por factura: 2,86€ Fuente: [Albalia Interactiva](http://inza.wordpress.com/category/facturae/page/4/)

#### Funcionamiento

Al hablar de facturación electrónica, existen dos procesos claramente diferenciados: **la emisión y la recepción de facturas.** Así, si una empresa quiere disponer de ambas utilidades necesitará implementar dos procesos diferenciados dentro de sus sistemas de gestión. A grandes rasgos, estos procedimientos consisten en:

**1. En el proceso de emisión,** la empresa, previa solicitud de conformidad, transmite por medios telemáticos la factura al receptor. Como veremos a continuación, la factura irá firmada electrónicamente y el emisor deberá conservar una copia electrónica de la misma o de la Matriz (información de la Base de Datos que permitiría generar la factura). No es necesario conservar los documentos electrónicos firmados.

10 El no repudio garantiza que el firmante no pueda negar que ha firmado un documento , ya que un mensaje descifrado con cierta clave pública únicamente pudo cifrarse con su correspondiente clave privada, la cual por otra parte sólo puede ser conocida por ese firmante.

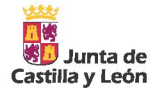

**2. En el proceso de recepción,** la empresa destinataria de la factura la recibe y conserva en soporte informático (tanto la factura como la información de comprobación de la firma electrónica), pudiendo imprimirla o consultarla en el futuro si fuese necesario. Así, si el emisor integra la facturación electrónica en sus sistemas, podrá consultar las facturas cuando le interese para la administración de la empresa, para auditorías o a la hora de presentar documentación en Hacienda, etc.

Como se puede apreciar, ya **no es necesario imprimir la factura en formato papel para que ésta tenga validez legal y fiscal,** pudiendo realizar todo el procesamiento (emisión, distribución y conservación) directamente sobre el fichero electrónico.

#### Obligaciones del Emisor y del Receptor

A la factura electrónica se la considera como el justificante fiscal de entrega de un producto o servicio, que afecta tanto al obligado tributario emisor (vendedor) como al obligado tributario receptor (comprador). Una factura correctamente cumplimentada es el único justificante fiscal que da al receptor el derecho de deducción del impuesto de IVA.

Por tanto, a la hora de implantar la facturación electrónica en la empresa, es necesario que los participantes cumplan ciertos requisitos, en función de si actúan como emisor o como receptor:

#### **Requisitos a cumplir por el Emisor**

**•** Obtener el **consentimiento previo del receptor:** Es necesario notificar y recabar el consentimiento del receptor y asegurarse de que dispone de los elementos tecnológicos para visualizar dicho documento y verificar la firma y la identidad del emisor. El consentimiento podrá formularse de forma expresa por cualquier medio, verbal o escrito.

- **•** Utilizar **firma electrónica** para garantizar la autenticidad del origen y la integridad de las facturas (es decir, que esté firmada realmente por la empresa emisora y que no haya sido modificada posteriormente). Para esto sólo se requiere un certificado digital reconocido por la Agencia Tributaria, esto es, expedido por cualquiera de las Autoridades de Certificación listadas en el apartado 2.2. Ese certificado ha de ser del **expedidor real de la factura** (bien sea el obligado tributario o un tercero que actúe en su nombre).
- **Almacenar una copia** de las facturas, no siendo necesario si la información almacenada en la Base de Datos de la empresa (matriz) permite reconstruir la factura original.
- **•** Permitir el denominado **"Acceso completo a los datos",** que consiste en que las facturas custodiadas deben contar con mecanismos que faciliten su consulta, visualización e impresión en caso de auditoría o inspección.

#### **Requisitos a cumplir por el Receptor**

- **•** Disponer del **software necesario** para validar la firma electrónica contenida en la factura, lo que se traduce en una herramienta software, generalmente gratuita y adecuada para tal fin.
- **Almacenar las facturas en el formato electrónico** en que se recibieron, incluida la firma electrónica.
- **•** Permitir el **Acceso completo a los datos** de las facturas almacenadas, concepto que aplica del mismo modo que en el caso de la emisión.

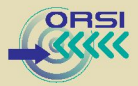

#### *Normativa Legal*

*El marco legal de la factura electrónica viene dado fundamentalmente por:* 

- *Real Decreto 1496/2003, de 28 de noviembre, por el que se aprueba el reglamento por el que se regulan las obligaciones de facturación, modificado posteriormente por el Real Decreto 87/2005.*
- *Orden EHA/962/2007 por la que se desarrollan determinadas disposiciones sobre facturación telemática y conservación electrónica de facturas contenidas en el Real Decreto 1496/2003, de 28 de noviembre, por el que se aprueba el reglamento por el que se regulan las obligaciones de facturación.*
- *Orden PRE/2971/2007 sobre la expedición de facturas por medios electrónicos cuando el destinatario de las mismas sea la Administración General del Estado u organismos públicos vinculados o dependientes de la misma y sobre la presentación ante la Administración General del Estado o sus organismos públicos vinculados o dependientes de facturas expedidas entre particulares.*

#### ¿Qué necesito para implantar la facturación electrónica en mi empresa?

A la hora de plantear la implantación de factura electrónica en una empresa, es necesario tomar una seria de decisiones: la empresa debe escoger entre implementar el proceso para gestionar la facturación ella misma (tanto emisión como recepción de facturas) e integrarlo dentro de sus sistemas de gestión o ceder su facturación a una tercera empresa que sería el encargado de emitir y/o recibirla<sup>11</sup>.

A grandes rasgos, los principales requisitos que debe cumplir la factura electrónica son:

- • **Utilizar un formato electrónico de factura.** El formato es libre, aunque se recomienda utilizar un formato estándar y de uso extendido, compatible con el software del receptor (PDF, doc, xls, txt, jpg, xml, html, EDIFACT, FACTURAE, UBLXML...). De esta forma se facilita la integración del contenido de las facturas con otras aplicaciones de gestión de la empresa. Cabe destacar que las Administraciones Públicas en España están adoptando el formato de facturación electrónica **Facturae.** Por lo tanto, las empresas que contraten con el sector público deberán adaptar sus sistemas para emitir las facturas en este formato (en el apartado 7.2. se tratarán las cuestiones específicas que conlleva la facturación electrónica con el sector público).
- Se deberá respetar el **contenido legal exigible a cualquier factura12,** independientemente de su formato: papel o electrónico.
- El **emisor deberá firmar electrónicamente** la factura, para garantizar la autenticidad e integridad de ésta. Como resultado se obtendrá un fichero firmado, se trata de un único fichero que contiene la factura y también la firma.
- Transmitir la factura por **medios telemáticos** de un ordenador a otro. El medio de envío es libre, pudiendo utilizar el correo electrónico, una página Web desde la que se pueda descargar la factura, un FTP enviarla mediante una aplicación web, etc.

<sup>11</sup> Está permitida la subcontratación a un tercero para todas las obligaciones asociadas a la facturación electrónica, sin perder la responsabilidad del obligado tributario.

<sup>12</sup> El contenido obligatorio de toda factura se establece en el Artículo 6 del Real Decreto 1496/2003.

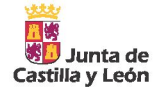

• y, por parte del receptor, deberá disponer del software necesario para **verificar la factura y conservarla** en su formato original (custodia electrónica).

Veamos detalladamente los requerimientos necesarios para que una empresa pueda implantar una plataforma de emisión y/o recepción de facturas electrónicas:

#### **Plataformas de emisión de facturas electrónicas**

Generalmente, los proyectos de emisión de facturas suelen ser menos complejos que los de recepción, ya que se pueden adoptar alternativas sencillas y no necesariamente integradas con los sistemas de gestión de la empresa.

Simplificando mucho el procedimiento, para llevar a cabo la facturación electrónica sería suficiente con que la empresa emitiese un correo electrónico firmado electrónicamente con los datos de la factura.

Existen también **aplicaciones de facturación gratuitas,** como "Gestión de facturación electrónica. 1.0" (disponible como descarga en vww.facturae.es), o "FactOffice" y "OffInvoice", disponibles desde la página web de Codeplex, y que permiten gestionar facturas electrónicas desde Office 2007 y 2010 respectivamente. Las tres aplicaciones mencionadas permiten gestionar facturas en formato facturae, entre otros formatos, y utilizar el DNI electrónico y otros certificados electrónicos reconocidos para realizar la firma electrónica de las facturas.

Por supuesto existen otras alternativas más fáciles de adaptar a los procesos de negocio de la empresa, como son las **plataformas de facturación de terceros,** encargados de gestionar la emisión, firma y conservación de los datos de la factura, o la posibilidad de **automatizar el proceso en el caso de facturación "en bloque".** Esta última opción permite aumentar significativamente la eficiencia del proceso de facturación, ya

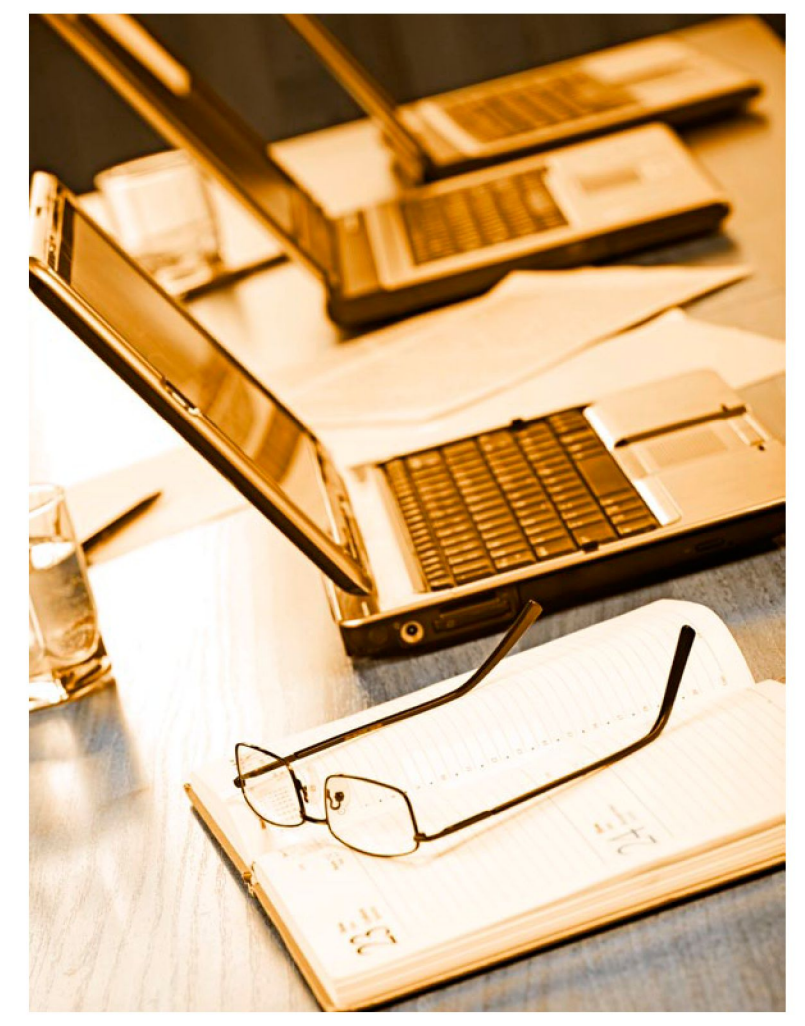

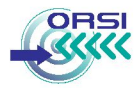

que cada una de las facturas del lote se firma de forma automática sin necesidad de intervención manual.

En cuanto a las soluciones más complejas, o "proyectos avanzados de facturación electrónica", consisten en la integración total del proceso de emisión de facturas con las soluciones de gestión existentes en la empresa, esto es, ERP *(Enterprise Resource Planning),* SCM *(Supply Chain Management),* CRM *(Customer Relationhip Management),* etc.

Asimismo, se recomienda a las empresas que implementen facturación electrónica que lleven un **registro de las posibles incidencias** que pudieran ocurrir durante el proceso. En los primeros momentos, sería recomendable realizar evaluaciones con una cierta periodicidad hasta conseguir que las personas implicadas se familiaricen con la facturación electrónica.

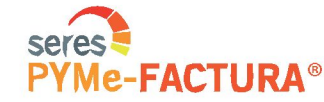

#### **Plataformas para recepción de facturas electrónicas**

Por norma general, los proyectos de recepción de facturas electrónicas son más complejos que los de emisión, ya que lo que se persigue es optimizar el proceso integrándolo con los sistemas de facturación internos de la empresa, ERPs, etc.

Así, para conseguir una implantación plena y optimizada será necesario garantizar la integración de los diferentes formatos de factura y certificados de firma electrónica que se puedan recibir por parte de los proveedores, sin descartar aquellos procesos que se sigan realizando de forma manual o aquellos de carácter internacional en los que el proveedor pueda tener problemas para cumplir la normativa nacional (firma electrónica, etc.).

En escenarios complejos, una de las alternativas para simplificar el proceso es implementar mecanismos de auto-facturación, en los que es el receptor quien controla el formato de la factura y gestiona su expedición (siendo necesario llegar a un acuerdo previo documentado por escrito con el emisor).

Otra posibilidad, al igual que ocurre en la emisión, sería contratar la utilización de una **plataforma externa a un tercero,** que facilite el proceso de transformación de las facturas o incluso la digitalización "certificada"13 de aquellas recibidas en formato papel.

#### *¿Dónde encontrar ayuda?*

Si tenemos dudas respecto a la **E-Facturación,** normas legales, clientes, condiciones, destinatarios, receptores, formatos, homologación software, etc. le recomendamos visite la sección FAQ de la web [www.facturae.es](http://www.facturae.es)

*Para más información sobre cómo implantar la factura electrónica en la empresa es interesante la lectura del "Manual de factura electrónica", publicado por Red.es y Asimelec en 2010, y disponible en [www.facturae.es](http://www.facturae.es)* 

*Asimismo, existen numerosos proyectos encaminados a impulsar la utilización de la factura electrónica entre empresas, como es el caso del proyecto* **PYMe-FACTURA® de SERES,** *impulsado por el Ministerio de Industria, Turismo y Comercio en el marco del Plan Avanza 2, cuyo objetivo es llevar a cabo la gestión integral electrónica de la factura y el resto de documentos de la cadena de suministro, dando una solución a las PYME.* 

13 La digitalización certificada permite transformar a formato electrónico las facturas recibidas en papel para conservarlas electrónicamente, pudiendo destruir las facturas en papel, ya que los documentos transformados adquieren el carácter de original. Para ello, los receptores no necesitan pedir permiso a nadie, aunque sí utilizar software homologado (actualmente existen más de 30 sistemas homologados por la AEAT).

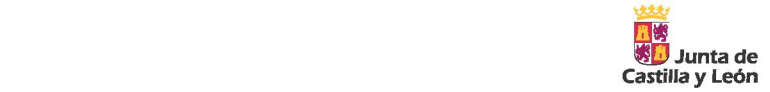

#### **7.2 Contratación Electrónica**

El nuevo modelo de contratación a través de Internet está en auge en la actualidad y proporciona grandes ventajas que las PYMES no deben dejar de lado. Básicamente, hacer un **contrato electrónico** resulta de un **conjunto de actividades que se llevan a cabo para efectuar un contrato a distancia utilizando los medios telemáticos.** 

En otras palabras, los **"contratos electrónicos",** o más formalmente conocidos como "contratos celebrados por vía electrónica" son todos aquellos en los que la oferta y aceptación de la misma se transmiten a través de Internet.

La **contratación electrónica** se regula fundamentalmente a través de la Ley 34/2002, de Servicios de la Sociedad de Información y Comercio Electrónico (LSSICE), en la que se contemplan los requisitos necesarios para asegurar la validez y eficacia de los contratos que se celebren por vía electrónica.

La LSSICE **equipara la contratación electrónica a la forma escrita,**  reforzando además la eficacia de los documentos electrónicos como prueba ante los Tribunales, ya que la ley les atribuye el **mismo valor probatorio que a los documentos cuyo soporte sea el papel.** 

En cuanto al **lugar de celebración del contrato electrónico,** en el caso de que intervenga un consumidor, el contrato se presumirá celebrado en el lugar en que éste tenga su residencia habitual. Por otra parte, los contratos electrónicos entre empresarios o profesionales, salvo que se acuerde lo contrario, se considerarán celebrados en el lugar en que esté establecido el prestador de servicios. Esta cuestión es importante, pues en caso de resolución de conflictos, serán los tribunales judiciales o arbitrales del lugar donde se celebró el contrato los

#### Ventajas de la Contratación Electrónica

Las principales ventajas de la contratación electrónica son:

- **•** Elimina las **barreras geográficas.** Las dos partes pueden conseguir **contratos más ventajosos,** por poder acceder a contratos donde no hay que presentarse físicamente.
- **Ahorro de costes económicos y temporales** en el momento de realizar las gestiones.
- **Agilidad** en las diferentes fases de la contratación.
- **•** La contratación se torna **más flexible,** manteniendo los mismos efectos jurídicos.

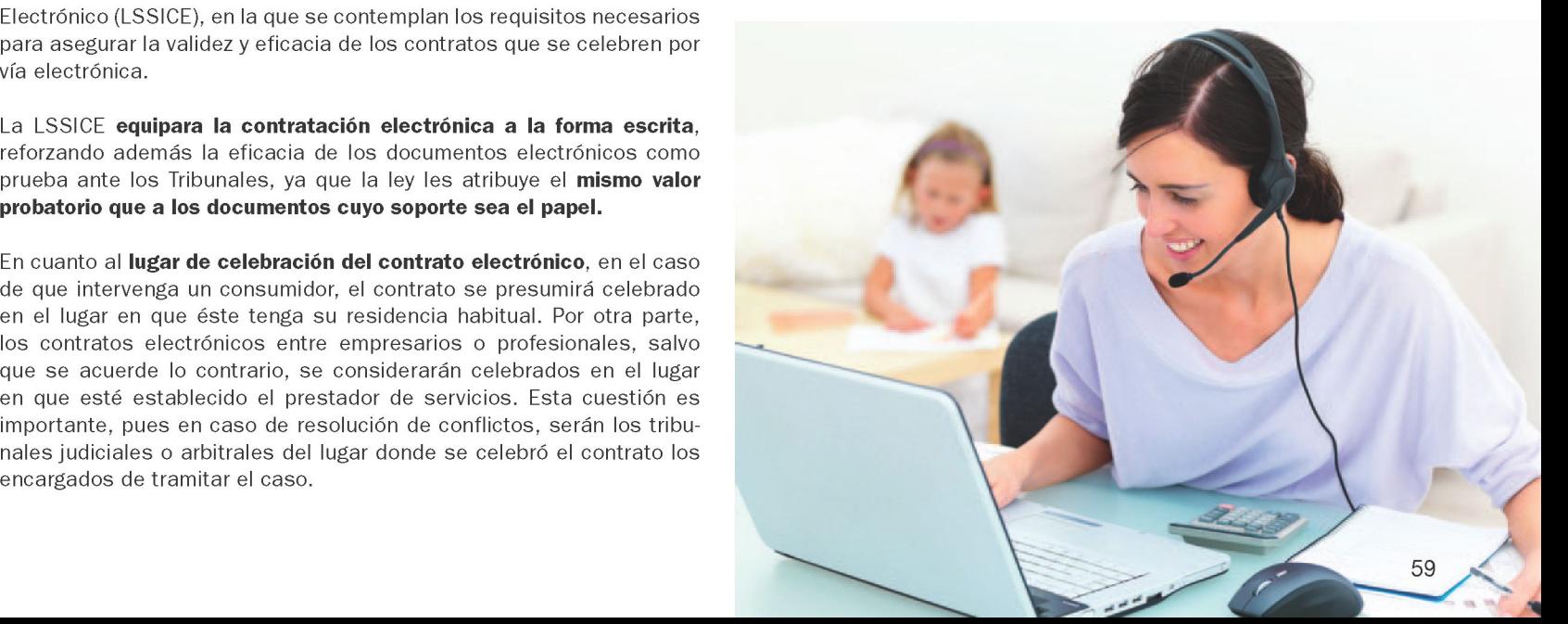

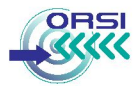

#### ¿Qué requisitos exige la contratación electrónica?

Las condiciones incluidas en la Ley que se deben cumplir para garantizar la validez de un contrato electrónico son:

#### **Obligaciones previas a la contratación.**

El prestador de servicios que lleva a cabo la contratación electrónica tendrá que informar al destinatario, de forma gratuita y antes de realizar el contrato, sobre los siguientes aspectos:

- 1. Trámites a seguir para celebrar el contrato.
- 2. Si se va a archivar el documento electrónico que formaliza el contrato y, en caso de ser así, si va a estar accesible.
- 3. Medios técnicos que pone a su disposición para identificar y corregir errores en la introducción de los datos.
- 4. Idiomas en los que podrá formalizarse el contrato.

En el caso de servicios prestados en Internet la obligación de informar se cumple añadiendo esta información en un espacio visible de la página Web.

#### **Información posterior a la celebración del contrato**

Tal y como indica la LSSICE, el oferente del contrato está obligado a confirmar la recepción de la aceptación por alguno de los siguientes medios:

**•** Envío de un **acuse de recibo por correo electrónico** u otro medio de comunicación electrónica equivalente a la dirección que haya indicado la persona que acepta el contrato en el plazo de las veinticuatro horas siguientes desde que recibe la aceptación.

**• Confirmación por un medio equivalente** al utilizado en el procedimiento de contratación, tan pronto como el aceptante haya completado el procedimiento. Por ejemplo, si la contratación se produce a través de una página web, sería suficiente con mostrar una página indicando que el procedimiento se ha llevado a cabo con éxito, de forma que el destinatario pueda imprimirla o almacenarla.

Así, se entiende que la aceptación y su confirmación se han recibido cuando ambas partes tengan constancia de ello.

En relación a las obligaciones de información, cabe destacar que en el caso de contratos celebrados **exclusivamente por correo electrónico, en los cuales ninguna de las partes tenga condición de consumidor,**  no es obligatorio facilitar la información señalada, siendo únicamente necesario poner a disposición del destinatario las condiciones generales a que, en su caso, deba sujetarse el contrato, de manera que éstas puedan ser almacenadas y reproducidas por el destinatario.

Asimismo, cuando el cliente tiene la condición de consumidor, entran en juego obligaciones añadidas relacionadas con el servicio posventa, derecho de desistimiento, devoluciones, etc., que se tratarán posteriormente en el apartado de Comercio Electrónico.

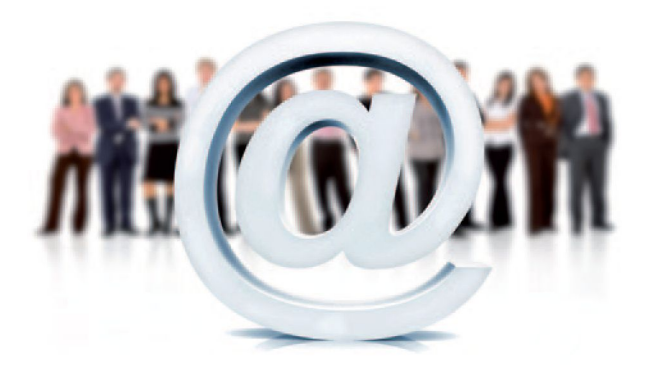

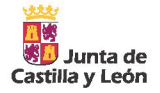

#### **3 Canales de comunicación a través de las Nuevas Tecnologías**

Durante los últimos años, las nuevas tecnologías están modificando la forma en que se **relacionan las empresas con sus clientes y proveedores,** ofreciendo nuevas posibilidades para mejorar estas relaciones.

A continuación veremos algunas de las herramientas que nos permitirán compartir la información empresarial de forma más efectiva y hacer uso de los nuevos canales de comunicación existentes.

#### Entornos Colaborativos

Generalmente las empresas tienen toda su información en una intranet o red local de uso privado por parte del personal de una empresa, un espacio seguro donde varios miembros de un grupo pueden comunicarse, colaborar entre ellos y compartir información y ficheros de datos. Esta funcionalidad se ha venido complementando con la **Extranet,** permitiendo ofrecer un acceso controlado a clientes, proveedores y otros socios para coordinar sus actividades.

Con el uso extendido de Internet, las intranets y extranets evolucionan hacia **plataformas colaborativas** para distribuir contenidos de forma bidireccional. Extendiendo este concepto a la **comunicación con clientes o proveedores,** se puede utilizar software que emula creación de salas de reuniones virtuales con acceso a recursos multimedia, hojas de cálculo y documentos, videoconferencias, etc.).

Veamos algunos ejemplos:

#### **Google Apps** (www.google.com/apps)

para la empresa que combina aplicaciones de comunicación (chat, correo electrónico) y gestión colaborativa de documentos y sitios web (Google Docs, Calendar, Sites, etc.)

La administración de estas herramientas es relativamente sencilla y no requiere instalación de software adicional, pues está en la "nube", con lo cual tendremos importantes ahorros de costes.

#### **Microsoft Office SharePoint** (sharepoint.microsoft.com)  $\bullet$

Microsoft Office SharePoint Server es una plataforma avanzada de colaboración empresarial que permite a las empresas administrar su información y contenidos a través de la interfaz familiar de Office y aprovechar la visión global empresarial para tomar decisiones basadas en una mejor información.

#### **Mikogo** (www.mikogo.es)

Aplicación que permite montar una sala de conferencias virtual en el cual la persona que convoca a los demás comparte el escritorio de su equipo, de forma que todos están viendo lo mismo que el ponente tiene en su escritorio.

#### Herramientas de comunicación

El teléfono y el correo electrónico no son los únicos canales para atender a clientes y proveedores. Internet ofrece otras muchas posibilidades de comunicación que nos permitirán abaratar costes y evitar desplazamientos innecesarios. Las herramientas que se muestran en la siguiente tabla ayudan en este sentido:

Google Apps es una suite gratuita de herramientas colaborativas

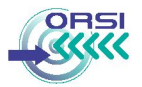

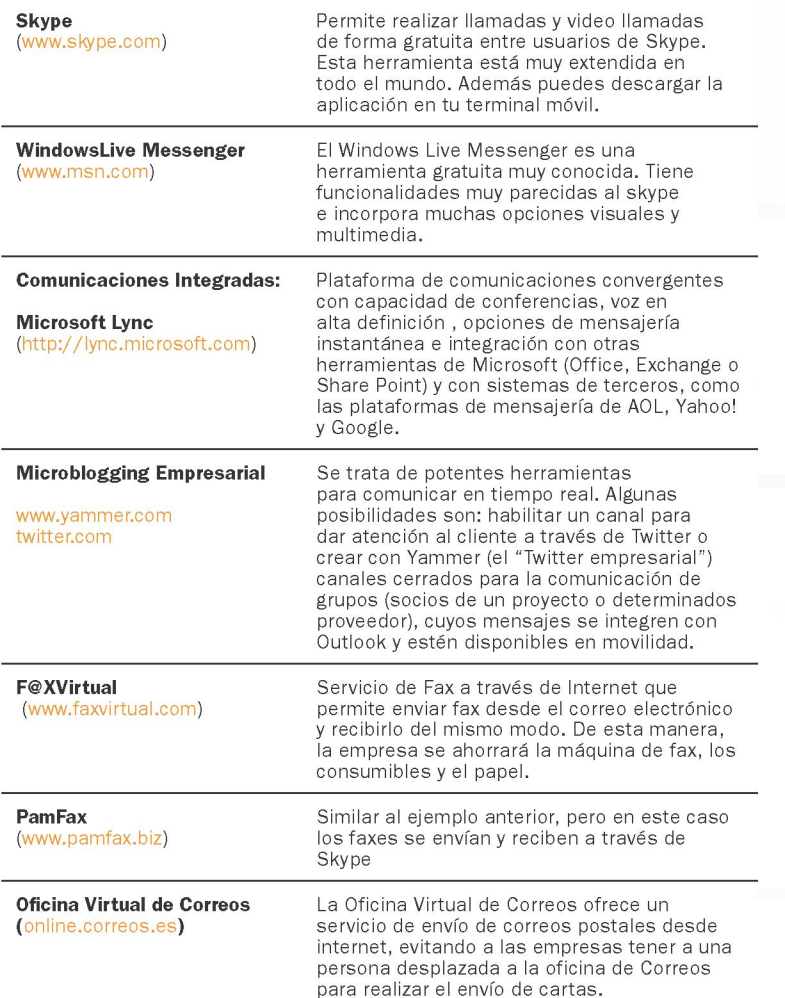

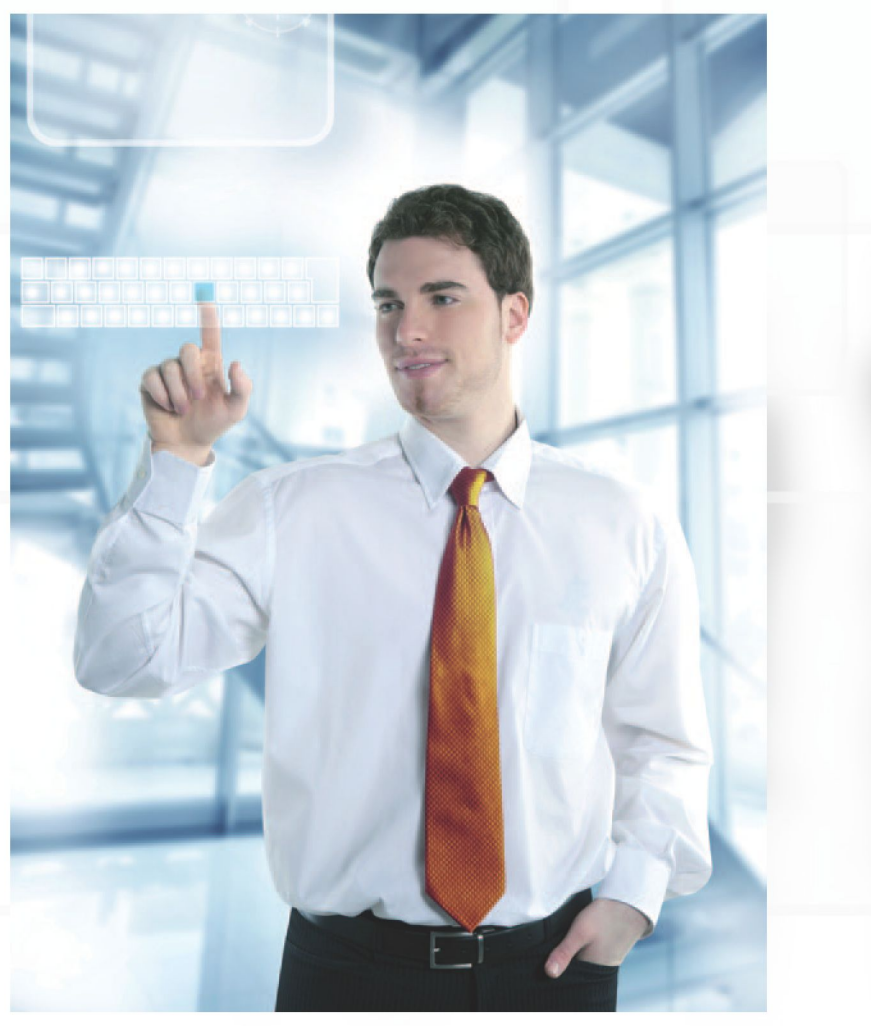

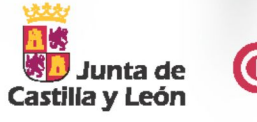

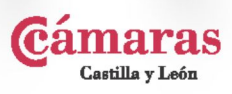

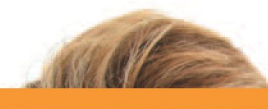

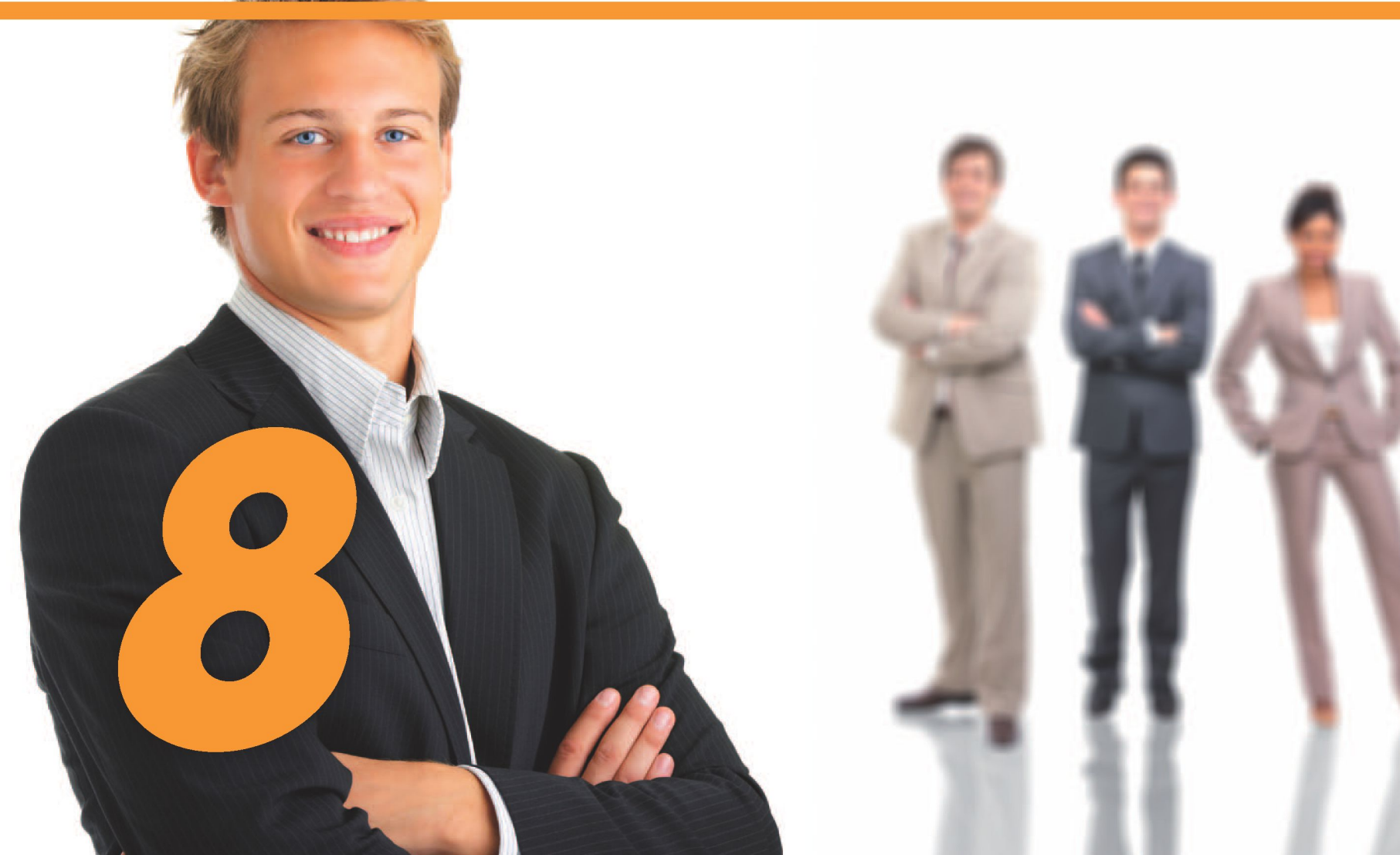

# *—ePYME*

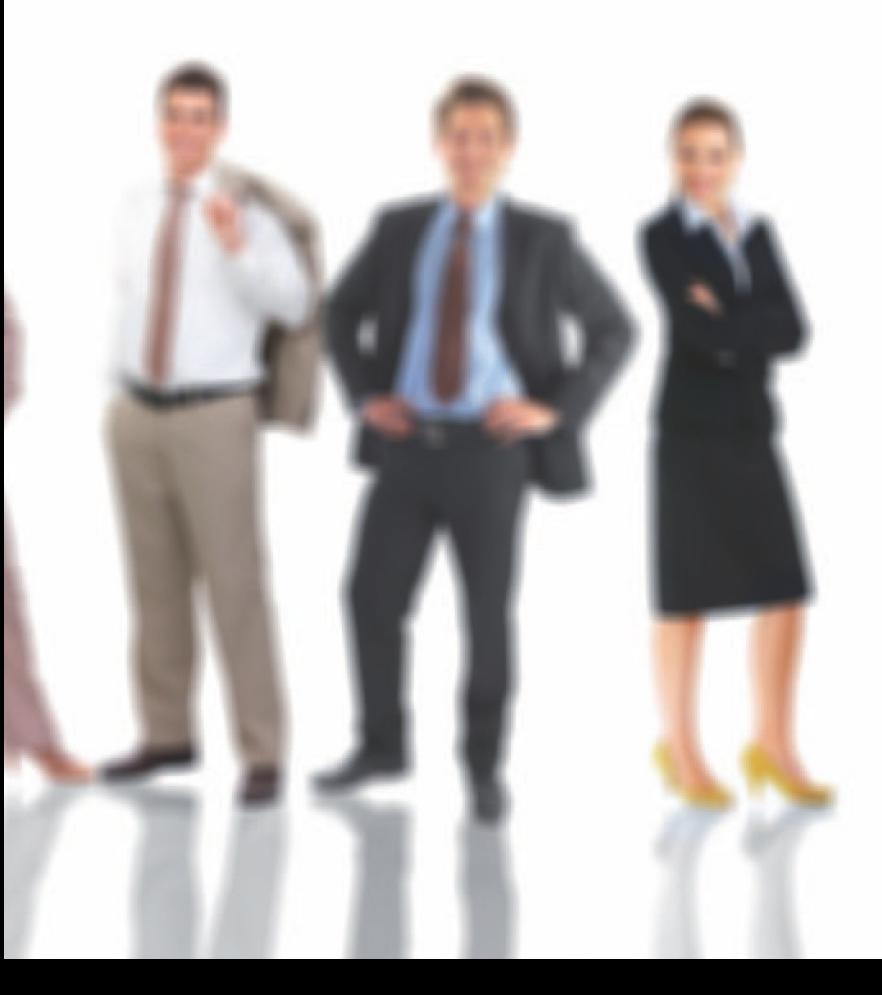

### 8. RELACIONES CON LA ADMINISTRACIÓN

Este apartado recoge las principales relaciones que las PYMEs tienen con la Administración, principalmente los trámites administrativos y la contratación pública.

#### **8.1 Trámites Administrativos**

Desde los últimos años las Administraciones Públicas vienen realizado grandes esfuerzos para lograr el objetivo de convertirse en oficinas sin papeles, transformando los procesos en papel en procesos electrónicos. A este concepto se le conoce como **e-Administración** o **Administración Electrónica.** 

Algunas de las **ventajas** que tiene la Administración Electrónica son bien conocidas:

- **Disponibilidad,** puesto que a través de oficinas virtuales por Internet se puede interactuar las 24 horas, no hay que ajustarse a un horario de oficina o a los días laborables.
- **Comodidad y ahorro de tiempo,** ya que no hay que presentarse físicamente en las oficinas de la administración, evitando desplazamientos y colas para ser atendidos.

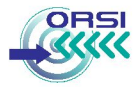

En el marco legal, podemos decir que con la Ley 30/1992 se impulsaba el empleo de los medios electrónicos, informáticos y telemáticos, pero no suponía una obligación para las administraciones. Sin embargo, con la publicación de la **Ley 11/2007,** de Acceso Electrónico de los Ciudadanos a los Servicios Públicos **(LAECSP),** se reconoce el **derecho de los ciudadanos a relacionarse con las Administraciones Públicas por medios electrónicos.** 

#### *¿Cómo se modifican las relaciones con la Administración tras la LAESCP?*

- *Se podrá elegir el canal para relacionarnos con la administración.*
- *No será necesario aportar datos que la administración ya tiene o puede conseguir.*
- *En el caso de tener la obligación de aportar algún dato o documento se podrá hacer en formato electrónico.*
- Se *podrá consultar por Internet el estado de los trámites administrativos y se podrán obtener copias electrónicas de los documentos oficiales. Así, los ciudadanos percibimos una mayor transparencia y control sobre el estado de tramitación de cualquier procedimiento que iniciemos.*

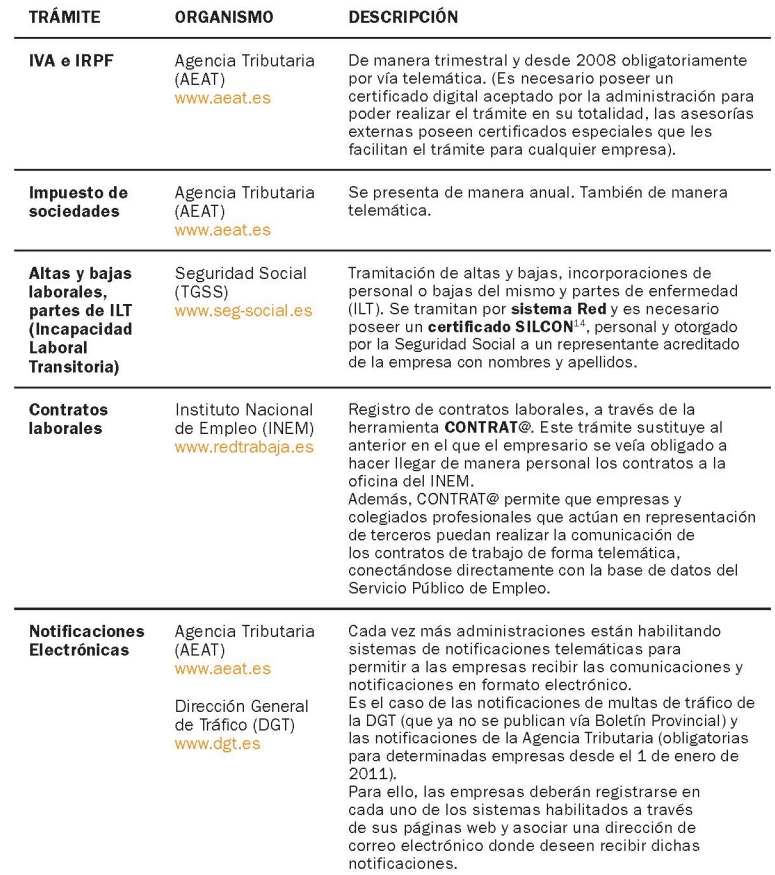

#### Trámites que se pueden realizar por Internet

Veamos algunos de los trámites que una empresa debe realizar de forma periódica o puntual con la Administración y que actualmente se pueden llevar a cabo por Internet:

14 El Certificado SILCON que nos proporciona la TGSS como entidad certificadora sirve para que podamos operar con la aplicación de Sistema Red. Esta aplicación es la que nos permite la transmisión de datos de Cotización, Afiliación y Remisión de partes de Alta y Baja de Incapacidad Temporal .

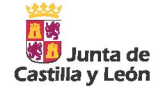

#### Conceptos básicos en Administración Electrónica

Veamos dos conceptos de gran interés en la e-administración: la sede Electrónica y la Ventanilla Única Empresarial.

#### **Sede Electrónica**

Una sede electrónica es la página web de una administración pública donde ofrece sus servicios de Administración Electrónica. Así, desde la sede electrónica de una administración encontraremos el catálogo de trámites telemáticos que se pueden realizar con dicha entidad, la posibilidad de iniciarlos, conocer el estado de tramitación de los expedientes en curso, presentar cualquier documento electrónico (documentación, solicitudes, quejas, sugerencias...) a través del Registro Electrónico (elemento que viene a sustituir a las tradicionales oficinas de registro de las Administraciones), etc.

Normalmente se podrá acceder a la sede electrónica de una determinada administración a través de su propia página web, bajo la sección "sede electrónica", trámites, servicios o similar. Por ejemplo, desde sede.060.gob.es se accede a la sede electrónica de la Administración General del Estado y desde www.tramitacastillayleon.jcyl.es a la de la Junta de Castilla y León.

#### **Ventanilla Única Empresarial Virtual**

Las **Ventanillas Únicas Empresariales (VUE)** son espacios únicos de tramitación y asesoramiento empresarial, que facilitan a las empresas la tarea de realizar trámites con los diferentes Organismos Públicos (Hacienda, Seguridad Social, registros y autorizaciones de la CCAA, licencias municipales, etc.). De esta forma, los empresarios no tienen que dirigirse a las oficinas de cada administración para llevar a cabo el

trámite correspondiente con cada una de ellas, pudiendo iniciarlos todos desde la ventanilla única empresarial, que actúa de intermediario entre las distintas autoridades competentes responsables de cada trámite y el interesado.

Actualmente, el concepto de Ventanilla Única Empresarial se está trasladando al ámbito de Internet con el objetivo de que una empresa reciba asesoramiento y pueda iniciar cualquier trámite administrativo en Internet desde un único punto. Es lo que se conoce como **Ventanilla Única Empresarial Virtual.** De forma gradual, cada vez más administraciones están adecuando sus trámites y sistemas informáticos para lograr que la ventanilla única virtual sea una realidad para las empresas. Se trata de un proceso costoso económicamente y ligado a la coordinación de la administración a escala local, autonómica y estatal. Si bien la realización telemática de todos los trámites de forma integral queda aún lejana, actualmente las ventanillas Únicas Virtuales proporcionan ayuda e información, y redireccionan a las páginas web de los organismos dónde las empresas deben acudir para realizar un determinado trámite.

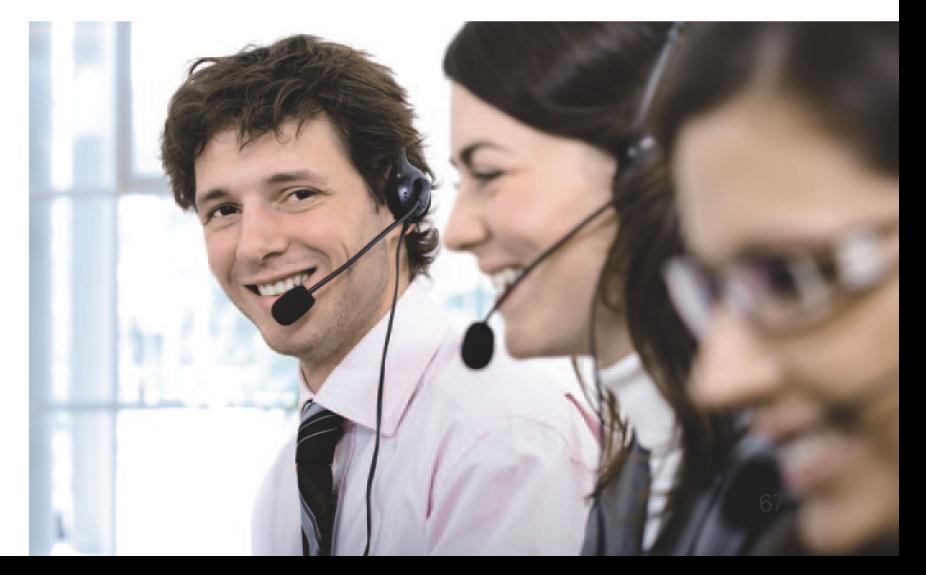

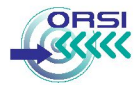

#### Principales Ventanillas Empresariales Online **8.2 Contratación pública electrónica**

#### **060 Empresas**  [www.060.es](http://www.060.es)

Página de la Administración General del Estado que incluye un directorio de trámites administrativos para las empresas. Desde el catálogo se pueden ver los trámites administrativos en el ámbito empresarial que se pueden llevar a cabo por Internet, permitiendo búsquedas por temática o ámbito territorial. Como resultado, redirecciona al empresario a la sede electrónica de la entidad u organismo en cuestión, para que pueda iniciar el trámite.

#### **Ventanilla Única Empr**es**arial Online**

[www.ventanillaempresarial.org](http://www.ventanillaempresarial.org) 

Iniciativa de las Cámaras de Comercio, con el apoyo del Fondo Social Europeo y la Administración General del Estado, que ofrece asesoramiento para la creación de empresas y apoyo a emprendedores permitiendo la realización de trámites online de creación de empresas.

#### **Portal de Ventanillas Únicas de los Estados miembros de la EU**

[ec.europa.eu/internal\\_market/eu-go](http://ec.europa.eu/internal_market/eu-go) 

Está dirigido a empresas del sector servicios de la Unión Europea que quieran realizar su actividad empresarial en otro estado miembro. Esta ventanilla ayuda al prestador de servicios para iniciar la realización de los trámites correspondientes a una actividad en otro país: forma de prestación, forma jurídica y localidad seleccionada, haciendo de intermediario entre las distintas autoridades competentes responsables de cada trámite.

Actualmente, las Administraciones Públicas y organismos dependientes de éstas difunden a través de **Internet su Perfil de Contratante,** esto es, un lugar en su página Web donde publican toda la información relacionada con la contratación administrativa: anuncios de licitación, adjudicaciones provisionales y definitivas y pliegos de contratación, etc. Se trata de una obligación que aplica a los organismos del sector público regulada en el artículo 42 de la **Ley 30/2007,** de 30 de octubre, de **Contratos del Sector Público.** 

#### *¿Qué información se encuentra en el "Perfil de Contratante"?*

- *Anuncios de información previa de las licitaciones abiertas o en curso*
- *Documentación relativa a esas licitaciones abiertas*
- *Contrataciones programadas*
- *Contratos adjudicados*
- *Procedimientos anulados*
- *Adjudicación provisional y definitiva de los contratos*

#### *¿Por qué interesa esta información a las PYMES?*

- *Porque tenemos acceso directo a esta información sin pasar por trámites burocráticos o acudir físicamente a los edificios oficiales de la administración.*
- *Porque podemos presentar ofertas a los proyectos que nos interesen.*
- *Porque podemos obtener contratos en igualdad de condiciones que otras empresas de la competencia.*
- *Porque es posible consultar el estado de la tramitación de una determinada licitación y conocer quién es la empresa adjudicataria.*

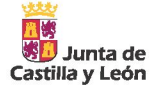

En el caso de Administraciones Públicas que no disponen de página web, la mayoría de las veces será posible consultar su perfil del contratante a través de la **Plataforma de Contratación del Estado** (contrataciondelestado.es), pudiendo hacer una búsqueda por tipo de contrato, localización o nombre del órgano de contratación.

Para más información sobre la expedición de facturas por medios electrónicos cuando el destinatario de las mismas sea una Administración Pública, le recomendamos visitar el Portal facturae ([www.facturae.es\)](http://www.facturae.es).

#### La Factura Electrónica en la Administración

Aunque de forma general ya se ha descrito la Factura Electrónica en el apartado 6.1 de la presente guía, en el caso de su utilización con una Administración Pública habrá que tener en cuenta una serie de consideraciones especiales que trataremos a continuación.

Actualmente existe la **obligatoriedad de las empresas de facturar electrónicamente cuando el destinatario sea la Administración General del Estado** u organismos públicos vinculados o dependientes de ésta. Así se regula tanto en la Ley 56/2007 de Medidas de Impulso de la Sociedad de la Información, como en la Ley 30/2007 reguladora de la contratación en el sector público. No cabe duda que esto supone el comienzo, y que la adopción de la factura electrónica será aún mayor en los próximos años, extendiéndose progresivamente al resto de administraciones.

Asimismo, a través de la Orden PRE/2971/2007, se definió el **uso obligatorio del formato "facturae"** a la hora de expedir facturas a la Administración General del Estado y a sus organismos vinculados, así como para aquellos particulares que tuvieran que presentar una factura electrónica ante estas Administraciones, en el ámbito de subvenciones.

Por otro lado, las administraciones autonómicas más avanzadas en este ámbito están comenzando a adoptar también este formato de factura electrónica XML facturae. Es el caso de, por ejemplo, Cataluña, País Vasco, Comunidad Valenciana, La Rioja o Castilla-La Mancha.

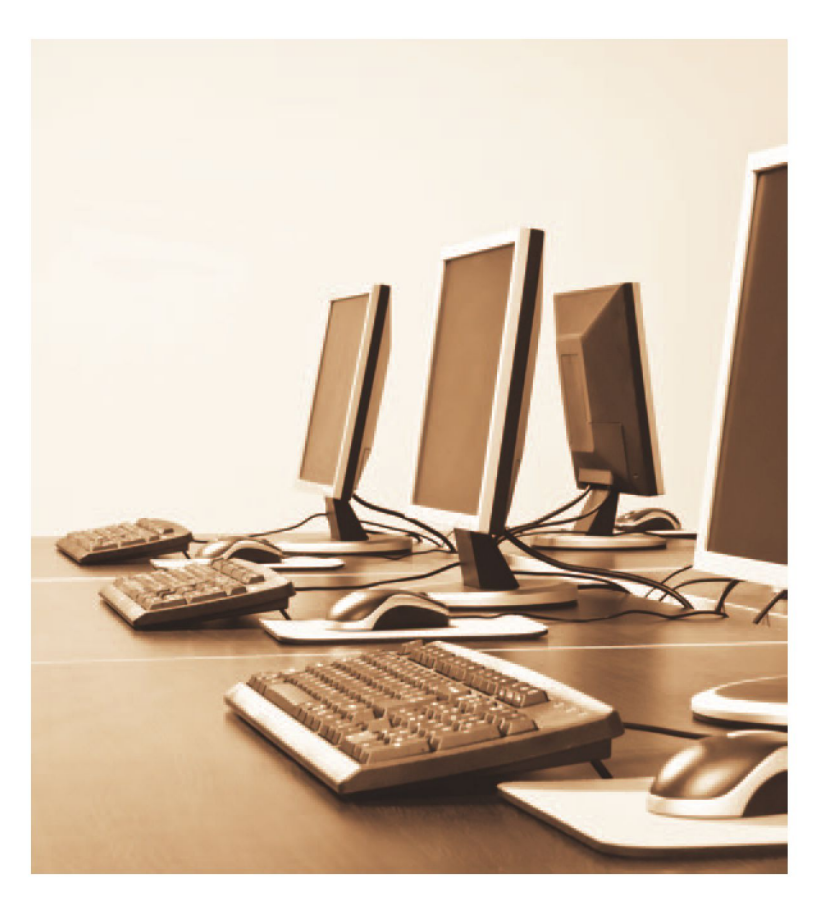

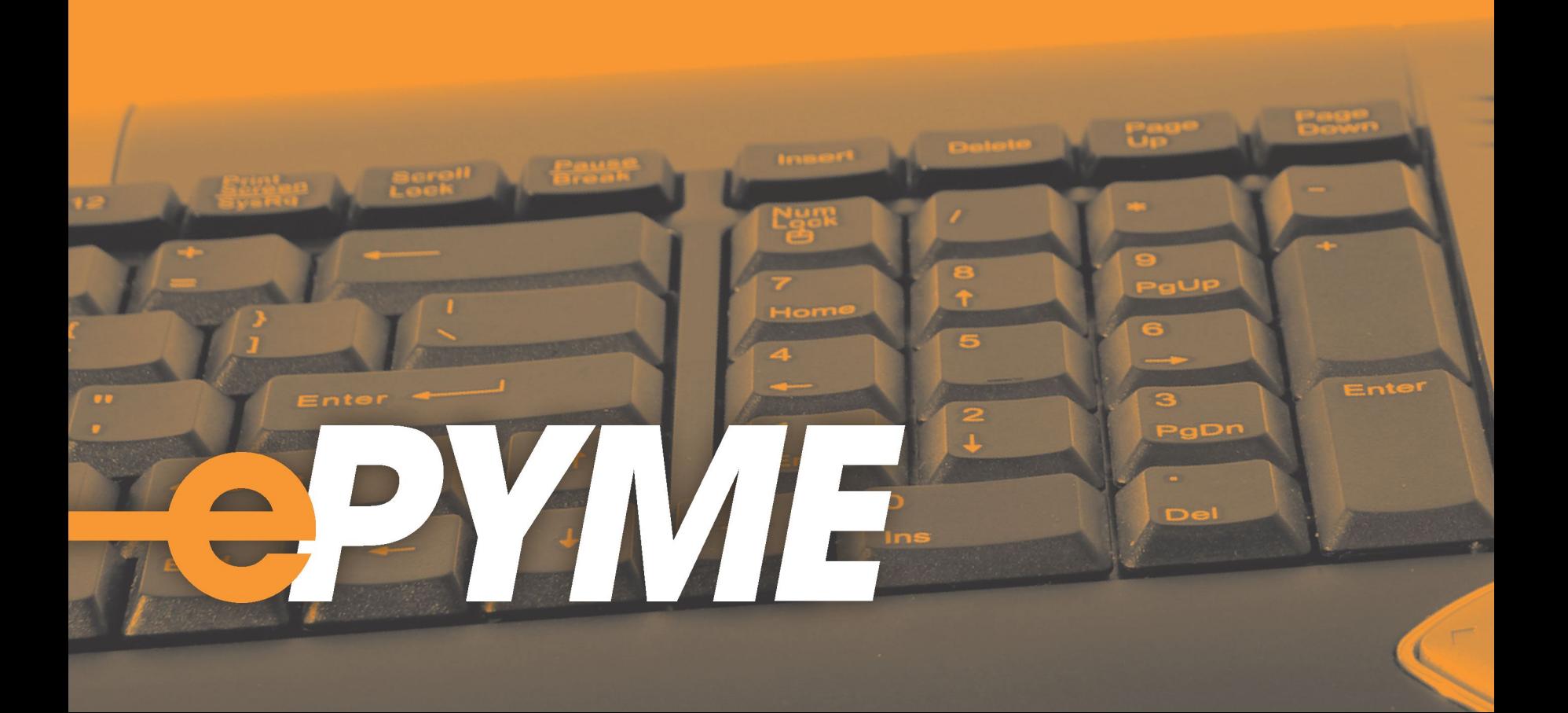

### *¿CÓMO PUEDO IMPULSAR MI NEGOCIO A TRAVÉS DE INTERNET?*

*A continuación, incluimos una síntesis de lo que se persigue en este bloque temático con vistas a simplificar la lectura y consulta de la presente guía:* 

*Además de todo lo comentado hasta ahora, Internet también puede ayudar a las empresas a impulsar su negocio. Para ello, el capítulo 9 nos muestra cómo una empresa puede tener presencia en Internet, dándose a conocer en plataformas y directorios comerciales, creando su propia página Web, en la cual poder incluso implantar un portal de comercio electrónico orientado al consumidor o entre empresas.* 

*Como resulta lógico, otro aspecto clave para una empresa, adicional a la presencia en Internet, es dar a conocer y publicitar su negocio. Esto se podrá conseguir utilizando las técnicas de marketing y publicidad en Internet que se ofrecen en el capítulo 10, tales como la optimización del posicionamiento en buscadores, las redes sociales y otros servicios, siempre sin olvidar*  las obligaciones legales que exigen las comunicaciones comerciales en el *marketing electrónico.* 

*y* 

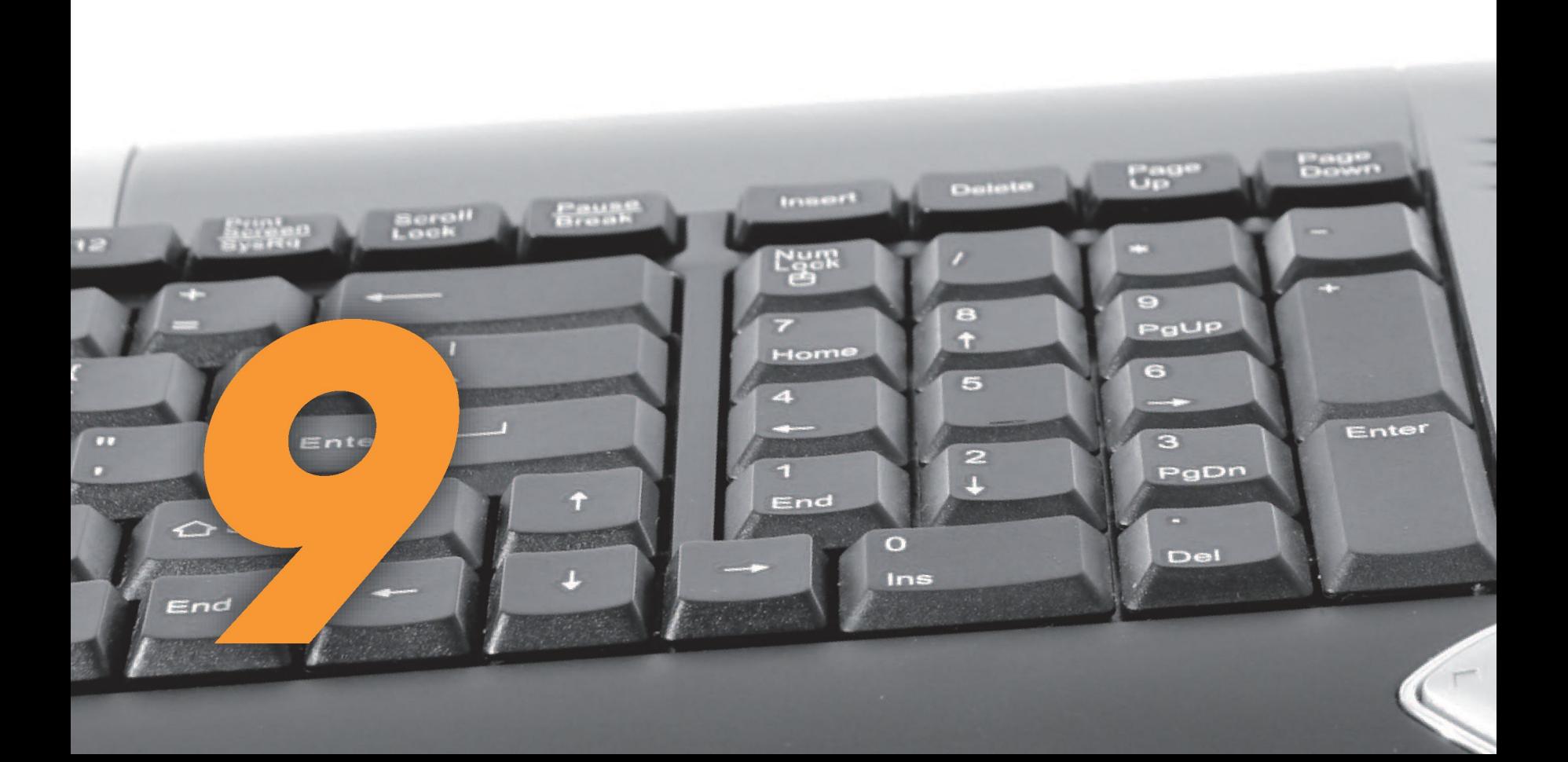
# *—ePYME*

*j l* 

 *J^ JT* 

# 9. PRESENCIA EN INTERNET Y COMERCIO ELECTRÓNICO

En los últimos tiempos Internet se ha convertido en una nueva forma de desarrollar negocio para muchas empresas, permitiendo abrir nuevos mercados, aumentar y diversificar clientes, así como disminuir costes gracias a la desmaterialización de las actividades. Antes se solía decir que si una empresa no se encontraba en la guía de Páginas Amarillas, es como que no existiera. De la misma forma, hoy en día, quien no está en Internet no consta. No hay negocio, por pequeño o especializado que sea, cuya presencia en Internet no suponga una ventaja.

Existen diferentes soluciones, más o menos avanzadas, para garantizar la presencia de nuestra empresa en la Red: se puede empezar por incluir la empresa en los principales buscadores, directorios comerciales y redes sociales, con objetivo de darla a conocer y ofrecer información básica y un contacto, e ir gradualmente ampliando los objetivos con la creación de una página Web Corporativa que muestre el catálogo de productos y servicios, e incluso que incorpore un sistema completo de comercio electrónico integrado con el sistema de facturación de la empresa.

En muchas ocasiones, la falta de conocimiento de las oportunidades que ofrece tener presencia en Internet, o de cómo llevar a cabo el proceso, pueden ser elementos disuasorios. Pero como veremos en este apartado, es más sencillo y económico de lo que parece.

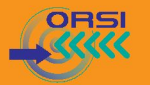

## **9.1 Presencia en plataformas y directorios comerciales**

En España, alrededor del 63% de las empresas disponen de una página web para promocionar sus productos y servicios. Sin embargo, para aquellas empresas que todavía no tienen página Web, la forma más sencilla de tener presencia en Internet es incluir a su empresa en los principales buscadores, guías de empresas y redes sociales. A continuación, veremos algunas herramientas que pueden servir para dar a conocer una empresa sin grandes inversiones y de forma sencilla:

## Páginas Amarillas

El buscador online de Páginas Amarillas ([www.paginasamarillas.es\)](http://www.paginasamarillas.es) es uno de los buscadores comerciales más consultado por los consumidores. Este buscador permite dar de alta cualquier empresa sin ningún coste y en poco tiempo su negocio aparecerá en la Web con el siguiente formato:

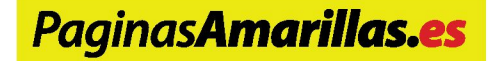

Además, se pueden contratar otros servicios adicionales (de pago), como por ejemplo el posicionamiento en las listas de resultados (posicionamientos nacionales o provinciales).

## Google Places

**Google Places** ([www.google.es/places\)](http://www.google.es/places) es una herramienta gratuita de Google que facilita a los clientes encontrar cualquier empresa más fácilmente en Google Maps. Gracias a ello, siempre que una persona realice búsquedas en Google Maps podrá encontrar fácilmente nuestra empresa y consultar la información que se hayamos introducido: dirección, teléfono, página Web, correo electrónico, descripción del negocio, fotos, etc.

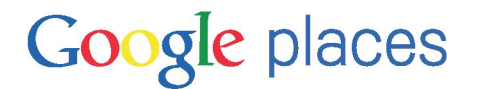

#### Guías de empresas

Otro modo de darse a conocer es registrarse en las guías de empresas presentes en Internet. Así, los clientes que accedan a las guías para buscar empresas afines a sus necesidades podrán encontrar nuestra empresa para obtener información de la misma.

Algunas de las guías de empresas cuyo registro es gratuito son:

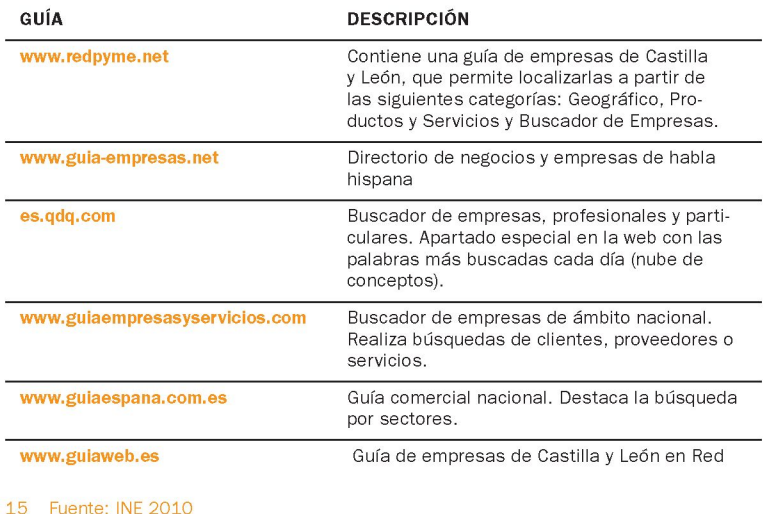

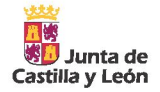

#### Redes sociales

Las redes sociales (YouTube, Facebook, Tuenti...) se han convertido en lugares de encuentro social con una gran carga viral, donde millones de usuarios pasan cada vez más tiempo navegando. Se trata de otra opción para comenzar a dar visibilidad a nuestra empresa de forma sencilla y sin grandes inversiones. Por ejemplo, subiendo un video promocional de nuestra empresa a Youtube o creando una página de empresa en Facebook (Fan Page) lograremos mejorar la difusión de nuestra marca.

Para más información sobre la utilidad de las redes sociales y su aplicación desde la perspectiva del marketing, revisa el apartado 10.

## Plataformas compartidas

Existen plataformas tecnológicas que ofrecen soluciones estándar de página web o tienda online, donde las empresas pueden incorporar su catálogo de productos y servicios, consiguiendo con una baja o nula inversión una presencia compartida en la plataforma junto con el resto de empresas usuarias del portal.

Un ejemplo es **Google Sites,** herramienta gratuita de Google para crear un sitio web y colocar un catálogo de productos o servicios sin necesidad conocimientos técnicos. Google Sites ofrece plantillas para personalizar el sitio web y la posibilidad de integrar videos de Youtube o álbumes de fotos de picassa. Resulta una opción sencilla pero interesante para aquellas empresas que sólo deseen tener una página de información corporativa.

Otro ejemplo es **eBay,** la conocida empresa de subastas por Internet, que desde hace tiempo ofrece la posibilidad a las empresas de crear un tienda online, mostrar catálogos de productos e integrar su sistema de pago PayPal en la misma web. **4** *A* 

El inconveniente es que estas soluciones suelen estar muy limitadas a nivel de diseño y funcionalidad, además de tener que compartir el dominio de la plataforma con el resto de empresas (por ejemplo, www. dominio.com/miempresa), en lugar de disponer de un dominio propio.

Es por ello que el uso de este tipo de herramientas, más que una solución definitiva, deberían considerarse como una opción para empezar a tener presencia Internet.

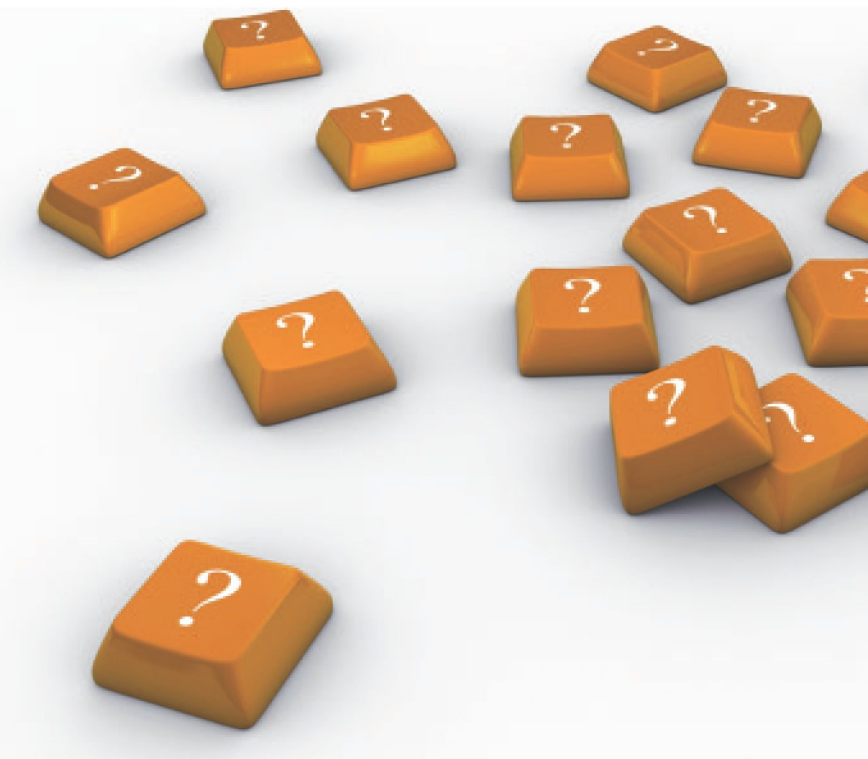

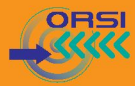

## **Página Web de Empresa**

Crear un sitio Web puede parecer una recomendación muy básica en el año 2011, pero cabe recordar que, todavía hoy, alrededor de un tercio de las empresas españolas no dispone de página web.

Contar con un sitio web oficial que transmita una imagen de marca y una identidad digital propia es una necesidad básica de toda empresa. La información que aparezca en la web será controlada por la propia empresa y no dependerá de la popularidad, de los comentarios de terceros o de la disponibilidad de una plataforma o servicio compartido.

En el proceso de desarrollo de una página web corporativa habrá que tener en cuenta principalmente tres aspectos: reservar un nombre de dominio propio, diseñar la página web y dotarle de contenido, y por último, alojar la página web en un servidor de Internet para hacerla visible. A continuación detallaremos las consideraciones a tener en cuenta en cada uno de estos procedimientos:

#### Registro del dominio

El primer paso es registrar un dominio, es decir, la dirección en Internet que utilizarán los usuarios para entrar en nuestra página Web y ver la información y servicios que ofrezcamos.

Para ello, no hay más que acudir a alguno de los registradores de dominio acreditados por la **ICANN** (Corporación de Internet para la Asignación de Nombres y Números) y comprobar que la dirección web que queremos utilizar está disponible.

#### **EJEMPLOS DE REGISTRADORES DE DOMINIOS**

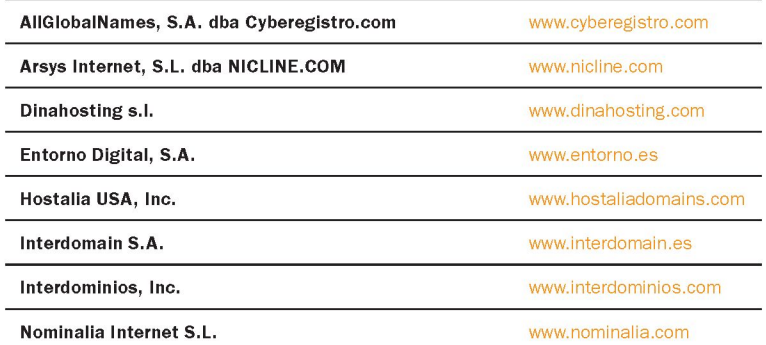

El nombre del dominio debe ser **fácil de memorizar** y **representativo** de la empresa que queremos promocionar. Es importante elegir un nombre de dominio que esté relacionado con la actividad de nuestra empresa, puesto que influirá a la hora de optimizar su posición en los resultados de los principales buscadores web (para más información sobre posicionamiento en buscadores, ver apartado 10.1).

Además, si queremos **asegurar una marca en Internet,** es aconsejable registrar el dominio con varias extensiones aunque sólo vayamos a usar una. Al menos toda empresa debería reservar la extensión ".com" y todas aquellas extensiones territoriales donde ofrezca sus servicios o tenga pensado expandirse (".es" en España).

Una de las cuestiones que más polémicas ha suscitado en Internet ha sido el fenómeno de la apropiación de dominios por personas o entidades sin un interés legítimo para ello. Cabe destacar que en el caso de que el **dominio que deseemos registrar esté ya ocupado, existe la posibilidad de que lo reclamemos y nos lo reasignen,** siempre que se demuestre que existe un verdadero interés legítimo sobre ese nombre

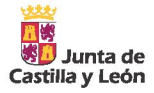

de dominio que ha sido ocupado. El procedimiento de resolución de conflictos de nombres de dominio ".es" es sencillo y rápido, gracias al **sistema extrajudicial de resolución de conflictos** ofrecido por la Asociación Española de Comercio Electrónico y Marketing Relacional (AECEM-FECEMD), entidad acreditada por la entidad Red.es para prestar dicho servicio (más información en [www.recuperatudominio.es\)](http://www.recuperatudominio.es).

La mayoría de empresas registradoras de nombres de dominio comercializan paquetes en los que ofrecen **servicios adicionales:** como cuentas de correo electrónico, alojamiento de la página web (hosting), redireccionamiento, etc. Conviene estudiar bien las ofertas y comparar entre diferentes proveedores, ya que podemos encontrar grandes diferencias de precio entre unos y otros.

#### Diseño y desarrollo de la página Web

El diseño de la Web es un paso importante, pues es el canal de comunicación entre empresa y cliente a través de la web, **requiere un buen diseño visual, atractivo y llamativo,** pero también **sencillo e intuitivo,** y un **contenido** accesible y bien estructurado.

Para obtener una página Web se puede elegir entre un **desarrollo propio,**  si la empresa tiene conocimientos y capacidad tecnológica suficiente, o contratar el desarrollo a una **empresa externa.** Generalmente las PYME optan por la segunda opción, buscando el respaldo profesional de otra empresa con experiencia en este tipo de implantaciones.

A la hora de **contratar una página web** a una empresa externa, encontraremos diferentes opciones:

**•** Si queremos una página web sólo para darnos a conocer: mostrar información de la empresa, contacto, publicar nuestro catálogo de productos o servicios, etc., generalmente se contratará el diseño,

la puesta en marcha y también, en caso de no tener conocimientos suficientes, un pequeño mantenimiento posterior.

Si queremos una página web más avanzada, con intención de poner en marcha un tienda online en la que poder vender nuestros productos o servicios a los clientes, deberemos contratar a un proveedor un determinado producto de tienda online, personalizado y adaptado a nuestro negocio. Algunos ejemplos de plataformas de comercio electrónico para desarrollar una tienda online son Magento y Prestashop. Quizá Prestashop esté más enfocado a las PYME y pequeños comerciantes, pues aunque es menos potente, es más sencillo de manejar.

#### LUSTRACIÓN 9

**Ejemplos de páginas web realizadas con Magento y PrestaShop respectivamente** 

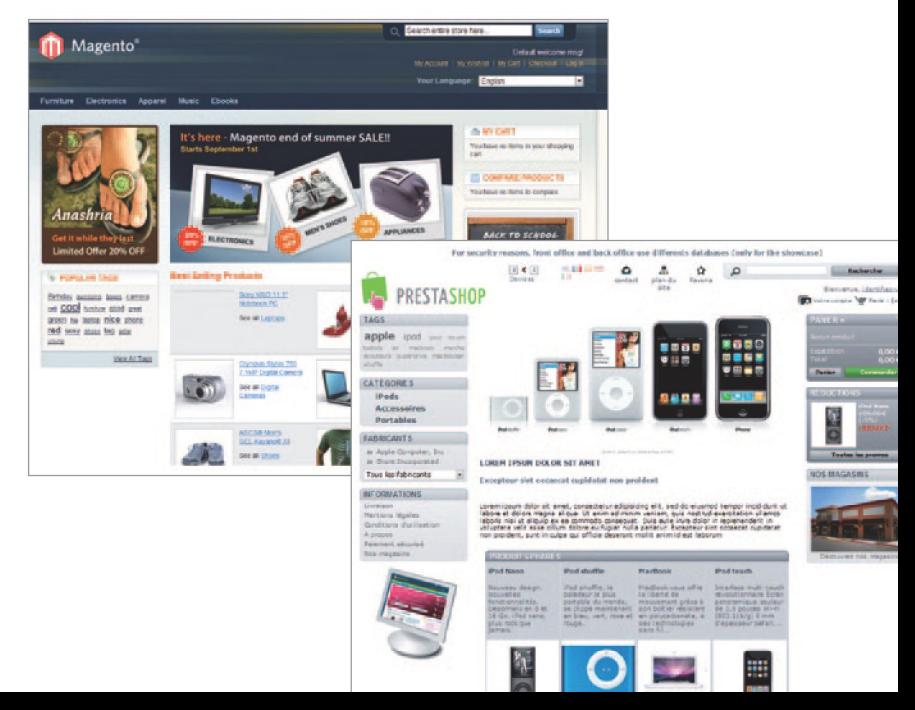

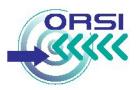

A la hora de desarrollar una tienda online deberemos barajar la opción de contratar un **servicio SAAS (Software As A Service)** de comercio electrónico, es decir, que el proveedor se encargue de proveernos la tienda online alojada en sus servidores como un servicio a través de Internet y bajo un modelo de pago por suscripción. De esta forma, la empresa no tiene que realizar ninguna inversión inicial, ni preocuparse por el funcionamiento de la tienda o por su mantenimiento, ya que está pagando un servicio. Este modelo permite a las PYME que económicamente no puedan hacer frente a la implantación de una solución compleja de tienda online disponer de las mismas funcionalidades en tiempo record y poder competir en Internet con el resto de empresas de su sector. Algunos ejemplos de proveedores de este tipo de servicios son: Demini ([www.demini.com\),](http://www.demini.com) Norsis ([www.norsis.com\)](http://www.norsis.com) o Atnova ([www.atnova.com\).](http://www.atnova.com)

Por otro lado, respecto al **diseño de una página web,** se recomienda garantizar siempre la sencillez, la usabilidad y las pautas de accesibilidad al Contenido Web. Las Pautas de Accesibilidad al Contenido en la Web, definidas por la W3C (World Wide Web Consortium), son una serie de principios generales de diseño que han de cumplir las Páginas Web para que sus contenidos puedan ser accedidos por cualquier persona (incluyendo aquellas con discapacidad y/o ancianos) y desde cualquier navegador o dispositivo. Puedes encontrar más información sobre Accesibilidad Web e[n http://w3c.es](http://w3c.es) 

Antes de lanzarse a contratar una página web, se recomienda sondear si existen ayudas vigentes para esta finalidad. Los organismos públicos promueven acciones de fomento de la presencia en Internet de las empresas a través de formación y ayudas que incentiven la puesta en marcha del negocio online. Un ejemplo es el Programa NEW (www. programa-new.es) del Ministerio de Industria, Turismo y Comercio.

## Alojamiento de la página Web

Para que una página web pueda ser vista a través de Internet debe estar almacenada o alojada en un servidor Web conectado a la Red. Si nuestra opción fue contratar sólo el diseño y desarrollo de la página web, y no contamos con los medios necesarios para alojarla en nuestros propios servidores, tendremos que contratar un servicio de alojamiento web o "hosting".

Como hemos comentado anteriormente, los propios registradores de dominio ofrecen generalmente en un mismo paquete el dominio y un servicio de hosting, junto con un número determinado de cuentas de correo electrónico personalizadas con el nombre del dominio que eliiamos.

Al contratar el servicio de alojamiento web es recomendable considerar el espacio que necesitaremos para almacenar el contenido de la página, la cantidad de información que será transferida y las opciones de gestión de la información que nos ofrece el proveedor del servicio.

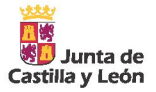

## **9.3 Comercio electrónico**

Si una empresa ya cuenta con los medios adecuados de presencia en Internet (catálogos, páginas Web, etc.), puede querer llevar su negocio un paso más allá y comercializar sus productos o servicios.

Actualmente, el principal problema del comercio electrónico es la **desconfianza de los usuarios** a la hora de ofrecer sus datos personales en la Red y utilizar medios electrónicos para realizar el pago, pues consideran que Internet no es un medio seguro.

En la práctica, los derechos y garantías que establece la normativa vigente sobre Comercio Electrónico no son determinantes para que exista confianza por parte de los consumidores, siendo más valorados otros aspectos, como por ejemplo, la reputación de la tienda, la calidad y garantía de sus productos o el servicio post-venta. Cuantas más señales de seguridad y confianza se ofrezcan, más convencidos estarán los clientes de comprar en nuestra web. **Algunas de las medidas que proponemos adoptar son:** 

- **•** Ofrecer **información corporativa:** para que el cliente conozca la empresa, cómo contactar, qué servicios ofrece, trayectoria, etc.
- **Disponer de un certificado SSL** que garantice la legitimidad del sitio y la seguridad de la información, es decir, que la información transmitida desde la empresa a los clientes, y viceversa, viaje encriptada.
- **•** Adherirse a un **sello de confianza.** La adhesión a un código de conducta o sello de confianza, promovido por parte de un tercero de reconocido prestigio, acredita que la empresa cumple con la normativa y además, con otras cuestiones que, aunque no están

reguladas por normas jurídicas, se consideran deseables para mejorar la confianza de los usuarios en Internet (como la usabilidad de la página web, buen servicio de atención al cliente, utilización de sistemas extrajudiciales para la solución de los conflictos, mejora de la seguridad informática, etc.). Por tanto, los sellos de calidad se constituyen como una garantía de fiabilidad y transparencia de las empresas que los ostenta. Actualmente son tres los sellos de confianza que cuentan con el "Distintivo Público de Confianza en Línea" reconocido por el Instituto Nacional del Consumo:

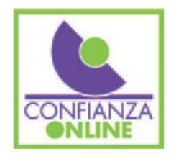

**Sello de Confianza On Line:** [www.confianzaonline.es](http://www.confianzaonline.es)

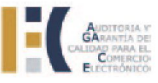

#### **Sello de Calidad AGACE:** [www.agace.org](http://www.agace.org)

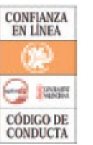

**Sello OptimaWeb (Código de Conducta de Confianza On Line y E-Commerce):** [www.optimaweb.anetcom.es](http://www.optimaweb.anetcom.es)

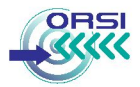

Visitando la página web del Instituto Nacional del Consumo, www. consumo-inc.es, en su apartado de "Distintivo de Confianza en línea", es posible acceder a las características de estos sellos de confianza y las empresas adheridas a cada uno de ellos.

- Se recomienda **mostrar desde el principio el precio total de los productos** (incluidos todos los impuestos y tasas aplicables), pues es una de las principales causas de abandono de la compra por parte de los consumidores.
- Debemos tener en cuenta al cliente por encima de todo,  $\bullet$ hay que **ponérselo fácil en el proceso de compra** y ofrecer información continua durante el **proceso:** mostrar información completa para que el cliente no tenga ninguna duda sobre aspectos como los gastos de envío, plazo de entrega, devoluciones, etc. Se trata de dar la información estrictamente necesaria para garantizar la confianza del cliente, pero tratando de agilizar el proceso de compra para que resulte cómodo y sencillo (no más de 5 o 6 clicks de ratón).
- **Ofrecer variedad y seguridad en los medios de pago.** Lo mejor es ofrecer al cliente varias opciones de pago para mayor flexibilidad y comodidad, evitando que el cliente de marcha atrás en el momento decisivo. Además de las formas de pago tradicionales (transferencia bancaria y contrareembolso) existen otras opciones de pago online que toda tienda debería valorar a la hora de poner en marcha un proyecto de comercio electrónico: hablamos del pago seguro con Tarjeta (mediante TPV virtual<sup>16</sup>) y Paypal.

El **pago con tarjeta** es el sistema de pago más utilizado en el comercio electrónico. Para que los pagos con tarjeta sean seguros, el comercio deberá adquirir un TPV virtual con una entidad bancaria: un software que automatiza los pagos con tarjeta, validando las operaciones y realizando las transacciones de forma segura. De la misma forma que con los aparatos TPV o datáfonos, la entidad cobrará una

comisión comercio por cada transacción realizada.

La otra forma de pago on-line más valorada por los usuarios es **PayPal** ([www.paypal.es\)](http://www.paypal.es), gracias a la comodidad y sensación de seguridad que les confiere. Con PayPal los consumidores no facilitan los datos bancarios al vendedor, sino a un tercero de confianza (Paypal) que actúa de intermediario financiero, de manera que es dicho intermediario quien paga al comercio el bien o el servicio. Además, Paypal ofrece a los consumidores un servicio de protección de pagos de cobertura total en caso de fraude. Si bien, la desventaja para los comercios es que la comisión que Paypal aplica por cada transacción es algo mayor que la de las entidades bancarias en el caso de pago con tarjeta. Pese a esto, hay más de 2 millones y medio de internautas españoles que utilizan Paypal, y por ello puede ser un medio de pago interesante de incorporar en nuestra tienda online si queremos acercarnos al mayor número de potenciales consumidores.

16 Terminal Punto de Venta Virtual

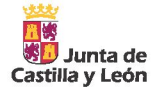

 $\bullet$ Ofrecer posibilidad de **asesoramiento y atención al cliente** durante el proceso de compra. Una buena opción es a través de chats on-line, teléfono de atención al cliente o en su defecto correo electrónico.

#### ILUSTRACIÓN 10

**Ejemplo de tienda online con un servicio de chat en línea** 

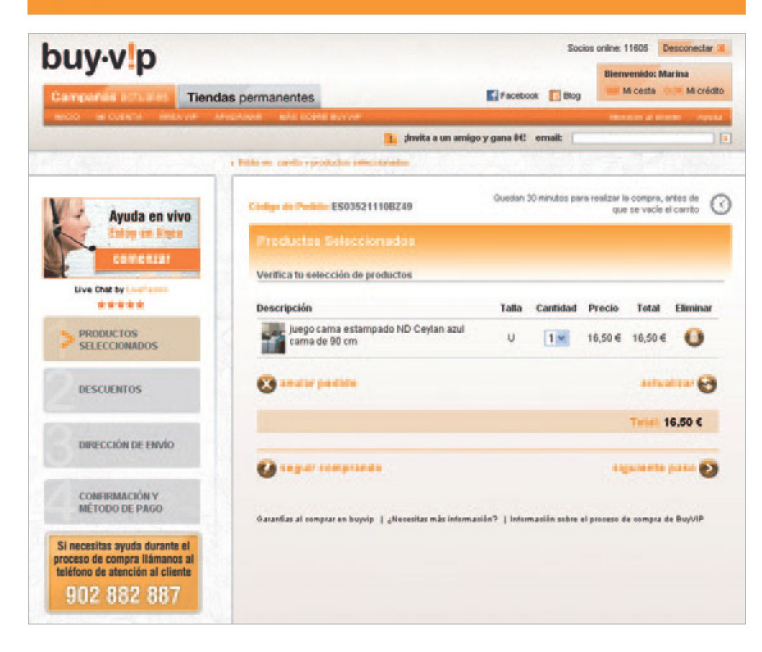

Antes de iniciar un negocio de comercio electrónico debemos estar  $\bullet$ seguros de que dispondremos de la **infraestructura logística adecuada** para asumirlo, es decir, que podremos enviar los productos a la zona geográfica a cubrir en un tiempo y a unos costes razonables.

No hace falta dirigirnos en mercados globales para tener éxito, existe la posibilidad de comenzar de forma local e ir expandiéndonos progresivamente. Lo importante siempre es seleccionar una **empresa de transporte y logística que nos ofrezca calidad** en las entregas y nos ahorre posteriores quebraderos de cabeza.

- **Cuidar especialmente el servicio posventa y atención al cliente** en las ventas a través de Internet. Ofrecer una política de devoluciones flexible, y garantizar la asistencia frente a reparaciones, afecta a la imagen de nuestra empresa y puede suponer un incremento en las ventas. Debemos ser conscientes en todo momento que las redes sociales y comunidades de usuarios plasman su opinión como consumidores en la Red, por lo que suponen un arma de doble filo. No olvidar que resulta mucho más fácil obtener una mala reputación que una buena, por eso hay que esmerarse en "cuidar" a cada cliente.
- **Cumplir con la legislación** en materia de Comercio Electrónico y Defensa de los consumidores y usuarios. Cumplir con las obligaciones legales que se imponen a una tienda en Internet demuestra seriedad, compromiso con el respeto a la legalidad e incrementa la confianza de los usuarios. Todas estas cuestiones se detallarán en el siguiente apartado.

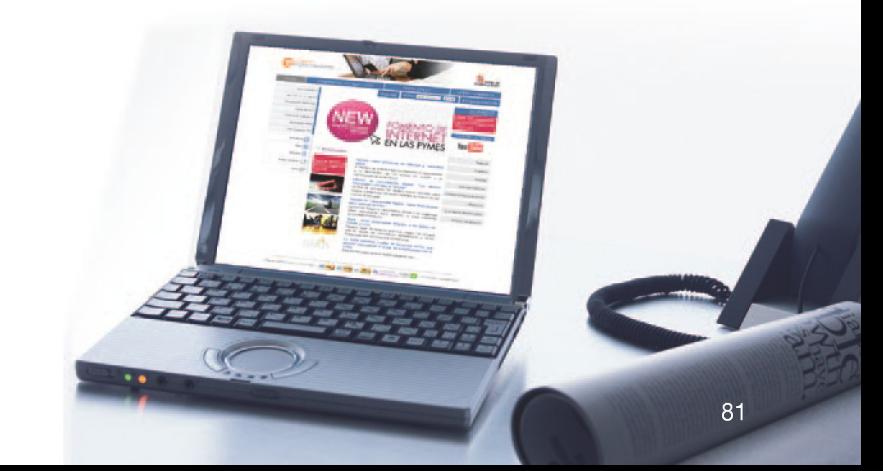

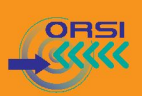

## **9.4 Obligaciones Legales de una Página Web**

Preocuparnos por el aspecto, el contenido y la funcionalidad de una página Web es muy importante, pero **no hay que descuidar el cumplimiento de las obligaciones legales,** que permitirán no solo evitar sanciones administrativas sino también trasladar la imagen de seriedad de la empresa y reforzar la confianza de los clientes.

Las obligaciones legales que afectan a las empresas que no están en Internet, también se aplican a las empresas que disponen de una página web. Pero además de esto, toda empresa que lleve a cabo una **actividad económica** a través de su página web (ya sea mediante comercio electrónico o a través de la publicidad), deberá implantar las obligaciones impuestas por la **normativa en materia de Sociedad de la Información y Comercio Electrónico** que se detallan a continuación:

### *Normas reguladoras*

- *Ley Orgánica 15/1999, 13 de diciembre, de Protección de Datos de Carácter Personal (LOPD).*
- *Real Decreto 1720/2007, de 21 de diciembre, por el que se aprueba el Reglamento de desarrollo de la Ley Orgánica 15/1999, de 13 de diciembre, de Protección de Datos de Carácter Personal (RLOPD).*
- *Ley 34/2002, de 11 de julio, de Ley de Servicios de de la Sociedad de de la Información y del Comercio Electrónico (LSSICE).*
- *LEY 56/2007, de 28 de diciembre, de Medidas de Impulso de la Sociedad de la Información (LMISI).*
- *Real Decreto Legislativo 1/2007, de 16 de noviembre, por el que se aprueba el texto refundido de la Ley General para la Defensa de los Consumidores y Usuarios.*
- *Real Decreto Legislativo, 1/1996, de 12 de abril, aprobación del Texto Refundido de la Ley de Propiedad Intelectual.*

### Obligaciones en el tratamiento de datos personales

Para gestionar un negocio es inevitable llevar a cabo el tratamiento de datos personales de clientes, proveedores, empleados, etc. Es por ello que todas las empresas, independientemente de que tengan una página web o no, deberán registrar en la Agencia Española de Protección de Datos ([www.agpd.es\)](http://www.agpd.es) los ficheros de datos personales con los que trabajan y aplicar una serie de medidas de seguridad sobre éstos para garantizar su integridad y confidencialidad, tal y como establece la legislación en materia de Protección de Datos de Carácter Personal (LOPD y su reglamento de desarrollo).

En el caso de que una empresa disponga de página web y **recabe datos personales a través de formularios web o por correo electrónico,** deberá obtener el consentimiento previo e informar en cada caso sobre la finalidad de la recogida de dichos datos, de quién será el encargado de llevar a cabo el tratamiento, de si sus datos van a ser cedidos a otra entidad, así como ofrecer un medio gratuito al que puedan dirigirse los titulares de los datos para hacer efectivos sus derechos de acceso, rectificación, cancelación y oposición del tratamiento.

Para cumplir con esta obligación se recomienda situar un **aviso legal** con esta información en un lugar siempre visible de la página web, y también debajo de cada formulario de recogida de datos, añadiendo una casilla inicialmente desmarcada "he leído el aviso legal y acepto las condiciones" de forma que se presente como ineludible para poder enviar el formulario.

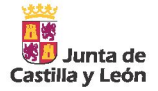

#### *Ejemplo de Aviso legal sobre Privacidad y Protección de Datos*

*"En virtud de lo dispuesto en la Ley 15/1999, de 13 de diciembre, de Protección de Datos de Carácter Personal, le informamos que mediante la cumplimentación del presente formulario sus datos personales quedarán incorporados y serán tratados en los ficheros titularidad de (nombre de la Empresa), con el fin de (finalidad de la recogida de datos), así como para mantenerle informado, incluso por medios electrónicos, sobre cuestiones relativas a la actividad de la Empresa y sus servicios.* 

*Usted puede ejercer, en cualquier momento, los derechos de acceso, rectificación, cancelación y oposición de sus datos de carácter personal mediante correo electrónico dirigido a (e-mail) o bien mediante un escrito dirigido a (dirección postal), acompañando siempre una fotocopia de su D.N.I."* 

En relación al deber de custodia y secreto de los datos personales, cuando hayamos contratado un **servicio de hosting o mantenimiento de la página web** por una empresa externa, y ésta vaya a tener acceso a los datos de carácter personal de nuestra base de datos, será necesario firmar un contrato de confidencialidad y tratamiento de datos.

#### Propiedad Intelectual de los contenidos de la página web

La Ley de Propiedad Intelectual reconoce todos los derechos a los propietarios de cualquier tipo de contenido web, ya sea texto, imágenes, logos, diseños o cualquier otro formato digital. Tenemos que ser conscientes de que **nuestra empresa es la responsable del contenido que se muestre en nuestra web,** independientemente de que haya sido diseñada y desarrollada por un tercero. Es por ello que debemos ir con cuidado a la hora de dotar y actualizar su contenido, comprobando que

toda la información que subimos haya sido generada por nosotros, o bien que contamos con la preceptiva autorización de los titulares de los contenidos.

Los **autores de páginas web generalmente definen las condiciones de uso de sus contenidos** en el aviso legal de su web. Podremos encontrarnos diferentes tipos de licencias, desde la protección total (copyright, todos los derechos reservados) hasta la mayor permisividad de reutilización, siempre que se reconozca la autoría (gracias a licencias libres como Creative Commons, http://creativecommons.org).

De esta forma, si contratamos el desarrollo de nuestra página web a un proveedor, éste nos deberá garantizar que los diseños e imágenes que utiliza, o bien son de su propiedad y nos los cede, o en su defecto tiene la autorización del propietario de las imágenes para poder colocarlas en nuestra web.

## Obligaciones de Información en la página web

#### **1. Identidad Corporativa**

La Ley de Servicios de la Sociedad de la Información y Comercio Electrónico (LSSICE) establece la obligatoriedad de publicar en un lugar siempre visible de la página web la siguiente **información sobre la empresa:** 

- **•** Denominación social, número de identificación fiscal y los datos de su inscripción en el Registro Mercantil.
- **•** Si la actividad está regulada: información de autorizaciones administrativas, título, colegio profesional, etc.
- **•** Residencia o domicilio o, en su defecto, la dirección de uno de sus establecimientos permanentes en España.

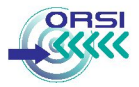

**•** Dirección de correo electrónico, teléfono o cualquier otro dato que permita establecer una comunicación directa y efectiva con la empresa.

Asimismo, es necesario informar si se está adherido a algún **sello de confianza,** y dónde y cómo contactar en caso de necesitar realizar cualquier **consulta** para pedir información, aclarar alguna duda, o realizar una **reclamación.** 

#### **2. Condiciones de compra**

Cuando en la página web se puedan comprar productos o contratar servicios, Ley de Servicios de la Sociedad de la Información y Comercio Electrónico (LSSICE) establece la obligación de informar al cliente durante todo el proceso, de forma guiada y permitiendo en cualquier momento volver al paso anterior.

Además, se deberá poner a disposición de los usuarios, en un lugar accesible de la página web, las **Condiciones Generales de Contratación,**  donde se refleje información relativa a los trámites que se han de llevar a cabo, las condiciones a las que está sujeto el contrato, la lengua o lenguas en que podrá formalizarse, si se va a archivar el documento electrónico y podrá ser accesible posteriormente, los medios de pago disponibles, los gastos de transporte, etc.

Cuando se finalice la contratación se debe confirmar al cliente que hemos recibido su aceptación, ya que se entiende que un contrato se ha formalizado cuando el comprador acepta la oferta y el vendedor conoce dicha aceptación. Esto se puede hacer mostrando una confirmación una vez finalizada la compra, de forma que el consumidor pueda imprimir la página, o enviando un correo electrónico de aceptación dentro de las 24 horas siguientes.

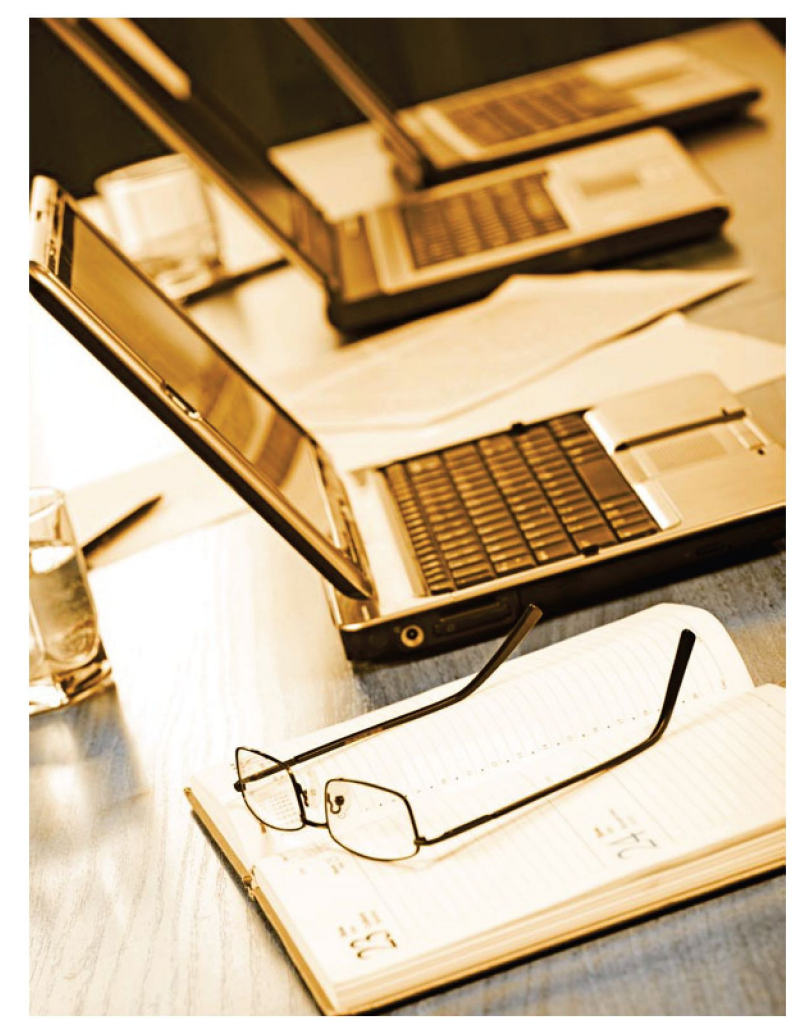

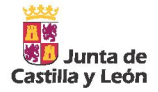

#### **3. Precio final**

Los precios que se muestren en la pantalla de confirmación de compra deben ser los precios finales, incluyendo impuestos, tasas, gastos de envío y demás costes que puedan ser aplicados.

El IVA que se aplica en el comercio electrónico es el correspondiente al país **donde la empresa tiene su sede.** Si vendemos dentro de España, habrá que tener en cuenta que las ventas realizadas a consumidores que residan en Canarias están exentas de IVA (será el propio consumidor quien deba pagar en el destino el IGIC, los costes de aduana y del despacho). Si vendemos a otro país de la UE y el volumen de ventas excede de una cantidad establecida (dependiendo del país, varía entre 35.000 euros a 100.000), tendremos que registrarnos a efectos de IVA en ese país y aplicar su tipo de IVA.

También conviene saber que para los servicios prestados por vía electrónica hay un régimen especial del IVA aplicable en toda **Europa.** Para más información, podemos consultar la Web de la Agencia Tributaria: [www.aeat.es](http://www.aeat.es)

#### **4. Uso de Cookies**

Cuando en la página web utilicemos cookies para **almacenar información de la navegación del usuario** (por ejemplo, para recordar preferencias de visualización, o la clave de usuario y contraseña y que el usuario no tenga que introducirla cada vez que accede a nuestra web), se debe informar de forma clara sobre su utilización y finalidad, y de cómo se puede rechazar la instalación de cookies mediante el navegador web.

Para cumplir con estas obligaciones de información sería suficiente con **informar de estos aspectos en el aviso legal** o en las condiciones generales de contratación de la web.

## Cuestiones legales en la entrega y servicio posventa

Cuando hablamos de un negocio de comercio electrónico, la Ley General para la Defensa de los Consumidores y Usuarios establece determinados derechos de los consumidores en relación a las entregas, devoluciones y garantías de los productos:

- **Plazo de entrega:** el plazo máximo es de **30 días,** salvo que se haya llegado a otro acuerdo.
- **Producto no disponible:** el consumidor debe recibir el producto que haya comprado pero, en caso de que no esté disponible, debemos informarle con suficiente antelación y ofrecer la posibilidad de devolverle el dinero en un plazo máximo de 30 días o enviarle otro producto similar o de superior categoría.
- **Plazo de devolución:** por ley, el comprador tiene un plazo de como mínimo **7 días hábiles** desde que recibe el producto para poder devolverlo sin necesidad de dar ninguna explicación. Es lo que se conoce como derecho de desistimiento. Como es lógico, algunos productos no podrán ser devueltos, como por ejemplo, aquellos que sean perecederos o los personalizados. En caso de desistimiento, todos los gastos de transporte asociados al envío y a la devolución correrán por cuenta del cliente, debiendo el comercio devolverle el importe íntegro del producto en un plazo máximo de 30 días. Si no se respeta este plazo, el consumidor puede exigir que se le devuelva el doble de la cantidad pendiente, pudiendo solicitar, además, una indemnización por daños y perjuicios si éstos se producen.
- **Productos que llegan deteriorados:** Cuando un producto llegue deteriorado a su destino o no funcione, el comercio deberá encargarse de la reparación o sustitución en un tiempo razonable y sin ningún coste para el comprador (ni gastos de envío ni mano de obra).

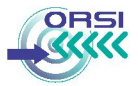

**•** El vendedor debe ofrecer **una garantía obligatoria de dos años**  desde la fecha de entrega para subsanar las faltas de conformidad en el producto y repararlo o sustituirlo. En el caso de las ventas por Internet, la entrega se entiende hecha en el día que figure en la factura, o en el albarán de entrega correspondiente si éste fuera posterior. En el caso de productos de segunda mano, la empresa y el consumidor podrán pactar un plazo menor, pero en ningún caso podrá ser inferior a un año (no se aplica a compras de segunda mano donde el vendedor es un particular que actúa al margen de una actividad empresarial).

Salvo prueba en contrario, se presumirá que las faltas de conformidad que se manifiesten en los seis meses posteriores a la entrega ya existían cuando la cosa se entregó. A partir del sexto mes, el consumidor deberá demostrar que la falta de conformidad existía en el momento de la entrega del bien, esta prueba normalmente consistirá en informes periciales o a indicios que lleven a la convicción de que el defecto era originario.

También habrá que tener en cuenta que **la reparación y la sustitución suspenden el cómputo de los plazos de garantía** durante los cuales el consumidor puede reclamar. El período de suspensión comenzará desde que el consumidor ponga el producto a disposición del vendedor y concluirá con la entrega al consumidor y usuario del producto ya reparado. Además, durante los seis meses posteriores a la entrega del producto reparado, el vendedor responderá de las faltas de conformidad que motivaron la reparación, entendiéndose que se trata de la misma falta de conformidad cuando se reproduzcan en el producto defectos del mismo origen que los inicialmente manifestados.

**•** En las compras por Internet, el lugar de formalización de un contrato electrónico es una cuestión importante, pues determina la jurisdicción de los **tribunales competentes para resolver en caso de conflicto.**  En este punto, debe tenerse en cuenta que si la venta se realiza a un consumidor, el lugar de celebración del contrato será en el lugar de residencia del consumidor. Cuando la venta se formalice entre empresarios, si no se acuerda otra cosa, se presumirá celebrado en el lugar en que esté establecido el vendedor.

*Para aquellas empresas que quieran profundizar en los aspectos técnicos y legales de la puesta en marcha de una tienda online, recomendamos leer la Guía Práctica de Comercio Electrónico para PYMES publicada por la Asociación Española de Comercio Electrónico y Marketing Relacional (AECEM), disponible en [www.aecem.org.](http://www.aecem.org)* 

*Como complemento, también resulta de interés la lectura de la Guía Práctica de Comercio Electrónico para el consumidor publicada por el Observatorio Regional de Sociedad de la Información en www.orsi. [jcyl.es](http://www.orsi.jcyl.es)* 

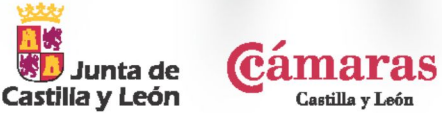

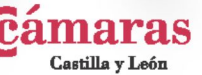

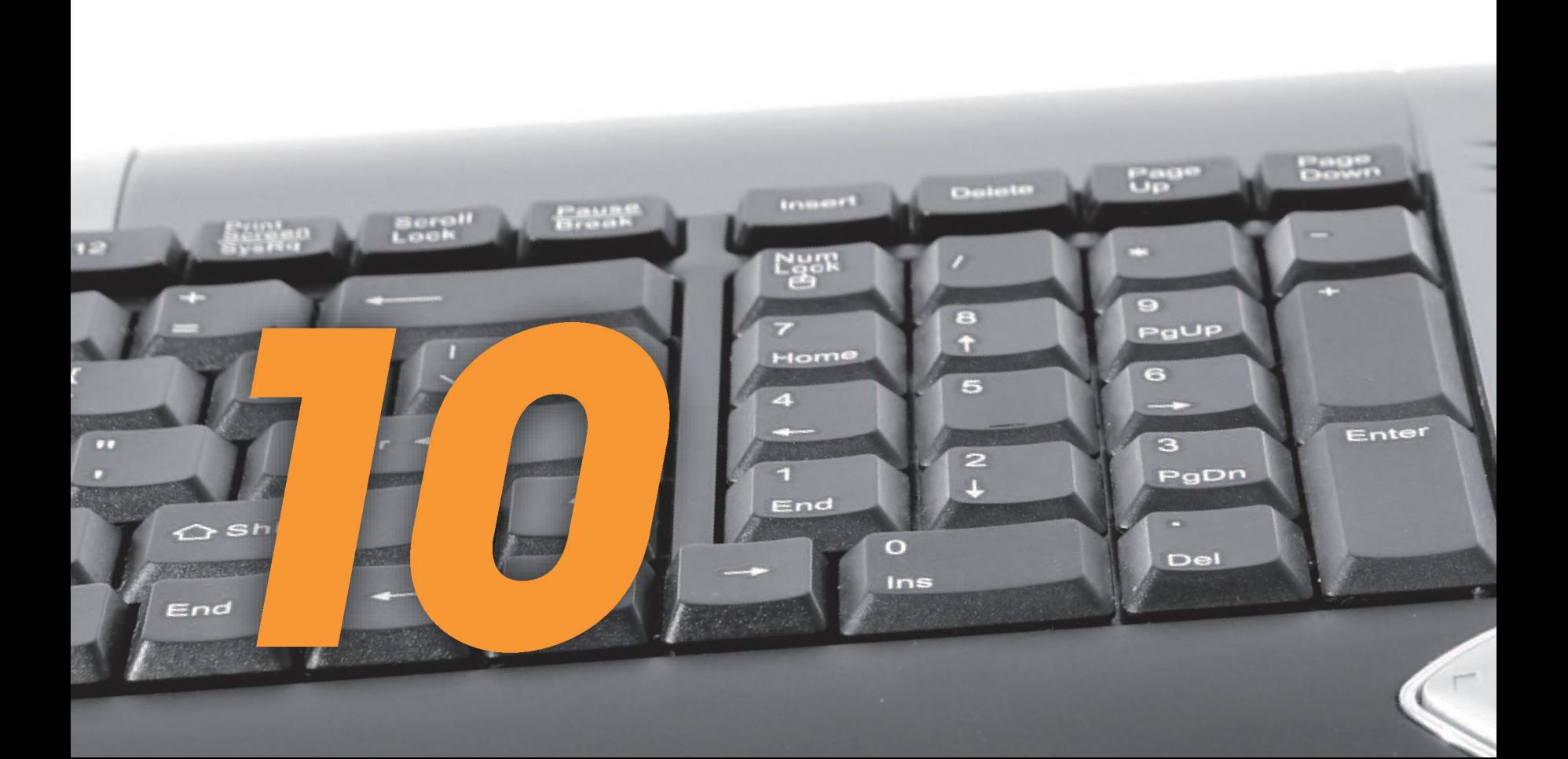

# *—ePYME*

V /

## 10. MARKETING Y PUBLICIDAD EN INTERNET

Las acciones publicitarias convencionales online (banners, pop-up, etc.) no son el único método de marketing que nos ofrece la Red. Los medios sociales, la importancia del contenido y el hecho de que los usuarios participen en la generación y propagación del mensaje publicitario son los elementos clave para que las marcas aprovechen las nuevas posibilidades publicitarias de la Web. En este apartado analizaremos diferentes técnicas de Marketing muy interesantes para posicionar una empresa y atraer nuevos clientes gracias a las nuevas tecnologías e Internet.

## **10.1 Posicionamiento Web en Buscadores**

A través de los buscadores Web (Google, Yahoo, Bing...) se consigue habitualmente entre el 50% y el 80% del tráfico a la mayoría de páginas web actuales. Por tanto, aparecer en las primeras posiciones de los resultados de búsqueda de los principales buscadores se hace indispensable si queremos generar tráfico en Internet hacia nuestro sitio web.

Google bing YAHoO!

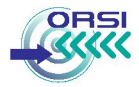

Cuando se realiza una consulta en un buscador, debemos distinguir entre los resultados naturales de la búsqueda (en la ilustración 11, aquellos que aparecen dentro del cuadro rojo) y los enlaces patrocinados por empresas (en la ilustración 11, el marco sombreado superior y columna de la derecha de la imagen).

#### LUSTRACION 11

**Resultados Naturales de una búsqueda en google** 

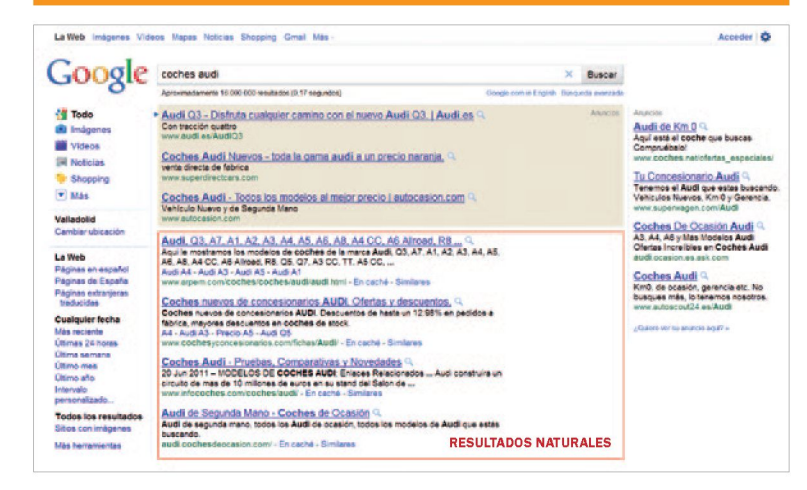

En este apartado veremos algunas propuestas para mejorar la posición de una página web en los resultados naturales de los buscadores para unos términos de búsqueda concretos. Es lo que se conoce por **optimización en buscadores o técnicas SEO,** por sus siglas en inglés, "Search Engine Optimization". Si aún siguiendo estos consejos no conseguimos aparecer en las primeras posiciones de los buscadores, siempre tendremos la opción de pagar por una campaña de marketing y así aparecer dentro de los primeros resultados del buscador con un anuncio patrocinado. Esta otra forma de marketing se denomina **SEM,**  las siglas de "Search Engine Marketing" (Marketing en Buscadores), y lo veremos con mayor detalle en el apartado 10.2.

#### Funcionamiento de los buscadores

Pero, **¿Cómo funcionan los buscadores?** ¿Cómo hacen para encontrar las páginas web que coinciden con nuestra consulta y determinar el orden de los resultados?

Para explicarlo de forma sencilla, realizar una búsqueda en la Web puede compararse con consultar un libro muy extenso en el que disponemos de un índice que nos indica exactamente la ubicación de cada palabra.

Un motor de búsqueda dispone de unas aplicaciones software llamadas "arañas" o "robots" que continuamente rastrean las miles de millones de páginas en Internet. A medida que los robots visitan sitios web, detectan los enlaces que hay en sus páginas y los añaden a la lista de futuras páginas que deben rastrear. El motor procesa todas las páginas que rastrea y actualiza el índice de todas las palabras que detecta y de su ubicación en cada página.

Cuando un usuario realiza una consulta, el buscador analiza en el índice las páginas que coinciden con esa consulta y muestra los resultados que considera más relevantes para el usuario. La relevancia se determina a partir de muchos factores, entre los que se encuentran: la calidad de los contenidos, el n° de veces que aparece la palabra que se busca en el contenido de la página y el número de páginas que enlazan la nuestra (PageRank).

![](_page_90_Picture_0.jpeg)

## Recomendaciones para mejorar el posicionamiento en los buscadores

Vamos a proponer algunas **pautas** que nos pueden ayudar a conseguir un buen posicionamiento Web:

- **Buenos contenidos:** La calidad de los contenidos sirve para atraer visitantes que accedan con regularidad. Además, si los contenidos son buenos, otros sitios web enlazarán la página.
- **Actualizaciones continuas:** Actualizar de forma periódica los contenidos es una práctica altamente recomendable. Los buscadores tienen en cuenta los sitios que actualizan y renuevan sus contenidos, pues estiman **que son sitios "vivos".**
- **Selección adecuada de las palabras clave.** La estrategia es intensificar el uso de los conceptos clave en nuestros contenidos.

## Cómo seleccionar las palabras clave

*Google nos proporciona una herramienta llamada KeywordTool [\( w](http://www.google.com/sktool/)*  sktool/) que nos puede ayudar mucho a la hora de escoger nuestras palabras *claves. Algunos consejos para elegirlas son:* 

- *Ponernos en la piel de cliente. Pensar en los términos o frases que utilizaríamos para describir nuestros productos o servicios y anotar las palabras que pensemos que los usuarios pueden utilizar en un buscador. Por ejemplo, si tenemos una tienda de bolsos online, podemos seleccionar las palabras clave: complemento, bolso, comprar bolso, monedero, cartera, bolsos de marca, moda, bolsos de fiesta, mujer, barato.*
- *Ampliar esa lista con variaciones relevantes, plurales y sinónimos.*
- *Concretar o corregir las palabras que sean demasiado generales. Si nos centramos sólo en conceptos genéricos, tendremos más competencia y recibiremos tráfico demasiado generalista y con poca actitud de compra.*
- *Inspeccionar los logs de la Web: Algunas herramientas posibilitan que veamos los logs de nuestro sitio web, hay que repasarlos de forma regular porque nos dan pistas de si los usuarios han llegado a visitar nuestra web buscando palabras clave que nosotros creíamos que eran esenciales o, por el contrario, han llegado por otras palabras en las que podemos centrar nuestros futuros esfuerzos.*

#### Dónde utilizar las palabras clave:

- *1. En la dirección web de la página. Si la URL incluye la palabra clave y está construida de manera "amigable" tendrá más posibilidades de aparecer en los primeros puestos del buscador.*
- *2. En el título y descripción de la página. Se recomienda utilizar un título de página que incluya las palabras clave más importantes y una descripción de no más de 30 palabras, usando todas las palabras claves que pueda.*
- *3. En el contenido de la página. Si la redacción de los contenidos se hace utilizando las palabras clave, atraeremos más visitas. Se debe intentar que aparezcan lo más arriba posible, ya que su posición denota la importancia que les damos. Cuantas más veces aparezcan y en diferentes formatos mejor (en el texto, en el texto ALT de las imágenes, en los enlaces...), siempre sin abusar, ya que el contenido se dirige a los usuarios, no a los buscadores.*
- *4. En los Meta-Tags de la página. Los Meta-Tags son unas líneas de código HTML que se incorporan en la página principal de la Web (entre las etiquetas <head> y </head>) e indican a los buscadores que la indexan por qué términos debe ser encontrada su página. En la actualidad, debido al abuso ilícito (spam) de los Meta-Tags, los buscadores tienden a obviarlos, si bien nunca está de más hacer uso de ellos. Podemos utilizar herramientas online que facilitan la tarea de crear los metatags a partir de palabras clave seleccionadas, como por ejemplo, [http://www.altas-buscadores.com/generarmetas.php.](http://www.altas-buscadores.com/generarmetas.php)*

![](_page_91_Picture_0.jpeg)

**• Conseguir que otras páginas nos enlacen:** Es una labor crítica en el posicionamiento web. En función del número de enlaces que obtengamos procedentes de otras páginas web, tendremos mayor **PageRank** o popularidad. Teniendo en cuenta que los enlaces de sitios más populares o de calidad contrastada tienen mayor importancia y que cuanto más tiempo esté activo un enlace, más valor se le da.

El parámetro PageRank representa la importancia que los buscadores asignan a una página y se puede consultar en www.prchecker.info.

Algunas opciones para **conseguir enlaces a nuestra página son:** 

- **-** Visitar las webs amigas o los sitios de una temática parecida a la de la empresa y plantear el **intercambio de enlaces.**
- **-** Tener presencia en **directorios temáticos de enlaces.** Si además conseguimos aparecer en directorios especializados el efecto será mayor.
- La participación en foros, blogs y otros medios sociales incluyendo enlaces a nuestra página web.
- Aparecer en noticias o notas de prensa en Internet. Algunas de las webs donde enviar nuestras noticias son www. notasdeprensa.es, www.notasonline.com, o cualquiera de los medios de comunicación

*Algunos directorios de enlaces conocidos son:* 

*[www.dmoz.org](http://www.dmoz.org/)  guia.hispavista.com es.dir.yahoo.com [www.flesko.es](http://www.flesko.es/)  [www.hotfrog.es](http://www.hotfrog.es/)  [www.encuentralo.com](http://www.encuentralo.com/)  [www.chuffa.es](http://www.chuffa.es/)  [www.abcenlaces.com](http://www.abcenlaces.com/)  [www.budiweb.com](http://www.budiweb.com/)  [www.combios.net](http://www.combios.net/)* 

con presencia en Internet (como RTVCyL, El País, El Mundo, 20Minutos, RTVE, Cuatro, etc.)

**• Utilizar las herramientas para webmaster de los principales buscadores.** 

Los principales buscadores ofrecen una serie de herramientas gratuitas para webmasters con el objetivo de mejorar la posición en la que se muestran sus sitios web en los resultados de las búsquedas. Algunos de los servicios que se ofrecen son: la posibilidad de indicarle al buscador cuáles son nuestras páginas web para facilitar su indexación (generalmente no se indexan todas las páginas del sitio), herramientas de diagnóstico y sugerencias HTML, consultar errores de rastreo, conocer la frecuencia de rastreo de nuestra página web, ver qué páginas contienen enlaces a nuestro sitio, posibilidad de utilizar gadgets con información estadística, etc.

#### *Herramientas para webmasters:*

- Google[: http://www.google.com/webmasters](http://www.google.com/webmasters)
- Yahoo[: http://siteexplorer.search.yahoo.com/es](http://siteexplorer.search.yahoo.com/es)
- • *Bing: <http://www.bing.com/toolbox/webmasters>*

*Para más información sobre posicionamiento en buscadores, recomendamos la lectura de la "Guía de recomendaciones SEO de posicionamiento en Internet" de INTECO, disponible en su página we[b www.inteco.es](http://www.inteco.es)* 

![](_page_92_Picture_0.jpeg)

## **10.2 Campañas de Marketing y Publicidad contextual**

Cualquiera que navegue por Internet se dará cuenta de que en la mayoría de páginas que vista aparecen pequeños anuncios de texto relacionados con el tema de la página, normalmente en un lateral o en la parte superior de ésta. Es lo que se conoce como **publicidad Contextual.** 

Se trata de mensajes sencillos, que a pesar de no tener un diseño gráfico sofisticado, consiguen su objetivo con éxito. Y es que **la clave está en una inteligente segmentación:** lograr insertar el anuncio en páginas relacionadas con la misma temática que las palabras que el usuario busca, pues el visitante que está en una página y presenta un cierto interés en su contenido, probablemente esté también interesado en nuestro anuncio.

## ¿Cómo funciona la publicidad contextual?

En Internet existen intermediarios que se encargan de gestionar la publicidad contextual. Hay que recordar que la práctica totalidad de los buscadores (Google, Yahoo!, Bing,...) incluyen en sus resultados 'enlaces patrocinados': anuncios que el anunciante ha comprado previamente y que aparecen dentro de los resultados de búsqueda de la temática elegida. Estos intermediarios también ofrecen la posibilidad de colocar publicidad dentro de páginas web de empresas asociadas.

Las empresas interesadas en anunciar sus productos envían sus peticiones a éstos indicando el contexto deseado para sus anuncios (normalmente se hace seleccionando una o varias palabras clave que deberán aparecer en la página).

En función de lo que el anunciante esté dispuesto a pagar podrá elegir determinadas palabras (el precio varía dinámicamente en función de la

demanda o popularidad de las palabras), un lugar en la lista de enlaces patrocinados y el número de veces que se mostrará el anuncio. Cada vez que alguien haga clic en él, se iniciará un flujo de dinero que se irá del anunciante al intermediario, que, a su vez, le dará una parte al propietario de la página donde aparece el anuncio.

De esta forma todos salen ganando:

- **•** El **visitante** que busca información sobre teléfonos móviles ve un anuncio sobre una oferta para comprar un móvil de última generación a buen precio. Seguramente a él no le moleste esa publicidad y opine que se trata de un servicio interesante.
- **•** El **anunciante** aumenta sus ventas debido a que realmente ofrece sus productos a quienes pueden estar interesados.
- **•** El **propietario** de la página obtiene unos ingresos económicos por ceder un pequeño espacio de su web para publicidad.

![](_page_92_Picture_13.jpeg)

![](_page_93_Picture_0.jpeg)

# Ejemplos de aplicaciones para publicidad contextual

![](_page_93_Picture_122.jpeg)

www.flor naturales.es

**Balls and Judge move after we have all a serious halfs after.** 

Otras aplicaciones para la gestión de publicidad contextual similares a Adwords y AdSense de Google, son las ofrecidas por Yahoo y Microsoft:

- **Yahoo Publisher Network:**<http://advertising.yahoo.com>
- **Microsoft PubCenter:**<https://beta.pubcenter.microsoft.com>

## **10.3 E-mail Marketing**

El **email marketing** es la realización de comunicaciones comerciales sobre productos y/o servicios de una empresa a través de mensajes de correo electrónico. Se trata de una forma rápida y eficaz de realizar campañas publicitarias.

Conviene distinguir entre **email marketing** y **SPAM** o correo basura. El email marketing implica el consentimiento y la predisposición del cliente de querer conocer más información sobre los productos y promociones de la empresa. Por otro lado, el SPAM es la acción de enviar emails indiscriminadamente a usuarios que no han dado su consentimiento, actuación perseguida y duramente sancionada por la Agencia Española de Protección de Datos (AEPD).

## Ventajas del email marketing

Actualmente el email marketing es uno de los medios más potentes y eficaces para realizar una campaña publicitaria: el correo electrónico, además de ser el servicio más utilizado en Internet, supone una vía de comunicación directa con nuestros clientes. Al otro lado estará un cliente (o futuro cliente), que al haber dado previamente su consentimiento, leerá el mensaje con mayor interés que el que pudiera tener cualquier otra persona que no esperara recibir ofertas de nuestra empresa.

Algunas de las ventajas que nos ofrece esta herramienta son:

- **•** Facilidad para **personalizar los mensajes** que se envían, permitiendo a los clientes elegir qué tipo de información o en qué formato desean recibirla. La personalización es especialmente eficaz en campañas de fidelización de clientes. Además, esta tarea es automática cuando se utiliza un programa de e-mail adecuado para que se conecte a nuestra lista o base de datos de clientes.
- **•** Al ser un **canal multidireccional,** es posible obtener información de retorno, como por ejemplo la opinión de nuestros clientes, así como beneficiarnos del marketing viral (nuestros clientes reenvían el mensaje comercial a sus contactos de correo).
- **•** Se trata de un **mecanismo de marketing muy económico,** incluso sin coste en la mayoría de casos. Aunque no es estrictamente necesario, podríamos incurrir en los siguientes gastos: alquiler de listas de direcciones de correo (si queremos enviar la publicidad a nuevos clientes), diseño del cuerpo del email y la adquisición de una aplicación de gestión de campañas de email marketing (que facilita el lanzamiento y posterior seguimiento de los resultados de la campaña).
- **•** Permite **conocer y medir los resultados de una campaña** de marketing. Al enviar un correo electrónico a una lista de destinatarios es posible medir el número de entregas fallidas, el número de emails entregados correctamente y si han sido leídos o no, incluso es posible conocer el número de veces que los destinatarios hacen click en algún enlace del email.

![](_page_95_Picture_0.jpeg)

## Cómo hacer email marketing

#### **Obtener una lista de direcciones de correo electrónico**

Para iniciar una campaña de email marketing, lo primero que se requiere es una **lista de direcciones de correo electrónico** a los que enviar la promoción. En la elaboración de la lista de emails, conviene tener claro cuál es realmente el público objetivo de la campaña y aprovechar las capacidades de segmentación de esta herramienta.

#### Existen **dos posibilidades:**

**1. Utilizar listas de correos electrónicos propias,** pertenecientes a la empresa. Normalmente se utiliza esta opción cuando el objetivo es fidelizar y mantener antiguos clientes.

#### **2. Alquilar listas externas de direcciones de correo a**

**otras empresas,** cuando el objetivo sea adquirir nuevos clientes. De esta forma podemos obtener listas de correos electrónicos de personas con un determinado perfil. Por ejemplo, si se desea realizar una campaña publicitaria de un concierto de pop en Salamanca, nos puede interesar comprar una lista de emails de jóvenes de la ciudad con edades comprendidas entre 14 y 35 años, y que además les guste la música pop.

#### **Diseñar el email de la campaña publicitaria**

Además de la lista de correos electrónicos de los destinatarios, deberemos prestar especial atención al **diseño del email publicitario** que vamos a enviar. El email se compondrá de las siguientes partes:

#### **Cabecera**

En la cabecera del mensaje aparecen, entre otros, los campos del emisor ("De"), del receptor o receptores (campos "Para", "CC" y CCO) y del asunto del mensaje.

Cuando se envíe el mensaje a varios destinatarios es importante escribir sus direcciones en el campo CCO (copia oculta) para evitar que los destinatarios puedan ver las direcciones de correo del resto e incurrir en un incumplimiento de la legislación de protección de datos personales.

Asimismo, es recomendable poner la dirección de la propia empresa en el campo "Para", puesto que muchos servidores de correo comprueban si este campo está vacío para asignarle la categoría de SPAM y bloquear su envío.

# **JUSTRACIÓN 12**

**Ejemplo de la cabecera de un email publicitario** 

![](_page_95_Picture_158.jpeg)

![](_page_96_Picture_0.jpeg)

![](_page_96_Picture_1.jpeg)

#### ILUSTRACIÓN 13 Ejemplo deL PIE de un email publicitario

Has recibido este e-mail enviado por la empresa NombreDeLaEmpresa.SL

Para consultar el aviso legal sobre Privacidad haz click aquí

Para ejercitar los derechos de acceso, rectificación, cancelación y oposición de los datos de carácter personal haz click aquí

#### **Cuerpo**

Como establece la Ley 56/2007 de Medidas de Impulso de la Sociedad de la Información, todas las comunicaciones comerciales realizadas por email se deben identificar claramente como tales, por ello, al inicio del cuerpo del mensaje se incluirá siempre la palabra "publicidad" o la abreviatura "Publi".

Normalmente, el cuerpo de los mails se realiza en texto plano o en HTML (formato utilizado para el diseño de páginas web). Los mensajes en HTML, al ser más vistosos y atractivos, consiguen captar mejor la atención de los destinatarios y, a diferencia de los mensajes en texto plano, permiten hacer un seguimiento de mensajes leídos, lo cual es de gran utilidad como indicador del resultado de una campaña. Sin embargo, no todos los usuarios pueden recibir este tipo de emails. Por esta razón, es recomendable incluir en el mensaje un enlace para poder visualizar el correo en la web donde esté alojado.

#### **Pie**

En la parte inferior del mensaje se incluirá información corporativa sobre nuestra empresa, un enlace al aviso legal o condiciones del tratamiento de los datos personales y la posibilidad de modificar los datos o darse de baja de las campañas publicitarias.

## Obligaciones legales en las comunicaciones comerciales

A la hora de captar y tratar con listas de correos electrónicos, las empresas deben tener especial cuidado, pues la legislación vigente en materia de sociedad de la información y protección de datos personales $17$ impone ciertas **obligaciones:** 

## **En cuanto a la recogida y tratamiento de las listas de correos electrónicos:**

**•** Según establece la Ley 34/2002 (LSSICE), previo al envío de e-mails publicitarios es necesario obtener el **consentimiento expreso** del destinatario. Para obtener ese consentimiento, en el formulario de recogida de datos de clientes se puede añadir una casilla con esta opción, que por defecto deberá estar deseleccionada. Sin embargo hay una excepción: si ya existe una relación previa con el cliente, no se necesita consentimiento siempre y cuando el producto o servicio publicitado sea similar al anterior, o al que motivó la relación previa.

<sup>17</sup> En España, las comunicaciones comerciales por medios electrónicos se regulan por la Ley 15/1999 Orgánica de Protección de Datos (LOPD) y la Ley 34/2002 de Servicios de Sociedad de la Información y Comercio Electrónico (LSSICE).

![](_page_97_Picture_0.jpeg)

En el caso de alquilar listas de correos externas, este consentimiento se entiende realizado cuando se trata de listas de inclusión voluntaria. Por eso hay que tener cuidado y procurar contratar listas cuyo proveedor cumpla con la legislación vigente en materia de protección de datos personales o que esté adscrito a códigos de autorregulación (como por ejemplo, CONFIANZA ONLINE [www.confianzaonline.org\)](http://www.confianzaonline.org).

**•** Las listas de correos electrónicos, al ser consideradas como ficheros de datos de carácter personal, están sujetas a las **obligaciones de protección de datos** definidas en la Ley Orgánica 15/1999 (LOPD). La responsabilidad de la lista es del propietario del fichero, y las obligaciones se refieren a la inscripción de los ficheros en el registro de la AEPD, aplicar determinadas medidas de seguridad para garantizar la confidencialidad e integridad de los datos y dar respuesta a los derechos de acceso, rectificación, cancelación y oposición de los titulares de los datos<sup>18</sup>. Es importante diferenciar entre el propietario de la lista, que es a quien aplican las obligaciones anteriormente mencionadas, y el que la alquila (en el caso de listas alquiladas), que debe sujetarse a las condiciones de uso establecidas en el contrato con el proveedor o propietario de la lista. En caso de no estar claro, conviene revisar con el proveedor el contenido del email que se quiere enviar para ver si está conforme con la información que desean recibir los usuarios de la lista que se compra.

#### **En cuanto al contenido del email:**

- **•** Al inicio del mensaje deberá aparecer la palabra **'publicidad' o 'publi' e identificar claramente a la empresa,** para que el destinatario pueda reconocer dicho mensaje como publicidad.
- **•** Se deberá indicar **la política de privacidad** del propietario de la lista o bien incluir un enlace web para poder consultarla.
- **•** Se debe dar la opción al cliente de **poder darse de baja de la lista o modificar sus datos.**

*Para más información sobre email Marketing, recomendamos la lectura de la "Guía Práctica de email marketing" de IAB Spain, disponible es su página web [www.iabspain.net](http://www.iabspain.net)* 

## **10.4 Mobile Marketing**

Mobile marketing o marketing móvil es la realización de acciones de marketing y publicidad a través de dispositivos móviles, generalmente teléfonos móviles.

Los teléfonos móviles nos acompañan durante cualquier momento del día, se han convertido en un objeto personal que está siempre encendido. Además, los nuevos smartphones son cada vez más potentes, permitiendo recibir contenidos cada vez más complejos.

![](_page_97_Picture_11.jpeg)

En la actualidad, existen diferentes técnicas de marketing móvil:

**Envío de SMS o MMS** informativos o promocionales a listas de números de teléfonos móviles de clientes o clientes potenciales. Es el equivalente al email marketing pero a través de SMS/MMS en lugar de emails. Los dos mecanismos se regulan de la misma forma, por lo tanto, las obligaciones que se exponían en el apartado anterior aplican también pero con respecto al propietario de la lista de teléfonos móviles. Sin embargo, debido al mayor intrusismo del SMS marketing, conviene pensar en este canal como un medio de fidelización, más que un canal para conseguir nuevos clientes.

18 Para más información sobre las obligaciones que establece la legislación de protección de datos personales se recomienda consultar la página web de la Agencia Estatal de Protección de Datos ([www.agpd.es\)](http://www.agpd.es)

![](_page_98_Picture_0.jpeg)

#### **Marketing de proximidad**

El marketing de proximidad utiliza la tecnología Bluetooth de los teléfonos móviles para mostrar información a los usuarios que pasan a su alrededor. El funcionamiento es el siguiente: al entrar un dispositivo con bluetooth activado en la zona de cobertura, hasta 100 metros, el sistema informático del anunciante lo detecta y acto seguido envía al teléfono el mensaje publicitario que desea dar a conocer. Por ejemplo, un cine en el que al acercarte a la "zona bluetooth" te envían al móvil el vídeo promocional de la última película que se ha estrenado.

#### **Marketing GPS**

Gracias a la tecnología GPS, que cada vez incorporan más teléfonos móviles, es posible ofrecer acciones promocionales de forma geolocalizada. Hoy en día, existen aplicaciones software para este tipo de dispositivos que aportan a los mapas, información sobre diferentes tipos de negocios y empresas, hoteles, tiendas,...Un ejemplo es el sistema de navegación gps "google maps navigation".

![](_page_98_Picture_5.jpeg)

#### **Códigos QR o Bidi**

![](_page_98_Picture_7.jpeg)

Son códigos bidimensionales formados por cuadrados blancos y negros que contienen información codificada para publicitar algún producto o servicio. Estos códigos generalmente se imprimen en revistas, catálogos o carteles y sirven para vincular las campañas de publicidad tradicional a las ventajas

ofrecidas por Internet. Al realizar una foto al código con la cámara del teléfono móvil, automáticamente se descarga algo a nuestro

móvil (música, un mensaje, un documento, un cupón, etc.) o bien nos redirige a una página web. Una aplicación muy utilizada de los códigos QR es animar a los que ven el anuncio a sacar una foto del código que se canjea por un cupón de descuento que se puede usar en línea o en la tienda presencial.

Existen varias páginas web que permiten generar nuestro propio código QR a medida de forma sencilla, por ejemplo: [www.codigos-qr.](http://www.codigos-qr) com [y www.qrcode.es](http://www.qrcode.es) 

Por otro lado, los clientes deben tener instalado en sus teléfonos móviles una aplicación para poder leer éstos códigos. Las aplicaciones gratuitas más populares son i-nigma, UpCode, NeoReader y BeeTag.

#### *Recomendaciones:*

*El mobile marketing es uno de los canales más intrusivos de publicidad, si bien puede tener una buena acogida en algunas personas, otras pueden considerar que atenta contra su intimidad y provocar justamente un efecto contrario al deseado. La clave del buen funcionamiento en el marketing para dispositivos móviles es comprender al cliente y conocer sus preferencias en un momento dado, que el cliente sienta que ese mensaje de marketing es un servicio, respetando siempre que sea él quien se quiera comunicar con nosotros. Por lo tanto, en caso de no ser el mismo usuario quien inicie el contacto con la empresa (SMS marketing y marketing de proximidad), deberá solicitarse su aceptación expresa antes de enviar cualquier tipo de información comercial a su dispositivo móvil.* 

![](_page_98_Picture_15.jpeg)

![](_page_99_Figure_0.jpeg)

## **10.5 Marketing social**

Actualmente, el 77% de los internautas españoles utiliza las redes sociales de manera habitual para comunicarse con familiares y amigos, así como para aportar opiniones sobre temas de su interés. Las herramientas sociales como Facebook, Twitter, Blogger o Youtube son lugares donde los usuarios crean sus perfiles y pueden compartir prácticamente cualquier tipo de contenido digital (fotos, música, experiencias, etc.). Representan lo que se conoce como las **4C's: Comunicar, Compartir, Conversar y Cooperar.** Según los expertos, los medios sociales se han constituido como uno de los medios más efectivos para promocionar una marca debido al alcance y a la interactividad de sus usuarios, logrando resultados muy superiores a los obtenidos en los medios tradicionales.

#### Ventajas del marketing en medios sociales

Existen muchas razones de peso para apostar por el marketing en redes y medios sociales disponibles en internet:

- **Generan Confianza.** Las pequeñas y medianas empresas suelen obtener más de la mitad de sus clientes a través del boca a boca, una de las formas de marketing más efectiva, al ser más cercana y la que más confianza genera. Por lo general, la actitud de los usuarios en estos medios es receptiva: "me fío de lo que me dicen mis amigos" o de alguien a quien siento. Y eso es precisamente lo que son las redes sociales, un boca a boca en el mundo digital.
- **Capacidad de microsegmentación.** A la segmentación conocida de Internet (geográfica y por contenidos) los medios sociales añaden la microsegmentación. Gracias a los perfiles de usuario es posible obtener información sobre las preferencias de los clientes, etc. Esto permite una publicidad muy segmentada y claramente enfocada al destinatario,

lo cual incrementa significativamente la efectividad de la misma.

- **Viralidad.** Dispone de mecanismos de expansión y autorréplica muy similares a los empleados por los virus informáticos, consiguiendo incrementos exponenciales en el denominado Brand Awareness (reconocimiento de la marca) y llegar a un gran número de personas rápidamente. Es lo que se conoce como marketing viral.
- **Sencillez.** Para muchos autónomos y pequeñas empresas las redes sociales se han convertido en su único medio de comercialización. Para ellos es mucho más fácil configurar y actualizar una cuenta en una red social que mantener una página Web corporativa.

## Cómo comunicar en Medios Sociales

Cada red social tiene su público y su objetivo, por lo que las empresas deben analizar previamente cuáles son aquellos medios en los que tienen que estar presentes. Una empresa puede crear su perfil con diferentes objetivos:

- **Perfil Corporativo:** un espacio corporativo donde una empresa puede dar a conocer sus servicios, ofertas, etc., pero con un tono más próximo del que se daría en el portal web oficial.
- **Perfil Temático:** con el objetivo de fomentar temas generales del sector en el que la empresa opera y que los usuarios la identifiquen como empresa experta en esos temas y socialmente responsable.
- **Perfil de Campaña Publicitaria:** ligado a una campaña de marketing concreta, se trata de perfiles para una causa puntual.

Si bien, la empresa deberá tener en cuenta adaptar el tono de la comunicación al perfil elegido. Se trata de llevar a cabo una comunicación Empresa-Cliente en los dos sentidos, por lo que es importante cuidar la comunicación y **seguir ciertas pautas:** 

- Respetar las tres normas básicas a la hora de participar en los medios sociales: escuchar, aportar valor y ser constante. Si la participación de la empresa es un mero mensaje publicitario y no hace más que bombardear a los usuarios con este tipo de mensajes, no será bien recibida. Se puede aportar valor de muchas formas: ofreciendo información más cercana y de calidad, integrando aplicaciones con la red social para facilitar la compra o información de productos o servicios, etc.
- Valorar las aportaciones y responder a los comentarios. Si los usuarios preguntan y no reciben respuesta, seguramente dejen de seguirnos. Debemos estar preparados para recibir opiniones y saber tratarlas, principalmente si éstas son negativas. Cuando esto ocurra, el usuario esperará recibir una respuesta clara y personal, nunca un mensaje automático o evasivo.
- Medir cómo nuestros clientes difunden nuestro mensaje en su propia red y, en su caso, tomar medidas. La mayoría de medios sociales ofrecen herramientas específicas para medir determinados parámetros de nuestra red: número de visitas, lecturas, usuarios, etc.19 Pero sin duda, el indicador que mejor da cuenta de que nuestro perfil social tiene éxito es la velocidad con la que se suscriben nuevos usuarios a nuestro perfil.

Algunos ejemplos de los medios sociales más utilizados a la hora de poner en marcha una estrategia de marketing empresarial son:

![](_page_100_Picture_174.jpeg)

19 Consulta el apartado siguiente para más información sobre herramientas de seguimiento del posicionamiento y la popularidad en internet.

![](_page_100_Picture_8.jpeg)

![](_page_101_Picture_0.jpeg)

![](_page_101_Picture_195.jpeg)

![](_page_102_Picture_0.jpeg)

- El origen geográfico de los vi- $\bullet$ sitantes.
- Cómo se comporta el usuario  $\bullet$ cuando entra en la web, dando resultados página a página.
- Las referencias que otras pági- $\bullet$ nas webs hacen a su empresa.
- Analizar su reputación en In- $\bullet$ ternet y ver los comentarios que clientes y usuarios hacen al respecto en blogs, foros y redes sociales.

![](_page_102_Picture_5.jpeg)

Herramientas de este tipo nos ayudan a la optimización de la imagen de la empresa y al impulso del negocio. En la siguiente tabla podemos ver algunas utilidades para el seguimiento de nuestra empresa en Internet:

## Herramientas para monitorizar el tráfico de una página web:

![](_page_102_Picture_176.jpeg)

![](_page_102_Picture_9.jpeg)

![](_page_103_Picture_0.jpeg)

# Herramientas para medir la popularidad en Internet:

![](_page_103_Picture_139.jpeg)

![](_page_104_Picture_0.jpeg)

![](_page_104_Picture_1.jpeg)

![](_page_105_Picture_0.jpeg)

# *—ePYME*

# ANEXO: REFERENCIAS Y ENLACES DE INTERÉS

## Cámaras de Comercio y entidades asociadas

![](_page_106_Picture_203.jpeg)

## Órganos Públicos Estatales

![](_page_106_Picture_204.jpeg)

## Órganos Públicos Regionales

![](_page_106_Picture_205.jpeg)

![](_page_107_Picture_0.jpeg)

## Asociaciones de Comercio Electrónico

![](_page_107_Picture_266.jpeg)

## Organizaciones y entidades españolas y regionales prestadoras de servicios con actividad en el ámbito de las TIC

![](_page_107_Picture_267.jpeg)

## Asociaciones y Organizaciones Españolas de Usuarios

![](_page_107_Picture_268.jpeg)

## Entidades de Gestión de Derechos de Propiedad Intelectual y Asociaciones Relacionadas con este ámbito

![](_page_107_Picture_269.jpeg)

## Asociaciones y Organizaciones Empresariales

÷,

![](_page_107_Picture_270.jpeg)
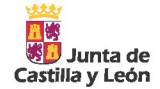

## Enlaces de interés y recursos web para las empresas

## **ENLACES DE INTERÉS**

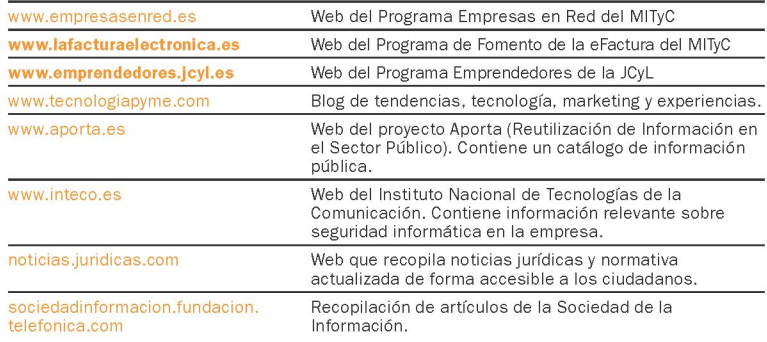

## **GUÍAS, MANUALES Y ESTUDIOS GUÍAS, MANUALES Y ESTUDIOS**

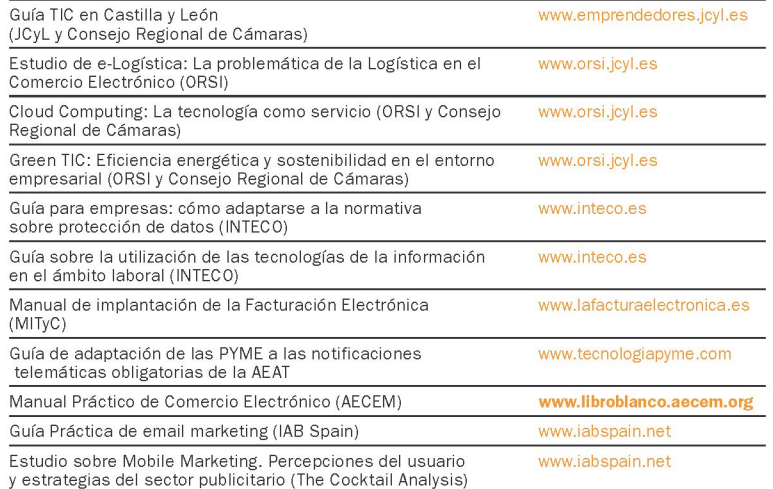

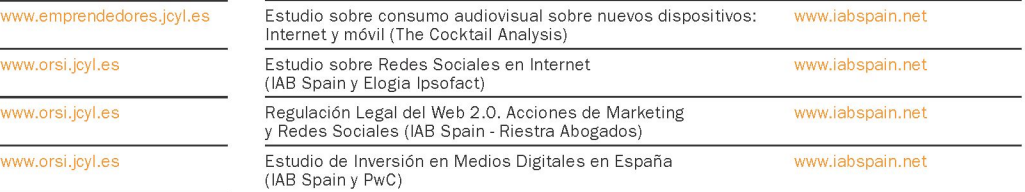

PROMUEVEN:

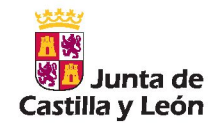

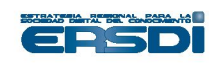

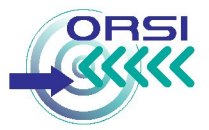

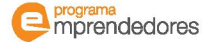

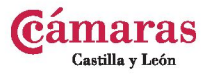

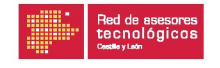

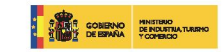

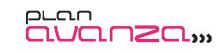

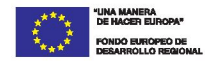